Forensische Odontologie in der Radiologie: Entwicklung eines Computer Vision Algorithmus zur merkmalsbasierten Personenidentifizierung

# Dissertation

zur Erlangung des Doktorgrades der Naturwissenschaften (Dr. rer. nat.)

der

## Naturwissenschaftlichen Fakultät II Chemie, Physik und Mathematik

der Martin-Luther-Universität Halle-Wittenberg

vorgelegt von

## Herrn Andreas Heinrich geb. am 17.07.1986 in Rüdersdorf b. Berlin

Gutachter:

- 1. Prof. Dr. Jochen Balbach, Martin-Luther-Universität Halle-Wittenberg
- 2. Prof. Dr. Ulf Teichgräber, Friedrich-Schiller-Universität Jena
- 3. Prof. Dr. Patrick Asbach, Charité Universitätsmedizin Berlin

Eingereicht am: 20.05.2020 Verteidigt am: 24.11.2020

# Inhaltsverzeichnis

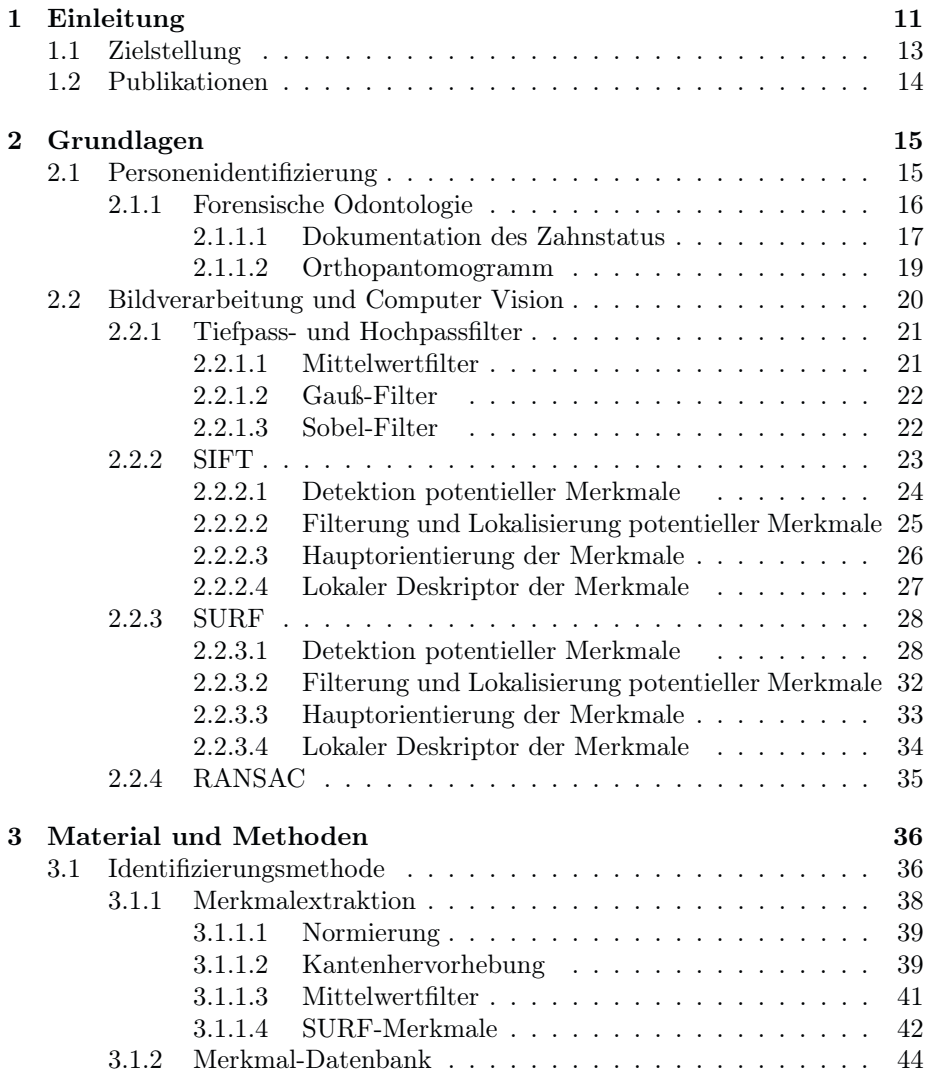

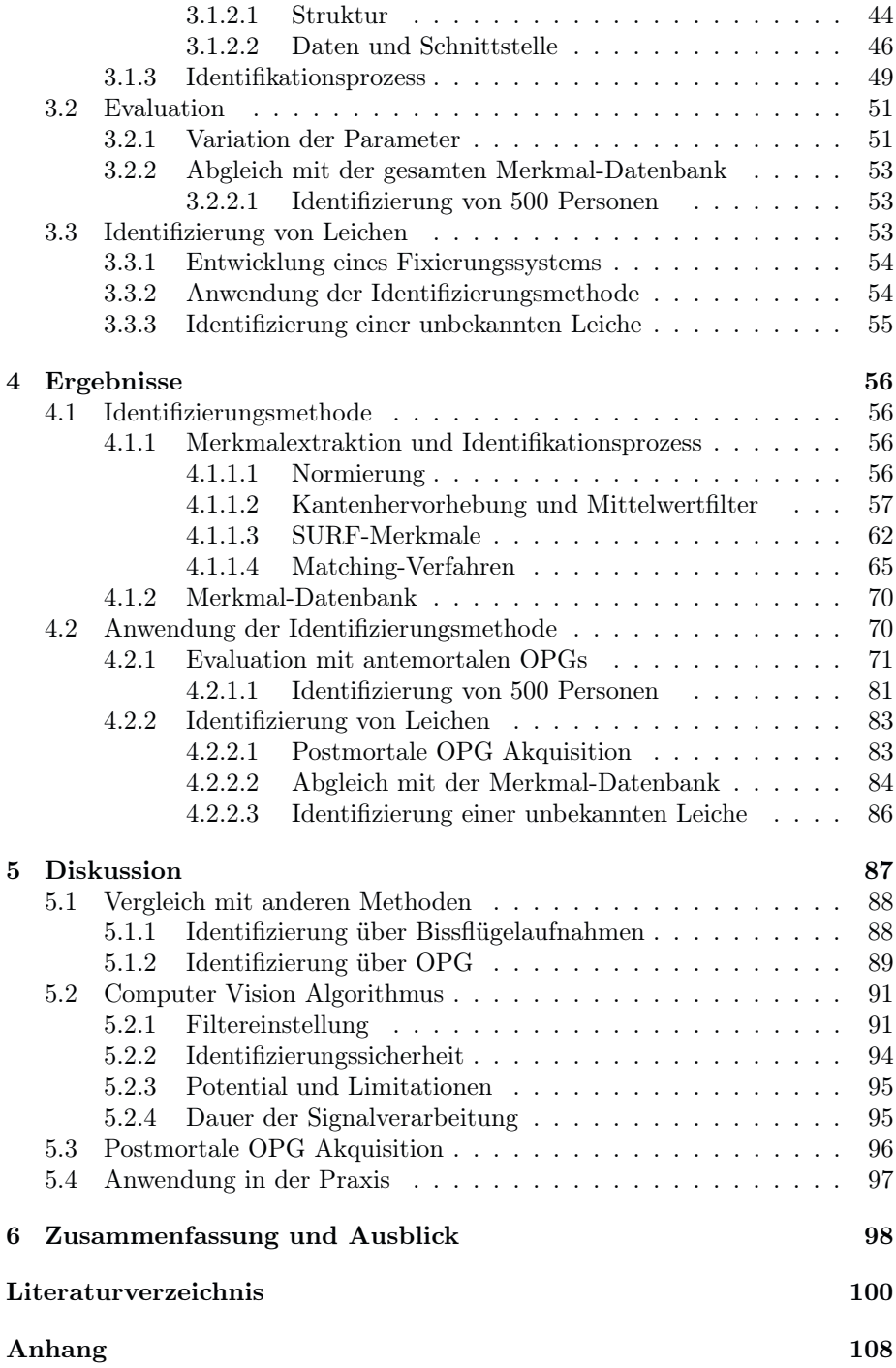

# Abkürzungsverzeichnis

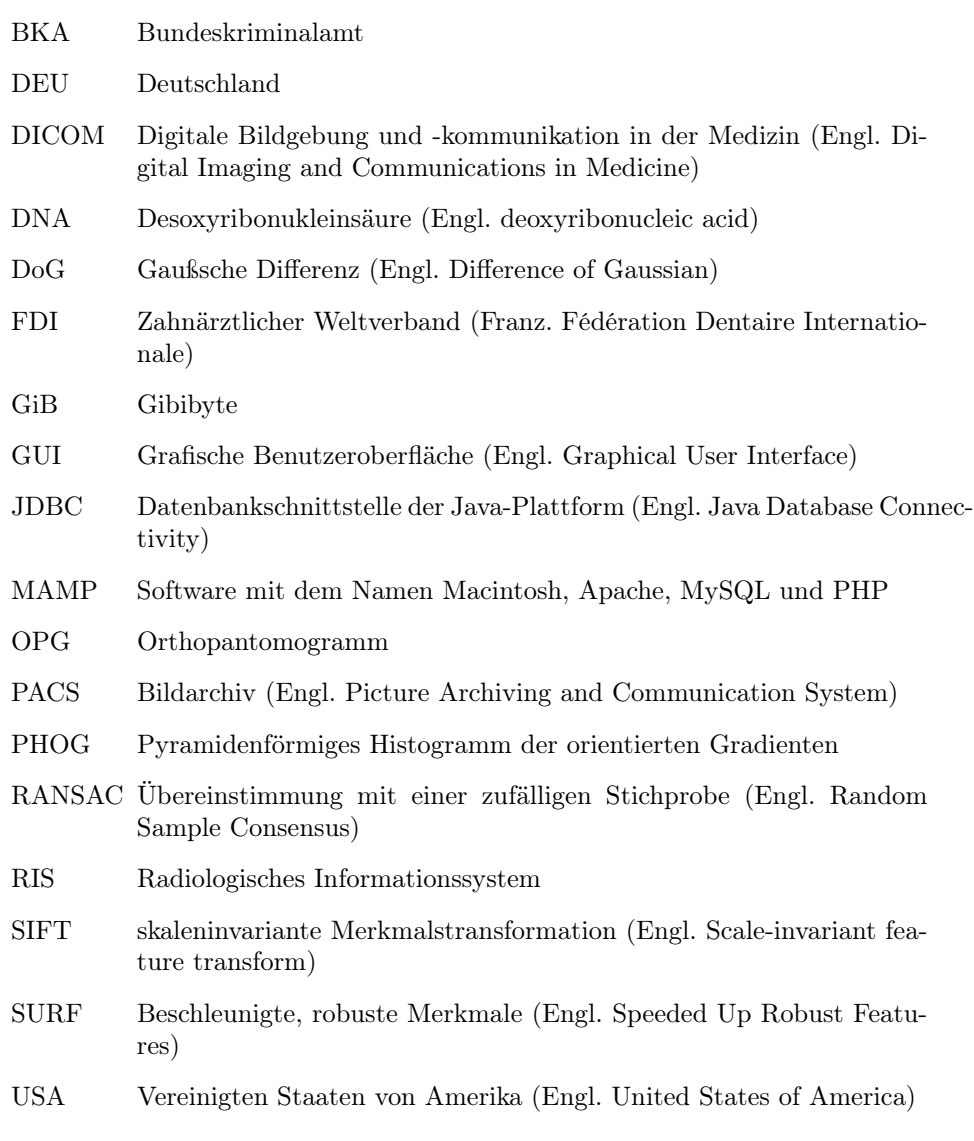

# Abbildungsverzeichnis

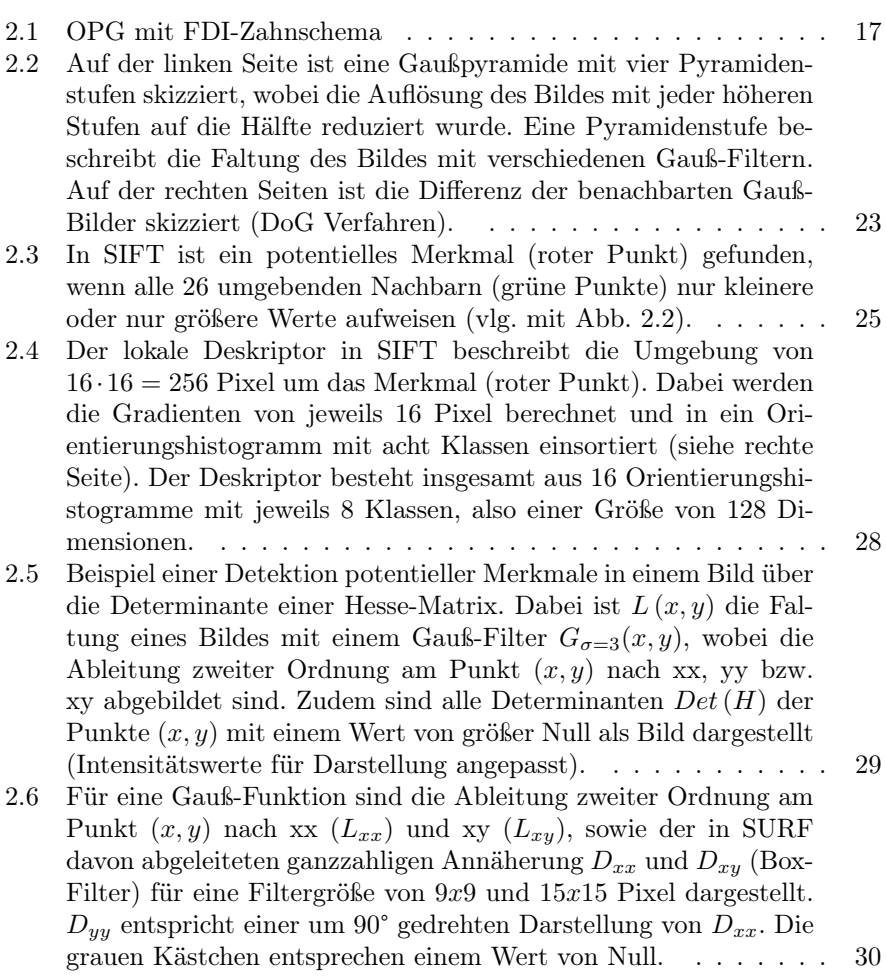

- 2.7 Darstellung des Vektorraums mit Haar-Wavelet Antworten in xund y-Richtung als Messpunkte um das Merkmal (oranger Punkt in der Mitte). Zur Abschätzung der Hauptorientierung wird ein Orientierungsfenster mit einer Intervallbreite von 60° um das Merkmal rotiert und die Anzahl der Haar-Wavelet Antworten in diesem Bereich addiert (symbolisch durch den roten Pfeil dargestellt). Das Orientierungsfenster mit den meisten Haar-Wavelet Antworten entspricht der Hauptorientierung des Merkmals. . . . 33
- 2.8 Der Deskriptor einer Subregion besteht aus vier Informationen. Dazu werden die Haar-Wavelet Antworten in x- und y-Richtung (linke Seite) an 25 gleichmäßig verteilte Abtastpunkte ermittelt und in vier Summen zusammengefasst. Das erste Bild (grauer Kasten) besitzt keinen Gradientenverlauf, weshalb die Summen im Rahmen des Rauschens sehr klein sind. Das zweite Bild (horizontale Balken) zeigt in x-Richtung keinen und in y-Richtung einen abwechselnden (+1, -1) Gradientenverlauf, weshalb nur die Summe des Betrags von dy einen großen Wert aufweist. Im dritten Bild ist ein vertikaler Verlauf von schwarz zu weiß, von oben nach unten, zu sehen, weshalb in x-Richtung keine und in y-Richtung eine kontinuierliche Zunahme der Helligkeit beobachtet werden kann. Demzufolge weisen die Summen von dy und der Betrag von dy einen großen, vergleichbaren Wert auf. . . . . . . 34

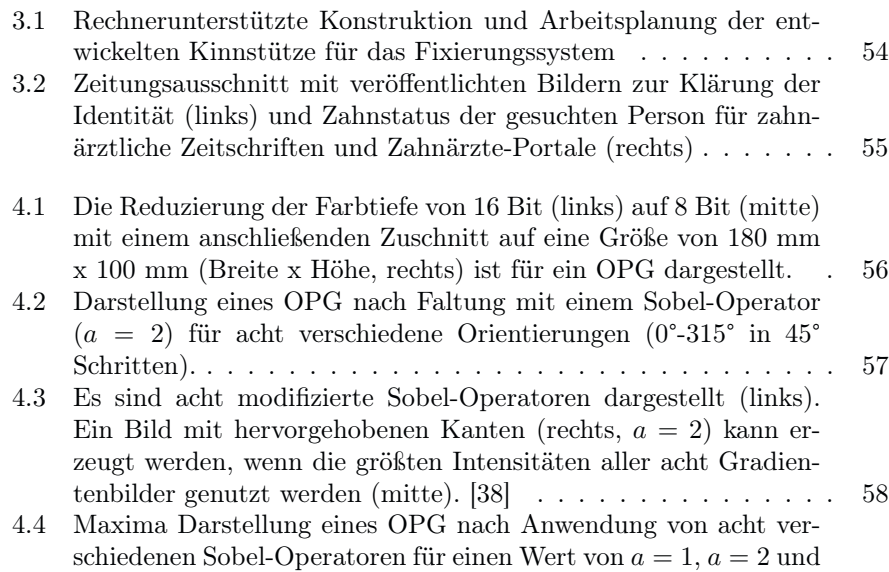

 $a = 4$  (links) und zusätzlicher Anwendung eines Mittelwertfilters mit einer Größe von  $b = 6$  (rechts). [38]  $\ldots \ldots \ldots \ldots \ldots$  59

- 4.5 Für eine Variation der Sobel-Filtergröße (Parameter a) ist die Anzahl der mittleren  $(MW^{\alpha})$  und maximalen  $(MW^{\alpha})$  Übereinstimmungspunkte bei OPGs derselben Identität ( $=$  Person") und verschiedener Personen ( $\neq$  Person"), die Dauer der Signalverarbeitung für das gesamte Matching-Verfahren und die mittlere Anzahl der SURF-Punkte eines OPG dargestellt. Das Ergebnis ohne Sobel-Filter entspricht dem Wert a = 0. Die Standardabweichung für die Anzahl der gemittelten Übereinstimmungspunkte bei OPGs derselben Identität beträgt zwischen 0,5 und 39,0 und für verschiedene Personen zwischen 0 und 2,0. Die MW Differenz ist die Subtraktion der gemittelten Übereinstimmungspunkte bei OPGs derselben Identität und verschiedener Personen. . . . . . . 60
- 4.6 Für eine Variation der Mittelwert-Filtergröße (Parameter b) ist die Anzahl der mittleren  $($ "MW") und maximalen  $($ "max") Übereinstimmungspunkte bei OPGs derselben Identität  $($ <sub>n</sub> = Person") und verschiedener Personen ( $\neq$  Person"), die Dauer der Signalverarbeitung für das gesamte Matching-Verfahren und die mittlere Anzahl der SURF-Punkte eines OPG dargestellt. Das Ergebnis ohne Mittelwertfilter entspricht dem Wert  $b = 0$ . Die Standardabweichung für die Anzahl der gemittelten Übereinstimmungspunkte bei OPGs derselben Identität beträgt zwischen 4,3 und 38,8 und für verschiedene Personen zwischen 0,1 und 1,8. Die MW Differenz ist die Subtraktion der gemittelten Übereinstimmungspunkte bei OPGs derselben Identität und verschiedener Personen. 61
- 4.7 Darstellung der 25 (links), 100 (mitte) und 500 (rechts) stärksten SURF-Merkmale mit Kennzeichnung der Hauptorientierung für ein OPG mit (oben) und ohne (unten) Sobel-Filterung. . . . . . 62
- 4.8 Variation der SURF-Parameter "NumScaleLevels" (oben) und "NumOctaves" (unten). Es sind die "MW Differenz" (Subtraktion der gemittelten Übereinstimmungspunkte bei OPGs derselben Identität und verschiedener Personen), das Maximum der Übereinstimmungspunkte bei OPGs verschiedener Personen und die Dauer der Signalverarbeitung für 7.080 Vergleiche (40 Personen \* 177 OPGs) für zwei verschiedene Filtereinstellungen dargestellt. . . . 63
- 4.9 Variation der SURF- und Matching-Parameter "MetricThreshold" (oben), sowie "Upright", "Featuresize" und "Matchvar" (unten). Es sind die "MW Differenz" (Subtraktion der gemittelten Übereinstimmungspunkte bei OPGs derselben Identität und verschiedener Personen), das Maximum der Übereinstimmungspunkte bei OPGs verschiedener Identitäten und die Dauer der Signalverarbeitung für 7.080 Vergleiche (40 Personen \* 177 OPGs) für zwei verschiedene Filtereinstellungen dargestellt. . . . . . . . . . . . . 64
- 4.10 Matching-Verfahren zwischen OPGs derselben Identität, aus den Jahren 2008 und 2018, ohne (oben) und mit (unten) Anwendung des RANSAC-Algorithmus. . . . . . . . . . . . . . . . . . . . . . 66

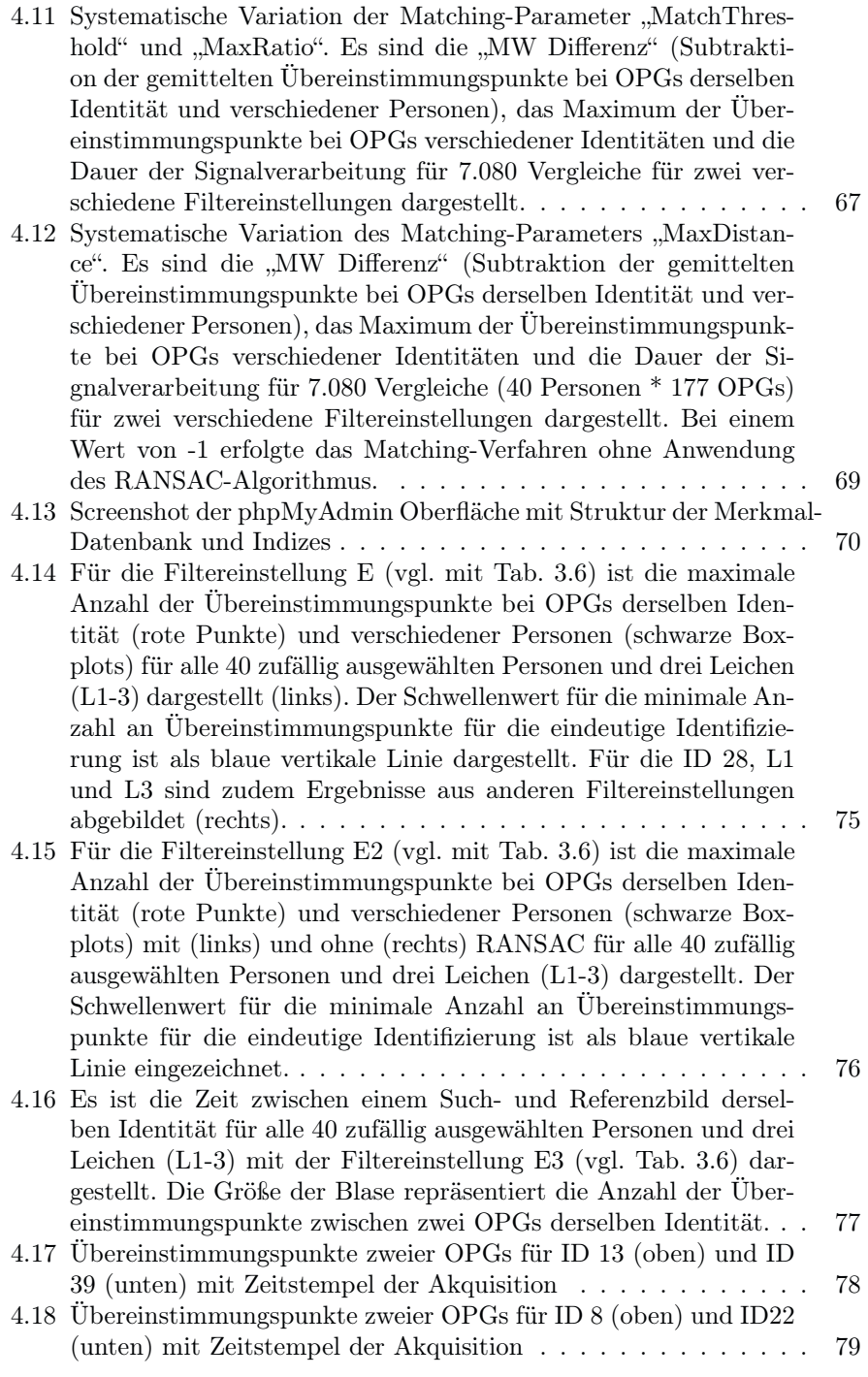

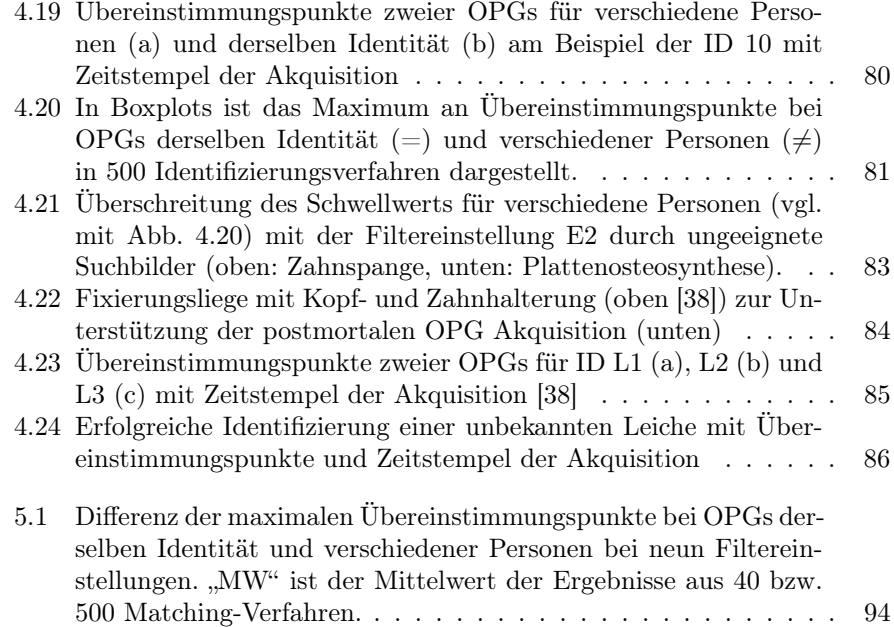

# Tabellenverzeichnis

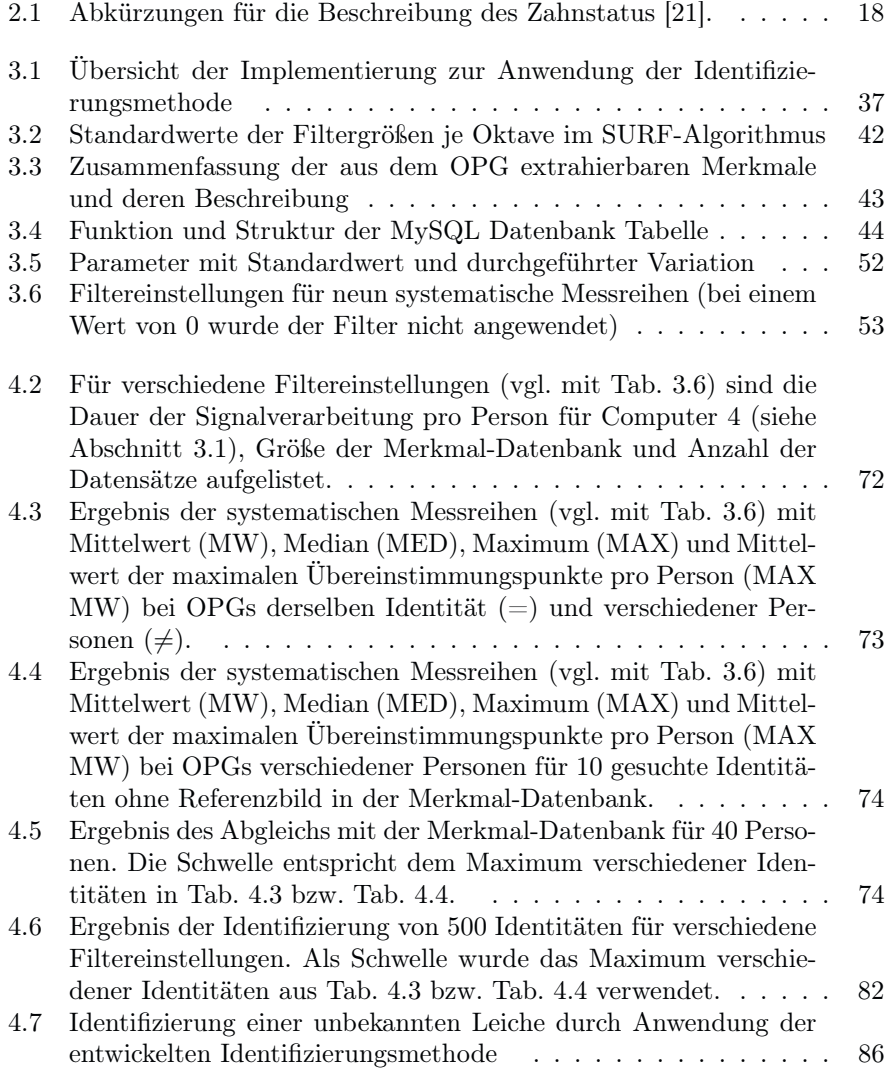

# Kapitel 1 Einleitung

Im Juli 2018 fand ein Spaziergänger auf einem Feldweg in der Nähe zur Autobahn A9 eine bereits stark verweste Frauenleiche. Aufgrund des Fundortes und der Begebenheit ging die Kriminalpolizei von einem Mord aus. Im Rahmen der Virtopsie wurden umfangreiche Zahnimplantate detektiert. Die Polizei erhoffte sich durch eine Veröffentlichung von Bildern der Zahnimplantate in Zeitungen, Fernsehen und Ärzteportalen weitere Informationen über die Identität der Frau. Trotz größter Mühe blieb die Identität zunächst unklar. In so einem Fall, kann die in dieser Arbeit präsentierte Methode zur automatisierten Personenidentifizierung eine Lösung sein. Nachdem die Identität der Frau bekannt war, konnte der Täter schließlich überführt und vor Gericht gestellt werden.

Im April 2019 waren nach Angaben des Bundeskriminalamtes (BKA) fast 12.000 Personen in der Datenbank "Vermisste/Unbekannte Tote" [13] gespeichert. Diese Datenbank enthält aktuelle Vermisstenfälle, unbekannte Leichen und nicht identifizierte hilflose Personen. Durch einen rechnergestützten Vergleich über die Beschreibung der Person und die Umstände des Falles sollen Zusammenhänge zwischen den Gruppen erkannt werden. Wenn eine unbekannte oder nicht identifizierte Person mit einer vermissten Person identisch sein könnte, wird der Grad der Übereinstimmung von einem Kriminalpolizisten überprüft. Reichen die vorhandenen Merkmale für eine zweifelsfreie Identifizierung nicht aus, finden weitere Maßnahmen Anwendung, wie bspw. ein Desoxyribonukleinsäure (DNA) Abgleich oder die forensische Odontologie.

Die forensische Odontologie ist eine gerichtliche Wissenschaft am Menschen, welche sich neben der Zuordnung von Bissspuren und die Beurteilung des Alters hauptsächlich mit der individuellen Identifizierung von Leichen anhand eines Vergleichs ihrer ante- und postmortalen Gebisse beschäftigt [49, 97, 85]. Anwendung findet die forensische Odontologie vor allem bei Opfern von Verbrechen, Unfällen und Massenkatastrophen [45]. Bei einem odontologischen Identifizierungsverfahren werden zunächst alle individuellen Merkmale im Mund-Kiefer-Bereich der Leiche erfasst. Hierzu zählen auch Merkmale, welche aus einer postmortalen Röntgenaufnahme stammen können. Ein großer Vorteil ist, dass jede durchgeführte zahnärztliche Behandlung individuelle Spuren hinterlässt, welche im Idealfall akkurat dokumentiert sind. So können Füllungstherapien und Zahnimplantate hinsichtlich der Lokalisation, Ausdehnung und Art der verwendeten Materialien, aber auch operative Eingriffe, wie Zahnextraktionen, Wurzelspitzenresektionen, Knochennarben und geheilte Frakturen letztendlich eine Vielzahl von individuellen Merkmalen hervorrufen, welche mehr als zwei Billionen verschiedene Kombinationsmöglichkeiten erlauben [97]. Diese Individualität kann zu einer sehr genauen Eingrenzung der Identität führen, wodurch die Sicherheit der Identifizierung mit der eines Fingerabdrucks vergleichbar ist [97, 65]. Ein weiterer Vorteil ist die relativ hohe Stabilität der Zähne und Zahnersatz gegenüber postmortalen Veränderungen wie Zersetzung [20, 17, 26, 98] und hohen Temperaturen von teils mehr als 1000 °C [84, 30]. Für eine erfolgreiche Identifizierung ist die forensische Odontologie jedoch von Referenzmaterialien abhängig [97]. Aufbewahrungsfristen, wie für Röntgenaufnahmen von 10 Jahren nach der letzten Untersuchung, oder keine ausreichend große Einschränkung der möglichen Identität einer unbekannten Person, kann dazu führen, dass die postmortal gewonnen Daten unbrauchbar sind und eine Identifizierung ausweglos erscheint. In diesem Fall wird eine zeitaufwendige öffentliche Suche unter Einbeziehung von Bildern des Zahnstatus, Zahnimplantats oder seltener eines postmortalen Orthopantomogramms (OPG) durchgeführt, um bspw. einen Zahnarzt oder Zahntechniker zu finden, der relevante Informationen bereitstellen kann. Häufig werden dazu Sonderseiten in Fachzeitschriften genutzt, wie bspw. in der Zeitschrift Zahnärztliche Mitteilungen. Zudem wurden in der Vergangenheit regelmäßig öffentlichkeitswirksame Suchen in Zeitungen und Fernsehen durchgeführt. [97, 65]

Der Vergleich zwischen einem ante- und postmortalen OPG ist eine zuverlässige Methode zur Personenidentifizierung [17, 26, 98, 54]. In der Literatur [40, 3, 24, 48, 75] sind daher verschiedene Ansätze und Algorithmen zur Identifizierung von Personen mittels OPGs beschrieben. Die meisten Methoden extrahieren die Zahnkonturen [3, 24, 48] und/oder Zahnarbeiten [40, 48], wie Füllungen, um daraus möglichst eindeutige Merkmale zu gewinnen. Diese Merkmale werden in einem Matching-Verfahren mit Merkmale aus einer Referenzaufnahme verglichen. Dabei wurde die Levenshtein-Distanz [40] oder der euklidische Abstand [24, 48] zwischen den Merkmalen berechnet, um ein Maß für die Ähnlichkeit zweier Datensätze zu erhalten. Es wurden auch komplexere Matching-Verfahren publiziert, so nutzte Barboza et al. [3] für den Konturenvergleich zwei verschiedene Methoden, den sog. Shape Context [6] und die Beam Angle Statistics [2]. Weiterhin veröffentlichte Oktay [75] eine Methode, bei der sie zunächst die Position jedes Zahnes mittels maschinelles Lernen und grafische Modelle identifizierte. Die Merkmale jedes Zahnes wurden dann als Deskriptor des sog. Pyramidal Histogram of oriented gradients (PHOG) [10] gespeichert. Im Matching-Verfahren verglich sie den Abstand der Zähne zum Zentrum der Mundöffnung und die Ähnlichkeit der Deskriptoren zweier Datensätze. Bei allen publizierten Methoden konnten zwar mit 55% bis 86% hohe Erfolgsraten bei der Identifizierung erzielt werden, jedoch war die Anzahl mit maximal 206 untersuchten OPGs von 170 Personen sehr gering. Eine weitere Einschränkung ist, dass zur Anwendung der Methoden meist optimale Bedingungen erforderlich sind, wie bspw. ein sehr guter Kontrast, viele vorhandene Zähne, wenig bis kein Zahnersatz und kein Milchgebiss. Die teilweise erforderliche manuelle Unterstützung bei der Durchführung, beschränken manche Methode [3, 24] auf eine hantierbare, geringe Anzahl von Datensätzen.

Die Computer Vision, auch Maschinelles Sehen genannt, ist eine computergestützte Lösung zum Analysieren und Erkennen von Objekten und Muster, sowie deren Eigenschaften, in einzelnen oder einer Folge von Bildern [52, 89]. Die Methoden orientieren sich dabei an das menschliche visuelle System mit dem Ziel die Fähigkeit des Sehens zu imitieren. Ein grundlegender Algorithmus zur Detektion und Beschreibung lokaler Merkmale in Bildern ist die skaleninvariante Merkmalstransformation (Engl. Scale-invariant feature transform, SIFT [88, 68]). Dabei sind die Merkmalsbeschreibungen im gewissen Maße robust gegenüber Beleuchtungsvariation, Bildrauschen und geringere geometrische Deformation, sowie invariant gegenüber Translation, Rotation und Skalierung. Eine Weiterentwicklung stellt der Algorithmus Speeded Up Robust Features (SURF) von Herbert Bay et al. [4, 5] dar. Die Anwendungsgebiete sind vielfältig, wie bspw. die Gesichtserkennung und Biometrie [16, 93, 7, 47]. Das Potential der Computer Vision zur robusten und automatisierten Identifizierung von Personen mittels OPG bei einer hohen Anzahl von Datensätzen unter Einbeziehung postmortaler Aufnahmen wurde bislang nicht ausreichend erforscht. So beschränkt sich die Anwendung bislang auf die Altersbestimmung anhand des rechten unteren Molaren [19], wobei die Datenbank lediglich aus 203 Bildern bestand.

### 1.1 Zielstellung

Das Ziel dieser Arbeit war die Entwicklung einer Methode zur automatisierten Identifizierung von unbekannten Personen mit einem Vergleich von ante- und postmortale OPGs unter Anwendung der Computer Vision. Die Methode sollte, auch bei großen Datenmengen, ein robustes und zuverlässiges Ergebnis liefern. Für einen praxistauglichen Einsatz ist ein Parameter erforderlich, welcher die Sicherheit der Identifizierung beschreiben kann. Ferner war für die Aufnahme eines postmortalen OPG die Entwicklung einer Haltevorrichtung erforderlich. Die Arbeit umfasst folgende Hypothesen:

- 1. Die Entwicklung eines Computer Vision Algorithmus zur Personenidentifizierung über antemortale OPGs ist möglich. Dazu können ausreichend viele und eindeutige Merkmale an bspw. Zähnen und Zahnersatz gewonnen, sowie in einem Matching-Verfahren wiedererkannt werden.
- 2. Die Anwendung der Methode ist auch bei großen Datenmengen (mehr als 50.000 Datensätze) möglich.
- 3. Es existiert ein Parameter, welcher die Wahrscheinlichkeit einer erfolgreichen Identifizierung beschreiben kann. Zudem ist dieser Parameter in der Lage ein falsch-positives Ergebnis aufzudecken, sollte die gesuchte Person über keine Referenzaufnahme verfügen.
- 4. Die Aufnahme eines postmortalen OPG kann standarisiert, auch bei großen und schweren Personen erfolgen. Das Ergebnis ist mit einem antemortalen OPG vergleichbar.
- 5. Der entwickelte Algorithmus erlaubt die automatisierte Personenidentifizierung durch Abgleich eines postmortalen OPG mit einer antemortalen Merkmal-Datenbank.

### 1.2 Publikationen

Im Rahmen dieser Arbeit sind zahlreiche Veröffentlichungen und Vorträge erfolgt. Die folgende Auflistung enthält die wichtigsten Veröffentlichungen:

- Publikation: A. Heinrich, F. Güttler, S. Schenkl, R. Wagner, and U. Teichgräber, "Automatic human identification based on dental X-ray radiographs using computer vision.", Scientific Reports. 10(1):3801, 2020. [38]
- Publikation: A. Heinrich, F. Güttler, S. Wendt, S. Schenkl, M. Hubig, R. Wagner, G. Mall, and U. Teichgräber, "Forensic Odontology: Automatic Identification of Persons Comparing Antemortem and Postmortem Panoramic Radiographs Using Computer Vision", Rofo, vol. 190, no. 12, pp. 1152-1158, 2018. [37]
- Vortrag nach persönlicher Einladung von Prof. José Luís Capelo Martínez: A. Heinrich, "Forensic Odontology: Automatic Identification of Persons Comparing Ante-mortem and Post-mortem Dental Panoramic Radiographs Using Computer Vision", Conference in Translational Forensics 2019, Caparica, Portugal.
- Vortrag nach Einladung: A. Heinrich, F. V. Güttler, J. Balbach, and U. K. M. Teichgräber, "Forensic odontology: Automatic identification of persons comparing ante-mortem and post-mortem panoramic radiographs using Computer Vision – an Update.", European Congress of Radiology 2019, Wien, Österreich.
- Vortrag: A. Heinrich, S. Wendt, U. Teichgräber, R. Wagner, M. Hubig, G. Mall, and F. Güttler, "Forensische Identifizierung: Automatisierter Abgleich von OPG-Aufnahmen", Jahrestagung der Deutschen Gesellschaft für Rechtsmedizin 2018, Halle (Saale).
- Vortrag: A. Heinrich, S. Wendt, U. Teichgräber, and F. Güttler, "Odontologische Personenidentifizierung mittels merkmalsbasierter Bildanalyse von OPG-Aufnahmen", Deutscher Röntgenkongress 2017, Leipzig.

## Kapitel 2

# Grundlagen

### 2.1 Personenidentifizierung

Die Identität einer hilflosen Person oder unbekannten Leiche kann über verschiedene Verfahren und Charakteristika ermittelt werden. Dabei wird zwischen primären (hinreichenden) und sekundären (unterstützenden) Merkmalen unterschieden. Die Übereinstimmung von einzelnen, primären Merkmalen können eine sichere und eindeutige Identifizierung ermöglichen. Zu den bewährten primären Merkmalen zählen der Fingerabdruck, der genetische Fingerabdruck und der Zahnstatus [29, 54, 55, 61]. Hingegen können sekundäre Merkmale, wie bspw. mitgeführte persönliche Gegenstände, Tätowierungen, Operationsnarben und Endoprothesen, die Sicherheit der Identifizierung erhöhen (Indizien der Identität) und eine zielgerichtete Suche nach primären Referenzwerten unterstützen. Falls die mögliche Identität nicht eingeschränkt werden kann, besteht das Ziel darin, den möglichen Personenkreis systematisch zu verkleinern. Dies kann gelingen durch Bestimmung des Geschlechts, Schätzung des Alters [29] und einer temperaturbasierten Todeszeitschätzung [86, 42], um den Zeitraum des Todes und mögliche Tatumstände eingrenzen zu können. Diese Informationen können mit einem zielgerichteten Abgleich von Vermisstenfälle zum Erfolg führen. [29, 54]

Der klassische Fingerabdruck ist eine seit vielen Jahren etablierte und einfache Methode der Personenidentifizierung [21]. Dabei werden die einzelnen individuellen Verlaufsformen der Papillarleisten auf der Unterseite der Fingerkuppe oder auch der ganzen Handfläche postmortal gewonnen und mit verfügbaren antemortalen Referenzdaten verglichen. Für eine erfolgreiche Identifizierung darf die Verlaufsform der Papillarleisten in beiden Datensätzen keine einzige Abweichung enthalten. Dabei können Referenzdaten in Datenbanken der Polizei oder auch im persönlichen Lebensbereich der Leiche gewonnen werden. Die Abnahme eines postmortalen Fingerabdrucks kann durch Verstümmelung der Leiche, zu starker Verwesung oder Hitzeeinwirkung (bspw. Feuer) beeinträchtigt oder sogar unmöglich sein. Zudem sind bei unbekannten Leichen die verfügbaren Referenzwerte stark begrenzt, da in Deutschland noch keine Pflicht zur Abgabe des Fingerabdrucks besteht. [91, 21]

Der genetische Fingerabdruck basiert auf der DNA, welche aus Zellen, Gewebeteilen oder Sekreten (Sperma, Hautzellen oder Speichel) gewonnen werden kann. Dabei werden im nicht kodierenden Teil der DNA eines Menschen, konkret im Bereich der Mikrosatelliten, sehr kurze Abschnitte analysiert, welche bei jedem Individuum an der gleichen Stelle innerhalb der Chromosomen vorhanden sind. Die Mikrosatelliten haben eine Länge von ein bis sechs Basenpaaren und können sich individuell sehr unterschiedlich oft, zwischen 10-50 Mal, wiederholen [12]. Dabei werden je Abschnitt die Länge auf dem von der Mutter und Vater geerbten DNA-Stück mit Referenzwerte verglichen. Zur Einschränkung der Abstammung der Leiche sind DNA-Analysen an Verwandten möglich. Genauere Referenzwerte können im persönlichen Lebensbereich der Leiche gefunden werden, wenn die Gegenstände eindeutig zuordenbar und nicht verunreinigt sind. Auch bei der postmortalen Datenerhebung muss sichergestellt sein, dass es zu keiner Verunreinigung der DNA kam, wie bspw. durch Vermischung von Leichenteilen unterschiedlicher Identitäten, ein stark fortgeschrittener Verwesungsprozess oder Fehler bei der Methodenanwendung (Verunreinigung oder Verwechselung der Probe). [91]

Grundlegend muss sichergestellt sein, dass die erhobenen primären Merkmale zuverlässig und frei von Kontaminationen sind. So können durch einen Unfall, einer Katastrophe oder Vertuschung eines Mordes (bspw. Entfernung der Hände) mechanische Kräfte und/oder auch große Temperaturen (bspw. Feuer) einwirken, die zur Identifizierung geeignete Merkmale zunichtemachen. In den meisten Fällen überstehen jedoch die Zähne und Zahnimplantate gewaltsame Einwirkungen, weshalb es oftmals - bei vorhandenen Referenzmaterialien die einzig verbleibende Methode zur sicheren Personenidentifizierung darstellt [79, 49, 54]. Das Gebiss eines vollbezahnten Menschen erlaubt ca. 38.000 mögliche Restauration [54], welche höchst charakteristische und individuelle Spuren hinterlassen können. So erlaubt ein Vergleich des Zahnbestands, Fehlstellungen, Zahnwurzeln, Wurzelfüllungen, Wurzelspitzenresektionen, Füllungen und weiterer Zahnersatz eine eindeutige Identifizierung der Person, da in der Regel alle zahnärztlichen Eingriffe umfangreich und zuverlässig dokumentiert sind. Aber auch naturgesunde, füllungsfreie Gebisse können eine hohe Individualität aufweisen [54]. Zudem sind Zähne und Zahnersatz sehr robust gegenüber postmortalen Veränderungen wie Zersetzung [20, 17, 26, 98] und können Temperaturen von 1000 °C widerstehen [84, 30]. Der Vergleich von ante- und postmortalen Röntgenaufnahmen kann dabei eine erfolgreiche Identifizierung ermöglichen [20, 17, 26, 98, 54]. Die Durchführung dieses Identifizierungsverfahren erfolgt in der forensischen Odontologie.

#### 2.1.1 Forensische Odontologie

Die forensische Odontologie ist, neben der Rechtsmedizin und der forensischen Anthropologie, eine Wissenschaft im Auftrag der Rechtspflege. Die Hauptaufgabe besteht in der individuellen Identifizierung von Leichen anhand eines Vergleichs ihrer ante- und postmortalen Gebisse [83, 20]. Aber auch die Zuordnung von Bissspuren, Altersdiagnostik, Geschlechtsbestimmung, Begutachtung von Missbrauchsopfern [43] und Behandlungsfehlern können Aufgaben der forensischen Odontologie sein [83]. Besonders bei Verbrechen, schweren Verkehrsunfällen, Natur- und Brandkatastrophen besitzt die odontologische Personenidentifizierung eine sehr große Bedeutung [29, 54, 45]. Bei einem Identifizierungsverfahren stellt ein forensischer Odontologe alle verfügbaren postmortalen Merkmale an einer Leiche sicher (siehe Abschnitt 2.1.1.1). Parallel werden durch die Polizei antemortale Befunde des mutmaßlichen Opfers bei den zuletzt behandelnden Zahnärzten eingesammelt. Bei größeren Katastrophen erfolgt die Datenaufnahme von ante- und postmortalen Informationen der Opfer zentral und in kontinuierlicher Auswertung, um die Suche nach weiteren, fehlenden Informationen zielgerichtet fortführen zu können [79].

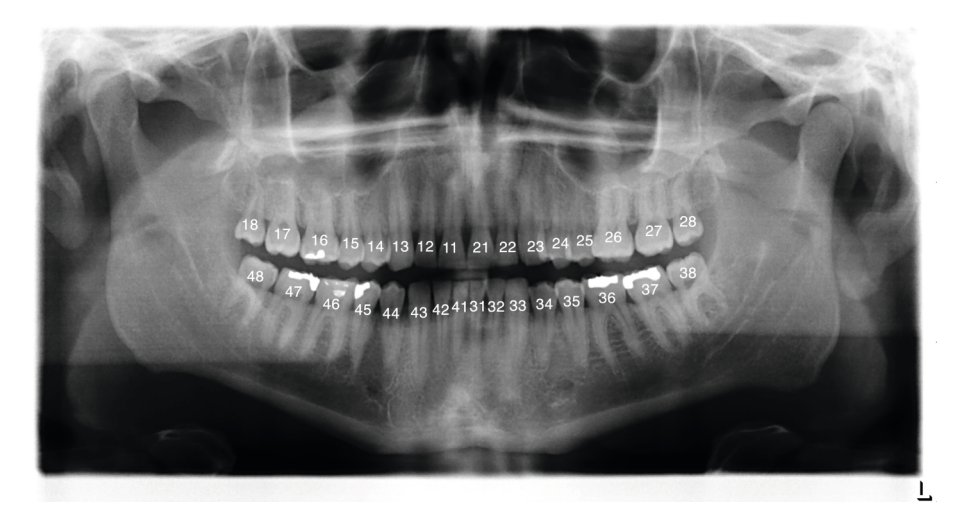

Abbildung 2.1: OPG mit FDI-Zahnschema

#### 2.1.1.1 Dokumentation des Zahnstatus

Das menschliche Gebiss eines Erwachsenen besteht aus bis zu 32 Zähnen, je eine Hälfte im Ober- und Unterkiefer. Dabei können in einem Quadranten fünf verschiedene Zahnformen, von der Mitte bis zum Rand des Gebisses, unterschieden werden:

- 1. zwei Schneidezähne, für das Abbeißen und Zerteilen der Nahrung,
- 2. ein spitz geformter Eckzahn mit langer Zahnwurzel, neben dem Schneidezahn zum Festhalten und Abreißen der Nahrung,
- 3. zwei kleine Backenzähne mit Höckern und Mulden, zum Erfassen und weiter Zerkleinern der Nahrung beim Kauvorgang,
- 4. zwei große Backenzähne mit großen mehreren Wurzeln für einen festen Halt im Kiefer, zum feinen Zerkleinern der Nahrung und
- 5. einem Weisheitszahn, welcher nicht bei jedem Menschen wachsen muss.

Das Gebiss eines Kindes besteht aus lediglich 20 Zähnen, das sogenannte Milchgebiss. Ein Quadrant enthält dabei fünf Zähne (2 Schneidezähne, 1 Eckzahn, 2 Milchmolare). Beim Heranwachsenden findet mit der Zeit ein Wechsel zwischen Milchzahngebiss und nachdrängenden bleibenden Zähnen statt. [27]

| Abkürzung         | Bezeichnung                                                |
|-------------------|------------------------------------------------------------|
| f                 | fehlender Zahn                                             |
| fp                | fehlender Zahn (postmortal)                                |
| $\mathbf c$       | Karies (Form und Lage in Skizze einzeichnen)               |
| a <sub>c</sub>    | stark abgenutzter Zahn                                     |
| za.               | Zahnabbruch                                                |
| W                 | Wurzelrest                                                 |
| $\leftrightarrow$ | Diastema in mm                                             |
| ●                 | Füllung (Form und Lage in Skizze einzeichnen)              |
| WF                | Wurzelfüllung                                              |
| FSi               | Silikatfüllung                                             |
| FK                | Kunststofffüllung                                          |
| <b>FA</b>         | Amalgamfüllung                                             |
| FG                | Gussfüllung (Inlay)                                        |
| F                 | Sonstige Füllung (Füllungsmaterial beschreiben)            |
| $\mathbf K$       | Krone unbekanntes Material (bei Stiftzahn mit einzeichnen) |
| KG                | Goldkrone                                                  |
| KК                | Kunststoffkrone                                            |
| ΚJ                | Jacketkrone                                                |
| KV.               | Verblendkrone                                              |
| <b>KP</b>         | Palliagkrone                                               |
| K                 | Sonstige Kronenart (in Skizze beschreiben)                 |

Tabelle 2.1: Abkürzungen für die Beschreibung des Zahnstatus [21].

Für die Beschreibung des Zahnstatus kann das von der Fédération Dentaire Internationale (FDI) eingeführte und international gültige FDI-Zahnschema verwendet werden. Das FDI-Zahnschema definiert jeden Zahn mit einer zweistelligen Zahl. Die erste Ziffer beschreibt den Quadranten in der sich der Zahn befindet (1 = Oberkiefer rechts, 2 = Oberkiefer links, 3 = Unterkiefer links, 4 = Unterkiefer rechts). Die zweite Ziffer gibt die Position des Zahnes innerhalb des Quadranten an. Dabei erfolgt die Nummerierung der Zähne, vom Schneidezahn ausgehend, von eins bis acht (vgl. mit Abb. 2.1). Zur Beschreibung des Zahnstatus kann die Ziffernfolge um weitere Buchstaben oder Symbole ergänzt werden, um den Zustand des Zahnes zu klassifizieren (siehe Tab. 2.1). Weitere Informationen über Zahnarbeiten können in einer Zahnschema-Skizze mit Lage, Ausrichtung und Größe gesondert dokumentiert werden. Der postmortale Befund des Zahnstatus enthält letztendlich eine Vielzahl an Informationen: die Anzahl der Zähne mit Lokalisation und Ausmaß an Zahnarbeiten (Füllungen, Füllungsmaterialen, prothetischen Arbeiten mit Lokalisation und Maße, Material und/oder Seriennummer des Herstellers), den allgemeinen Gebisszustand und Schlifffacetten. Zur vollständigen Befunderhebung wird die Aufnahme eines postmortalen OPG [26] und die vollständige Kieferentfernung [54] empfohlen. [27, 21]

#### 2.1.1.2 Orthopantomogramm

Ein OPG, oder auch Panoramaschichtaufnahme, ist eine zweidimensionale Röntgenaufnahme des Ober- und Unterkiefers mit einer Schichtdicke von ca. 6 mm [36, 8]. Auf einem OPG können die Zähne, angrenzende Kieferbereiche mit beiden Kiefergelenken und die Kieferhöhlen dargestellt sein (siehe Abb. 2.1). Die Akquisition eines OPG erfolgt mit einer kombinierten und abgestimmten Rotations- und Translationsbewegung von Röntgenröhre und Detektor, wobei eine vertikale Schlitzblende den Strahlenbündel begrenzt. Dabei befindet sich die zu untersuchende Person zwischen Fokus und Detektor im Gerätestativ und führt selbst keine Bewegung aus. Die Darstellung und Bildqualität eines OPG hängt entscheidend von der korrekten Positionierung dieser Person ab. So muss der Kopf mittig und gerade positioniert sein, so dass eine gedachte Ebene durch den tiefstgelegenen Punkt des Unterrandes der Augenhöhle und durch den höchsten Punkt des äußeren knöchernen Gehörgangs verläuft, die sog. Frankfurter Horizontale. Die Zähne des Patienten müssen genau innerhalb der Schärfenzone des Gerätes liegen. Dieser Vorgang wird durch eine Bissschiene und/oder Kinnauflage unterstützt. Die Speicherung des OPG und weitere Informationen über das Gerät, Parameter der Bildgebung, Patientendaten und Zeitstempel erfolgt in einem speziellen Format namens Digital Imaging and Communications in Medicine (DICOM). Es ist ein offener Standard zur Speicherung und zum Austausch von Informationen in der Medizin. Die DICOM Dateien werden i.d.R. in einem Bildablage- und Kommunikationssystem (Engl. "Picture Archiving and Communication System", PACS) gespeichert. [8] Die Aufnahme eines postmortalen OPG bietet für den forensischen Odontologen zahlreiche Vorteile bei der Befunderhebung [54]. So enthält ein OPG schon einen Großteil der Informationen eines FDI-Zahnschemas. Gleichzeitig können Dokumentierungsfehler, wie Zahn oder Seitenverwechslungen, erkannt werden. Zudem ist der Vergleich zwischen einem ante- und postmortalen OPG eine zuverlässige Methode zur Personenidentifizierung [20, 17, 26, 98, 54]. Eine Merkmalserhebung ist nicht nur an gesunden Zähnen möglich, sondern auch Zahnersatz und Zahnimplantate können im Bild voneinander differenziert werden, wie bspw. [27]:

• Plastische Füllungen aus Amalgam, Kunststoff oder Zement zum Verschluss von kariösen Läsionen und Zahndefekte im Zahnkronen- oder Wurzelbereich,

- Inlays und Onlays aus Keramik oder seltener aus Edelmetall hergestellte Zahnfüllungen zur Rekonstruktion einer Teil- oder der kompletten Kaufläche nach kariösen Defekten,
- Teilkronen und Kronen aus Keramik, Kunststoff oder Edelmetall hergestellter Zahnersatz zur Rekonstruktion ausgedehnter Zahndefekte bis zum Zahnhals,
- Brücken aus Keramik, Kunststoff oder Metall hergestellter Zahnersatz zur Überbrückung von maximal drei nebeneinander gelegenen Zahnlücken, welche an den angrenzenden Zähnen verankert wird,
- Wurzelstifte aus Metall oder Keramik für eine Verankerung im Kieferknochen, um die Anbindung einer Vollkrone, Brücke oder herausnehmbaren Zahnersatz zu ermöglichen und
- einer festsitzenden Zahnspange.

Zudem können aus medizinischen Gründen weitere nicht dentale Implantate im OPG dargestellt sein, wie bspw. eine Plattenosteosynthese [50] bei einem Bruch des Kiefers. Ein weiterer Vorteil eines postmortalen OPG ist, dass das Alter der Leiche mittels Verhältnis von Durchmesser des Wurzelkanals und Zahnwurzel abgeschätzt werden kann [28], da die Wurzelkanäle mit zunehmenden Alter der Person anatomische Veränderungen aufweisen.

## 2.2 Bildverarbeitung und Computer Vision

Die digitale Bildverarbeitung umfasst die Anwendung mathematischer und algorithmischer Funktionen zur Veränderung von Bildsignalen. Das Ziel kann die Verbesserung der Bildqualität, Komprimierung des Datenumfangs, Analyse des Bildinhaltes oder Aufbereitung der Bildsignale für die Mustererkennung sein. Dabei werden aus Bilddaten wiederum Bilddaten oder einfache Informationen gewonnen. Tiefpass- und Hochpassfilter sind grundlegende Funktionen in der digitalen Bildverarbeitung, um Bildrauschen zu reduzieren oder Kanten hervorzuheben (siehe Abschnitt 2.2.1). [44]

Eine weitergehende Beschreibung des Bildes anhand von charakteristischen Merkmalen ermöglicht die Computer Vision. Die dabei verwendeten Funktionen erlauben die Lösung von Aufgaben, welche eigentlich die Fähigkeiten des menschlichen Sehens erfordern. Dabei ist der Computer dem Menschen hinsichtlich der Geschwindigkeit und ggf. auch Gründlichkeit bei der Verarbeitung von zahlreichen Datensätzen haushoch überlegen. Das Verfahren sucht Bildbereiche mit konstanten bzw. annähernd konstanten Eigenschaften, wie bspw. Helligkeit oder Farbe, welche sich von den umliegenden Bereichen unterscheiden. Die Detektion und Beschreibung lokaler Merkmale in Bildern kann mit dem SIFT-Algorithmus (siehe Abschnitt 2.2.2) und deren Weiterentwicklung namens SURF (siehe Abschnitt 2.2.3) erfolgen. Zudem kann der Random Sample Consensus (RANSAC) Algorithmus (siehe Abschnitt 2.2.4) grobe Ausreißer identifizieren und entfernen, um die Zuverlässigkeit der Anwendungen zu verbessern. [52]

#### 2.2.1 Tiefpass- und Hochpassfilter

In der digitalen Bildverarbeitung wird zur Filterung eines Bildes i.d.R. zunächst eine kleine Matrix mit Koeffizienten definiert und als Filterkern bezeichnet. Anschließend wird der Filterkern h mit einem Bild  $I(x, y)$  gefaltet. Das Ergebnis ist ein gefiltertes Bild  $J(x, y)$  mit

$$
J(x,y) = h * I(x,y)
$$
\n
$$
(2.1)
$$

Bei diesem Verfahren wird der 180° gedrehte Filterkern mit den Pixeln des Bildes multipliziert, die Ergebnisse addiert und die Summe für den zentralen Pixel im gefilterten Bild  $J(x, y)$  als neuer Wert hinterlegt. Durch eine Verschiebung des Filterkerns können alle Pixelwerte des gefilterten Bildes berechnet werden. Am Bildrand ist ein Teil des Filterkerns außerhalb des Bildes. In diesem Fall werden die fehlenden Elemente mit Nullen aufgefüllt oder symmetrisch fortgesetzt. Das Resultat von  $J(x, y)$  ist vom Filterkern abhängig. So kann je nach Anordnung der Koeffizienten im Filterkern ein Tiefpass- oder Hochpassfilter erzeugt werden. Bei einem Tiefpassfilter werden steile Kanten im Ursprungsbild abgeflacht, hohe Frequenzen herausgefiltert und das Rauschen reduziert. Beispiele für diese Art der Filterung sind der Mittelwertfilter (siehe Abschnitt 2.2.1.1) und der Gauß-Filter (siehe Abschnitt 2.2.1.2). Bei einem Hochpassfilter werden besonders die Kanten im Bild betont. Ein Beispiel dieser Filterung ist ein Sobel-Filter (siehe Abschnitt 2.2.1.3). [22, 96, 92, 90]

#### 2.2.1.1 Mittelwertfilter

Ein Mittelwertfilter berücksichtigt für jeden Pixel die unmittelbare Nachbarschaft im Bild  $I(x, y)$  gleichwertig. Der Filterkern h für eine Matrix mit der Größe von 3x3 ist

$$
h = \frac{1}{9} \begin{bmatrix} 1 & 1 & 1 \\ 1 & 1 & 1 \\ 1 & 1 & 1 \end{bmatrix}
$$
 (2.2)

Bei der Anwendung des Filters sind die Pixel des gefilterten Bildes  $J(x, y)$  also gleichmäßig von der unmittelbaren Nachbarschaft abhängig. Das Ergebnis wird berechnet mit

$$
J(x,y) = \frac{1}{9} \sum_{j=-1}^{1} \sum_{i=-1}^{1} I(x+i, y+j)
$$
 (2.3)

Die Größe des Filterkerns ist dabei ein Kompromiss zwischen Rauschunterdrückung und Kantenunschärfe, da mit zunehmender Größe das Rauschen besser unterdrückt wird, jedoch das gefilterte Bild immer unschärfer wirkt. [22, 96, 92]

#### 2.2.1.2 Gauß-Filter

Bei einem Gauß-Filter wird der Filterkern h für jede Dimension anhand einer Gauß-Funktion berechnet mit

$$
h(x,y) = G_{\sigma}(x) \cdot G_{\sigma}(y) = \frac{1}{2\pi\sigma^2} e^{\frac{-x^2}{2\sigma^2}} \cdot \frac{1}{2\pi\sigma^2} e^{\frac{-y^2}{2\sigma^2}} = \frac{1}{2\pi\sigma^2} e^{\frac{-(x^2+y^2)}{2\sigma^2}} \qquad (2.4)
$$

Eine Gauß-Funktion zeigt im Orts- und Frequenzbereich ein ähnliches Verhalten, da die fouriertransformierte Gauß-Funktion ebenfalls eine Gauß-Funktion mit der Standardabweichung  $1/\sigma$  ist. Für die Rauschunterdrückung ist dieser Filter optimal. Anhand des Parameters  $\sigma$  wird die Breite der Gauß-Funktion und damit das Tiefpassverhalten beeinflusst - je größer  $\sigma$ , desto größer die Dämpfung hoher Frequenzen. Aus der Formel 2.4 berechnet sich der Filterkern h für eine 5x5 große Matrixgröße bspw. zu

$$
h(x,y) = \begin{bmatrix} 0,0029 & 0,0131 & 0,0215 & 0,0131 & 0,0029 \\ 0,0131 & 0,0585 & 0,0965 & 0,0585 & 0,0131 \\ 0,0215 & 0,0965 & 0,1592 & 0,0965 & 0,0215 \\ 0,0131 & 0,0585 & 0,0965 & 0,0585 & 0,0131 \\ 0,0029 & 0,0131 & 0,0215 & 0,0131 & 0,0029 \end{bmatrix}
$$
(2.5)

Eine vereinfachte Annäherung des Filterkerns an eine Gauß-Funktion kann auch über die Binomialkoeffizienten hergeleitet werden

$$
h(x,y) = \frac{1}{256} \begin{bmatrix} 1 & 4 & 6 & 4 & 1 \\ 4 & 16 & 24 & 16 & 4 \\ 6 & 24 & 36 & 24 & 6 \\ 4 & 16 & 24 & 16 & 4 \\ 1 & 4 & 6 & 4 & 1 \end{bmatrix}
$$
 (2.6)

Dabei nähert sich der binomiale Filterkern mit zunehmender Größe den Gaußschen Filterkern an [44]. Bei der Anwendung eines Gauß-Filters werden die Pixelwerte in Abhängigkeit von ihrer Entfernung zum mittleren Pixel gewichtet. Die Filterung eines Bildes  $I(x, y)$  mit einem Gaußschen Filterkern (vgl. mit Formel 2.1) reduziert kleinere Strukturen und erhält gröbere Bereiche, wodurch vor allem das Bildrauschen reduziert werden kann. Im Unterschied zu einem Mittelwertfilter werden die hochfrequenten Bildanteile, wie Kanten, weniger verwischt. [22, 92, 90]

#### 2.2.1.3 Sobel-Filter

Der Sobel-Filter ist ein Hochpassfilter, welcher die Kanten selektiv in eine Richtung betonen kann. Der Sobel-Operator h ist für eine Ausrichtung von 0° (horizontal) bzw. 90° (vertikal) definiert als

$$
h_{0^{\circ}} = \begin{bmatrix} -1 & 0 & 1 \\ -2 & 0 & 2 \\ -1 & 0 & 1 \end{bmatrix}; h_{90^{\circ}} = \begin{bmatrix} -1 & -2 & -1 \\ 0 & 0 & 0 \\ 1 & 2 & 1 \end{bmatrix}
$$
 (2.7)

Dabei verläuft die Richtung des maximalen Kontrasts im Bild von Schwarz zu Weiß für  $h_{0}$ ∘ von links nach rechts bzw. für  $h_{90}$ ∘ von oben nach unten. Insgesamt kann der Sobel-Filter in acht verschiedene Richtungen angewendet werden. Die Filterung eines Bildes  $I(x, y)$  mit einem Sobel-Operator wird nach der Formel 2.1 berechnet. [14, 31, 34]

#### 2.2.2 SIFT

Der SIFT-Algorithmus [59, 60] wurde erstmals 1999 von Lowe publiziert. Es ist ein Algorithmus zur Detektion und Beschreibung lokaler Merkmale in Bildern. Der Vorteil dieses Verfahrens ist, dass die Merkmale bis zu einem gewissen Punkt invariant gegenüber Translation, Rotation, Skalierung, geringe geometrische Deformation höherer Ordnung, Beleuchtungsvariation und Bildrauschen sind. Die Anwendungsgebiete sind vielfältig, wie bspw. die Gesichtserkennung und Biometrie [16, 93, 7]. In SIFT wird ein Merkmal durch Koordinaten, eine Hauptorientierung und einen Deskriptor beschrieben. Der Algorithmus lässt sich in vier Arbeitsschritte aufteilen [59, 60]:

- 1. Detektion von potentiellen Merkmalen,
- 2. Filterung und Lokalisierung potentieller Merkmale,
- 3. Hauptorientierung der Merkmale und
- 4. lokaler Deskriptor der Merkmale.

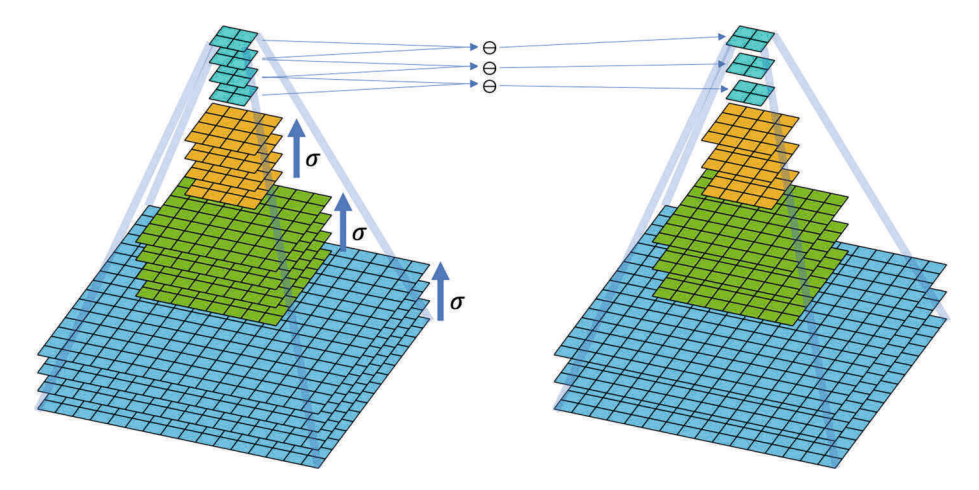

Abbildung 2.2: Auf der linken Seite ist eine Gaußpyramide mit vier Pyramidenstufen skizziert, wobei die Auflösung des Bildes mit jeder höheren Stufen auf die Hälfte reduziert wurde. Eine Pyramidenstufe beschreibt die Faltung des Bildes mit verschiedenen Gauß-Filtern. Auf der rechten Seiten ist die Differenz der benachbarten Gauß-Bilder skizziert (DoG Verfahren).

#### 2.2.2.1 Detektion potentieller Merkmale

Für die Detektion potentieller Merkmale wird das zu untersuchende Bild  $I(x, y)$ in einem Skalenraum  $L(x, y, \sigma)$  durch Faltung mit einem Gauß-Filter  $G_{\sigma}(x, y)$ überführt

$$
L(x, y, \sigma) = I(x, y) * G_{\sigma}(x, y) = I(x, y) * \frac{1}{2\pi\sigma^2} e^{\frac{-(x^2 + y^2)}{2\sigma^2}}
$$
(2.8)

wobei das \* die Faltungsoperation in die x und y Richtung beschreibt. Dabei wird der Gauß-Filter über die Skalengröße  $\sigma$  zunehmend vergrößert und somit das Bild mehr und mehr weichgezeichnet. Im nächsten Schritt wird die Auflösung des Bildes um die Hälfte reduziert und erneut mit verschiedenen Gauß-Filtern weichgezeichnet. Dieser Vorgang erfolgt solange, bis keine weitere Reduzierung der Bildauflösung mehr möglich ist oder keine neuen Informationen gewonnen werden können. Der dabei aufgespannte diskrete Skalenraum kann durch eine sogenannte Gaußpyramide skizziert werden (siehe Abb. 2.2). Dabei können die einzelnen Pyramidenstufen folgende Skalengrößen aufweisen:

- 1. Pyramidenstufe mit voller Bildauflösung:  $\sigma = 1$ ,  $\sigma = \sqrt[3]{2}$ ,  $\sigma = \sqrt[3]{2}$ <sup>2</sup>,  $\sigma = 2$ .
- 2. Pyramidenstufe mit halbierter Bildauflösung:  $\sigma=2$ ,  $\sigma=\sqrt[3]{2}^4$ ,  $\sigma=\sqrt[3]{2}^5$ ,  $\sigma = 4$ ,
- 3. Pyramidenstufe mit  $\frac{1}{4}$  Bildauflösung:  $\sigma = 4$ ,  $\sigma = \sqrt[3]{2}^7$ ,  $\sigma = \sqrt[3]{2}^8$ ,  $\sigma = 8$ und
- 4. Pyramidenstufe mit  $\frac{1}{8}$  Bildauflösung:  $\sigma = 8$ ,  $\sigma = \sqrt[3]{2}^{10}$ ,  $\sigma = \sqrt[3]{2}^{11}$ ,  $\sigma = 16$

Die Skalengröße wird also mit jeder Stufe verdoppelt. Anstelle der Bezeichnung Pyramidenstufe wird in der Literatur auch die Bezeichnung Oktave verwendet. Durch die Halbierung der Grenzwellenlänge der Tiefpass gefilterten Bilder werden zunehmend mit jeder Stufe nur gröbere Details verbleiben [44]. Der große Vorteil dieses Vorgehens ist, dass der SIFT-Algorithmus invariant gegenüber leichten Bewegungen (Unschärfen) oder Bildrauschen wird. Zudem erlaubt die Heruntertaktung (Engl. Downsampling) das gleiche Objekt bzw. Merkmal in verschiedenen Entfernungen (Skalengrößen) und somit Detailgraden zu betrachten, womit der Algorithmus ebenfalls invariant gegenüber der Skalierung wird. [59, 60]

Zur Gewinnung robuster Merkmale werden im nächsten Schritt die Differenzen der Gauß gefilterten Bilder berechnet, dass sogenannte Difference of Gaussian (DoG) Verfahren [52, 78]. Dabei werden für jede Stufe der Pyramide die benachbarten Gauß-Bilder voneinander subtrahiert, um ein Differenz-Gauß-Bild  $D(x, y, \sigma)$  zu erhalten. Es wird also ein Differenzbild aus einer unscharfen Version von einer weniger unscharfen Version des Originalbildes gebildet. Es gilt

$$
D(x, y, \sigma) = (G(x, y, k\sigma) - G(x, y, \sigma)) * I(x, y) = L(x, y, k\sigma) - L(x, y, \sigma)
$$
 (2.9)

wobei k ein konstanter multiplikativer Faktor ist. Der damit durchgeführte Bandpassfilter enthält nur wenige räumliche Frequenzen aus dem ursprünglichen Bild. Der Vorteil ist eine deutliche Reduktion des Bildrauschens, wodurch falsch-positive Merkmale reduziert werden können [52]. Das DoG Verfahren stellt eine Annäherung an das Laplacian of Gaussians (LoG) dar, kann aber deutlich einfacher und schneller berechnet werden. Anschließend werden aus den DoG Bildern Merkmalspunkte detektiert, welche sich in ihren Eigenschaften wie bspw. Helligkeit von der Umgebung unterscheiden, jedoch weiche Grenzen

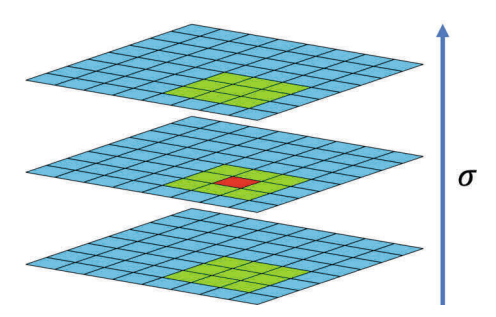

Abbildung 2.3: In SIFT ist ein potentielles Merkmal (roter Punkt) gefunden, wenn alle 26 umgebenden Nachbarn (grüne Punkte) nur kleinere oder nur größere Werte aufweisen (vlg. mit Abb. 2.2).

aufweisen [78]. Zu diesem Zweck werden die lokalen Maxima und Minima in  $D(x, y, \sigma)$  gesucht. Ein potentielles Merkmal ist definiert als lokales Maximum oder Minimum in  $D(x, y, \sigma)$ , wenn alle 26 umgebenden Punkte (acht Nachbarn im aktuellen Bild und jeweils neun Nachbarn in der darüber und darunter liegenden Skala) kleiner bzw. größer sind (siehe Abb. 2.3). [59, 60]

#### 2.2.2.2 Filterung und Lokalisierung potentieller Merkmale

Um die exakten Koordinaten und Skalengrößen der potentiellen Merkmale mit Hilfe des diskreten Skalenraumes zu berechnen, haben Brown und Lowe [11] die Anwendung der Taylor-Erweiterung bis zu den quadratischen Termen der Skalenraumfunktion  $D(x, y, \sigma)$  vorgeschlagen. Der Ursprung wird dabei am Punkt des potentiellen Merkmals gesetzt, so dass gilt

$$
D(z) = D + \frac{\partial D^T}{\partial z} z + \frac{1}{2} z^T \frac{\partial^2 D}{\partial z^2} z \tag{2.10}
$$

wobei D und seine Ableitungen am Punkt des potentiellen Merkmals ausgewertet werden und  $z = (x, y, \sigma)^T$  die Verschiebung dieses Punktes ist. Der Ort des potentiellen Merkmals  $\hat{z}$  kann berechnet werden, wenn die Ableitung nach z auf Null gesetzt wird

$$
\hat{z} = -\frac{\partial^2 D^{-1}}{\partial z^2} \frac{\partial D}{\partial z} \tag{2.11}
$$

Wenn der Offset von  $\hat{z}$  in einer beliebigen Dimension größer als 0,5 ist, dann liegt das potentielle Merkmal näher an einem anderen Abtastpunkt. In diesem Fall wird die Interpolation des iterativen Vorgangs am neuen Abtastpunkt wiederholt. Anschließend wird  $\hat{z}$  zum neuen Abtastpunkt addiert, um die interpolierte Position zu erhalten.

Die gefundenen potentiellen Merkmale müssen hinsichtlich ihrer Stabilität überprüft werden. Das potentielle Merkmal sollte zur Vermeidung einer Rauschempfindlichkeit über ein ausreichend großen Kontrast verfügen und es darf sich um keinen Kantenpunkt handeln (Stabilitätsbedingungen). Die Filterung instabiler potentieller Merkmale, aufgrund eines zu geringen Kontrast, gelingt in dem die Gleichung 2.11 in die Gleichung 2.10 eingesetzt wird

$$
D(\hat{z}) = D + \frac{\partial D^T}{\partial z}\hat{z}
$$
\n(2.12)

Lowe schlägt vor, alle potentiellen Merkmale mit einem Wert von  $D(\hat{z}) < 0.03$ zu verwerfen. Das DoG Verfahren ist bei Kantenpunkten sehr instabil, so dass schon bei geringen Rauschanteilen unzuverlässige Merkmale verbleiben könnten. Da die Eigenwerte der Hesse-Matrix  $H$  den linearen Hauptkrümmungen entsprechen [63], kann aus dem Verhältnis der Eigenwerte [35] einer 2x2 Hesse-Matrix

$$
H(x, y, \sigma) = \begin{bmatrix} D_{xx}(x, y, \sigma) & D_{xy}(x, y, \sigma) \\ D_{yx}(x, y, \sigma) & D_{yy}(x, y, \sigma) \end{bmatrix}
$$
 (2.13)

geprüft werden, ob es sich um einen Kantenpunkt handelt. Dazu wird das Quadrat der Summe der Eigenwerte  $\alpha$  und  $\beta$  (Spur) durch das Produkt der Eigenwerte  $\alpha$  und  $\beta$  (Determinante) geteilt

$$
\frac{Spur\left(H\left(x,y,\sigma\right)\right)^{2}}{Det\left(H\left(x,y,\sigma\right)\right)} = \frac{\left(D_{xx}\left(x,y,\sigma\right) + D_{yy}\left(x,y,\sigma\right)\right)^{2}}{D_{xx}\left(x,y,\sigma\right)D_{yy}\left(x,y,\sigma\right) - \left(D_{xy}\left(x,y,\sigma\right)\right)^{2}} \sim \frac{\left(\alpha + \beta\right)^{2}}{\alpha\beta}
$$
\n(2.14)

wobei  $\alpha$  der größere und  $\beta$  der kleinere Eigenwert ist. Da für  $\alpha = r\beta$  gilt, kann die Gleichung wie folgt vereinfacht werden

$$
\frac{Spur\left(H\left(x,y,\sigma\right)\right)^2}{Det\left(H\left(x,y,\sigma\right)\right)} \sim \frac{\left(r\beta+\beta\right)^2}{r\beta^2} = \frac{\left(r+1\right)^2}{r} \le 10\tag{2.15}
$$

Dabei ist das Verhältnis minimal, wenn beide Eigenwerte gleich sind. Dagegen ist ein großes r ein Hinweis auf einen Kantenpunkt, da eine große Krümmung quer über die Kante und eine kleine Krümmung entlang der Kante existiert. Lowe schlägt vor, nur potentielle Merkmale mit einem Verhältnis ≤ 10 zu behalten. [59, 60]

#### 2.2.2.3 Hauptorientierung der Merkmale

Die nach der Filterung verbliebenen potentiellen Merkmale werden nun konkreter durch Berechnung der Hauptorientierung aus ihrer lokalen Umgebung im Gauß-geglätteten Bild mit der nächstgelegenen Skalierung L charakterisiert, wodurch eine Skalierungsinvarianz ermöglicht wird. Zu diesem Zweck wird ein Quadrat um das potentielle Merkmal betrachtet. Für jeden Pixel dieses Quadrates wird der Gradient mittels eines Winkels  $\Theta(x, y)$  und Betrags  $m(x, y)$ ausgerechnet, es gilt [60]

$$
m(x,y) = \sqrt{\left(L\left(x+1,y\right) - L\left(x-1,y\right)\right)^2 + \left(L\left(x,y+1\right) - L\left(x,y-1\right)\right)^2}
$$
\n(2.16)

$$
\Theta(x,y) = \sqrt{\tan^{-1}\left(\frac{L(x,y+1) - L(x,y-1)}{L(x+1,y) - L(x-1,y)}\right)}
$$
(2.17)

Der Gradient kennzeichnet die Richtung des größten Helligkeitsanstiegs. Die Beträge der Gradienten werden in Abhängigkeit des Winkels in einem Orientierungshistogramm mit einer Klassenbreite von 10° summiert. Das Histogramm umfasst insgesamt 36 Klassen, welche von 0° bis 360° reichen. Zur Reduzierung von Fehlern wird der Betrag des Gradienten mit einer Gauß-Funktion gewichtet, dessen  $\sigma$  das 1,5-fache der Skalierung des Merkmals entspricht. Die Hauptorientierung des Merkmals ist die Klasse mit dem größten Gesamtbetrag. Bei der Berechnung der Hauptorientierung der Merkmale kann es zu einer Verwerfung des potentiellen Merkmals kommen, wenn die lokale Nachbarschaft (Quadrat um das Merkmal) nicht vollständig analysiert werden kann (potentielle Merkmal zu weit am Bildrand) oder wenn keine dominante Hauptorientierung erkennbar ist. Neue Merkmale mit gleichen Koordinaten, aber unterschiedlichen Hauptorientierungen können vom Algorithmus erstellt werden, wenn ein Merkmal mehrere dominante Hauptorientierungen hat. Dies ist der Fall, wenn eine Klasse eine Höhe von mindestens 80% der dominierenden Klasse besitzt. [59, 60]

#### 2.2.2.4 Lokaler Deskriptor der Merkmale

Der lokale Deskriptor beschreibt die Umgebung des Merkmals und wird in Abhängigkeit der Hauptorientierung berechnet. Vergleichbar mit der Berechnung der Hauptorientierung des Merkmals (siehe Abschnitt 2.2.2.3) wird ein Quadrat mit einer Größe von  $16 \cdot 16 = 256$  Pixel um das Merkmal betrachtet (siehe Abb. 2.4). Dieses große Quadrat wird wiederum in kleinere Quadrate mit einer Größe von 4 · 4 = 16 Pixel unterteilt. Für diese kleineren Quadrate werden Orientierungshistogramme mit einer Klassengröße von 45° (acht Klassen bei 360°) berechnet. Das Gesamtergebnis des lokalen Deskriptors enthält 4 · 4 · 8 = 128 Dimensionen (16 Orientierungshistogramme mit jeweils acht Klassen). Für eine bessere Invarianz gegenüber Beleuchtung wird der Betrag der Gradienten normiert. Durch die Subtraktion der Hauptorientierung des Merkmals wird zudem die Invarianz gegenüber der Rotation gewährleistet. Das endgültige Resultat sind Merkmale, welche jeweils durch Koordinaten, eine Hauptorientierung und einem lokalen Deskriptor definiert werden. [59, 60, 99, 88]

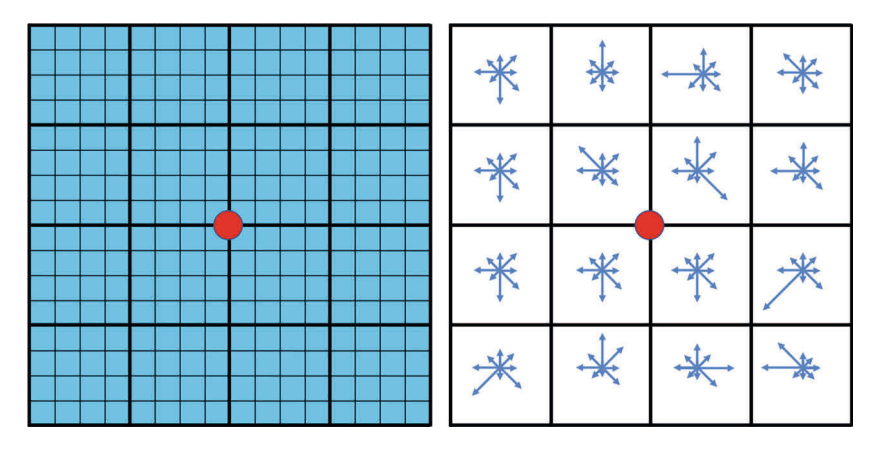

**Abbildung 2.4:** Der lokale Deskriptor in SIFT beschreibt die Umgebung von  $16 \cdot 16 =$ 256 Pixel um das Merkmal (roter Punkt). Dabei werden die Gradienten von jeweils 16 Pixel berechnet und in ein Orientierungshistogramm mit acht Klassen einsortiert (siehe rechte Seite). Der Deskriptor besteht insgesamt aus 16 Orientierungshistogramme mit jeweils 8 Klassen, also einer Größe von 128 Dimensionen.

### 2.2.3 SURF

Der SURF-Algorithmus von Herbert Bay et al. [4, 5] ist eine Weiterentwicklung des SIFT-Algorithmus. Die Motivation war eine Vereinfachung und Beschleunigung des Verfahrens durch eine geschickte Auswahl von schnelleren Signalverarbeitungsalgorithmen. Dieses Vorhaben gelang, wobei die Dauer der Signalverarbeitung von SURF gegenüber SIFT um bis das Dreifache, bei einem vergleichbaren Ergebnis, reduziert werden konnte [68]. Der SURF-Algorithmus lässt sich in vier Arbeitsschritte aufteilen

- 1. Detektion potentieller Merkmale,
- 2. Filterung und Lokalisierung potentieller Merkmale,
- 3. Hauptorientierung der Merkmale und
- 4. lokaler Deskriptor der Merkmale.

Vergleichbar zu SIFT wird auch in SURF ein Merkmal durch Koordinaten, eine Hauptorientierung und einem Deskriptor beschrieben.

#### 2.2.3.1 Detektion potentieller Merkmale

Die zuverlässige Detektion potentieller Merkmale in einem Bild ist mit Hilfe der Determinante einer Hesse-Matrix möglich [58]. Dabei ist die Hesse-Matrix  $H(x, y, \sigma)$  für eine Skalengröße  $\sigma$  bei einem gegebenen Punkt im Bild  $I(x, y)$  an der Position  $(x, y)$  definiert als

$$
H(x, y, \sigma) = \begin{bmatrix} L_{xx}(x, y, \sigma) & L_{xy}(x, y, \sigma) \\ L_{xy}(x, y, \sigma) & L_{yy}(x, y, \sigma) \end{bmatrix}
$$
 (2.18)

wobei  $L(x, y, \sigma)$  die Faltung des Bildes mit einem Gauß-Filter  $G_{\sigma}(x, y)$  und  $L_{xx}, L_{yy}$ , bzw.  $L_{xy}$  die Ableitung zweiter Ordnung am Punkt  $(x, y)$  nach xx, yy bzw. xy entspricht. Die Determinante von  $H(x, y, \sigma)$  berechnet sich mit

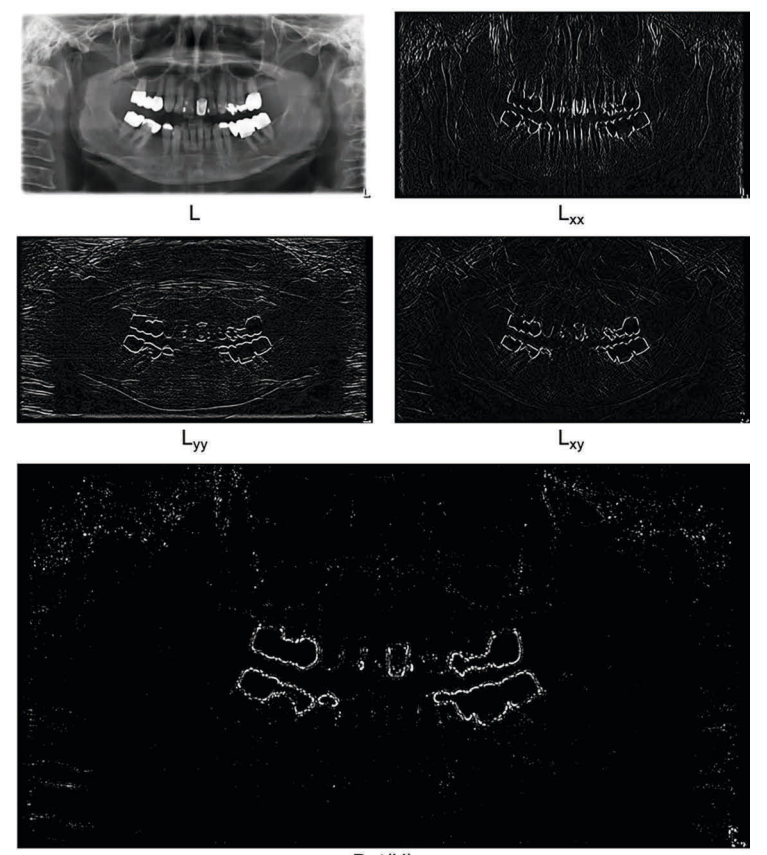

$$
Det\left(H\left(x,y,\sigma\right)\right) = L_{xx}(x,y,\sigma)L_{yy}(x,y,\sigma) - \left(L_{xy}(x,y,\sigma)\right)^2\tag{2.19}
$$

 $Det(H)$ 

Abbildung 2.5: Beispiel einer Detektion potentieller Merkmale in einem Bild über die Determinante einer Hesse-Matrix. Dabei ist  $L(x, y)$  die Faltung eines Bildes mit einem Gauß-Filter  $G_{\sigma=3}(x, y)$ , wobei die Ableitung zweiter Ordnung am Punkt  $(x, y)$ nach xx, yy bzw. xy abgebildet sind. Zudem sind alle Determinanten  $Det(H)$  der Punkte  $(x, y)$  mit einem Wert von größer Null als Bild dargestellt (Intensitätswerte für Darstellung angepasst).

Da das Ergebnis der Determinante das Produkt der Eigenwerte der Hesse-Matrix ist, kann anhand des Vorzeichens ein Extremum klassifiziert werden [39, 23]. Bei einem negativen Wert der Determinante haben die Eigenwerte unterschiedliche Vorzeichen und daher kann kein lokales Extremum vorliegen. Hingegen ist bei einem positiven Wert der Determinante ein Extremum vorhanden, da entweder beide Eigenwerte positiv oder beide negativ sind. Die Anwendung dieser Methode ist in Abb. 2.5 dargestellt.

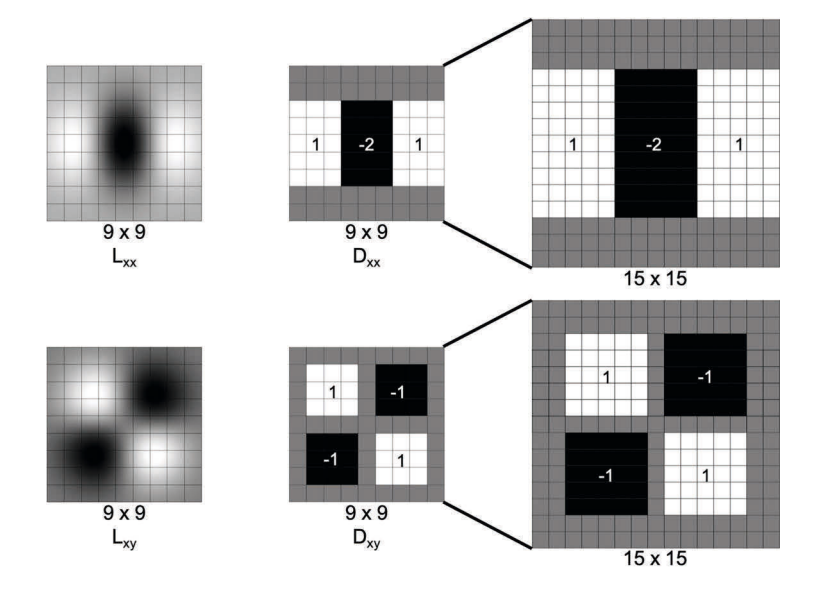

Abbildung 2.6: Für eine Gauß-Funktion sind die Ableitung zweiter Ordnung am Punkt  $(x, y)$  nach xx  $(L_{xx})$  und xy  $(L_{xy})$ , sowie der in SURF davon abgeleiteten ganzzahligen Annäherung  $D_{xx}$  und  $D_{xy}$  (Box-Filter) für eine Filtergröße von 9x9 und 15x15 Pixel dargestellt.  $D_{yy}$  entspricht einer um 90° gedrehten Darstellung von  $D_{xx}$ . Die grauen Kästchen entsprechen einem Wert von Null.

Die Anwendung eines Gauß-Filters erfordert Gleitkommaoperationen, welche die Dauer der Signalverarbeitung erheblich erhöhen. Aus diesem Grund verwendet der SURF-Algorithmus eine ganzzahlige, kastenförmige Annäherung an einem Gaußschen Filterkern, welcher als Box-Filter bezeichnet wird (siehe Abb. 2.6). Zudem wird im Vergleich zu SIFT in SURF nicht die Bildgröße zur Erstellung eines Skalenraums variiert, sondern die Größe des Box-Filters. Dabei können wir folgende Oktaven unterscheiden

- 1. Oktave mit Box-Filter der Größe 9x9, 15x15, 21x21 und 27x27 Pixel,
- 2. Oktave mit Box-Filter der Größe 15x15, 27x27, 39x39 und 51x51 Pixel,
- 3. Oktave mit Box-Filter der Größe 27x27, 51x51, 75x75 und 99x99 Pixel und
- 4. Oktave mit Box-Filter der Größe 51x51, 99x99, 147x147 und 195x195 Pixel,

wobei für jede neue Oktave die Erhöhung der Filtergröße verdoppelt wird (6, 12, 24, 48, ...). Die Anzahl der möglichen Oktaven ist von der Größe des zu untersuchenden Bildes abhängig. Ein Box-Filter mit einer Größe von 9x9 Pixel erhält im Bild die höchste räumliche Auflösung, welche im Vergleich zu SIFT ungefähr eine Skalengröße von 1,2 entspricht (vgl. mit Abschnitt 2.2.2.1). Allerdings können in der kleinsten und größten Schicht einer Oktave keine potentielle Merkmale detektiert werden, da die folgende "non-maximum suppression" Methode und die Definition eines potentiellen Merkmals (Intensitäten aller 26 umgebenden Nachbarn sind kleiner bzw. größer, vgl. mit Abb. 2.3) benachbarte Schichten bzw. ein 3D Datensatz erfordert. Aus diesem Grund können die potentiellen Merkmale für die oben definierten Oktaven folgende Skalengrößen aufweisen

- 1. Oktave zwischen 1,6 bis 3,2 (Box-Filter  $12x12$  bis  $24x24$ ),
- 2. Oktave zwischen 2,8 bis 6,0 (Box-Filter  $21x21$  bis  $45x45$ ),
- 3. Oktave zwischen 5,2 bis 11,6 (Box-Filter 39x39 bis 87x87) und
- 4. Oktave zwischen 10,0 bis 22,9 (Box-Filter 75x75 bis 171x171).

Die Skalengrößen der Oktaven überlappen sich, um alle möglichen Skalen nahtlos abzudecken. [4, 5, 94]

Eine weitere Beschleunigung des SURF-Algorithmus gelang durch die Verwendung des Integralbildes  $S(x, y)$  von  $I(x, y)$  mit

$$
S(x,y) = \sum_{i=0}^{x} \sum_{j=0}^{y} I(i,j)
$$
 (2.20)

In einem Integralbild wird jedem Pixel die Summe aller Pixel innerhalb des Rechtecks zwischen dem aktuellen Punkt und dem Ursprung des Bildes hinterlegt. Dies erlaubt die Berechnung der Pixelsummen des Bildes für die Filterung mit den Box-Filtern, unabhängig von der Größe der Fläche, mit vier Werten des Integralbildes. [4, 5, 94]

Die Faltung des Bildes mit einem Box-Filter  $D(x, y, \sigma)$ , anstelle eines Gauß-Filters, führt zu einer approximierte Hesse-Matrix  $H_{approximatert}(x, y, \sigma)$ , deren Determinante normiert mit der Skalengröße wie folgt berechnet werden kann

$$
Det(H_{approximiert}(x, y, \sigma)) \approx \frac{D_{xx}(x, y, \sigma)D_{yy}(x, y, \sigma) - (\beta D_{xy}(x, y, \sigma))^2}{\sigma^2}
$$
\n(2.21)

Der durch die Verwendung eines Box-Filters entstandene Fehler, im Vergleich zu einem Gauß-Filter, kann durch die Variable  $\beta$  reduziert werden, wobei idealerweise gilt

$$
\beta = \frac{\|L_{xy}(x, y, \sigma)\|_F \, \|D_{yy}(x, y, \sigma)\|_F}{\|L_{yy}(x, y, \sigma)\|_F \, \|D_{xy}(x, y, \sigma)\|_F} \approx 0,9
$$
\n(2.22)

Für β wurde also das Verhältnis der Frobeniusnormen berechnet, welches sich trotz Abhängigkeit von der Skalengröße  $\sigma$  als nahezu konstant herausgestellte.

Die Frobeniusnorm ist definiert als Wurzel der Summe der Betragsquadrate aller Matrixelemente

$$
||A(x,y)||_F = \sqrt{\sum_{i=0}^{x} \sum_{j=0}^{y} |A(i,j)|^2}
$$
 (2.23)

Die Detektion der potentiellen Merkmale erfolgt ausschließlich über die Determinante der Hesse-Matrix (Extremum). Die gefundenen Merkmale werden anschließend hinsichtlich ihrer Stabilität überprüft (siehe Abschnitt 2.2.3.2). Eine weitere Beschleunigung des SURF-Algorithmus gelang durch Speicherung des Kontrastes des Merkmals (heller Fleck auf dunklem Hintergrund oder dunkler Fleck auf hellem Hintergrund) in Form der Zahl -1 und 1. Der Kontrast kann anhand des Vorzeichens der Spur (Summe der Eigenwerte) der Hesse-Matrix ermittelt werden. In einem Matching-Verfahren werden nur Merkmale mit gleichem Kontrast miteinander verglichen, wodurch sich die Dauer der Signalverarbeitung reduziert. [4, 5, 94]

#### 2.2.3.2 Filterung und Lokalisierung potentieller Merkmale

Die Filterung und Lokalisierung der skalierungs- und rotationsinvarianten Merkmale im Bild erfolgt in drei Schritten. Zunächst kann die Anzahl der potentiellen Merkmale über einen beliebigen Schwellwert reduziert werden, in dem eine Mindestgröße (Metrik) für das Ergebnis der Determinante von  $H_{approximert}(x, y, \sigma)$ festgelegt wird. In einem zweiten Schritt werden die verbliebenen Merkmale einer sogenannten "non-maximum suppression" Methode unterzogen. Dabei soll sichergestellt werden, dass eine Kante nicht mehr als ein Pixel breit ist, weshalb alle zusätzlichen Pixel den Wert Null erhalten. Dazu wird jeder Pixel im Skalenraum mit seinen 26 umgebenden Pixel verglichen, acht Nachbarn im aktuellen Bild und jeweils neun Nachbarn in der darüber und darunter liegenden Skala (vgl. mit Abb. 2.3). Der letzte Schritt umfasst die genaue Lokalisation der verbleibenden Merkmale. Hierbei wird, wie auch bei SIFT, die Methode von Brown und Lowe [11] (vgl. mit Abschnitt 2.2.2.2) angewendet. Dabei wird die Determinante der Hesse-Matrix als Taylor-Erweiterung bis zu den quadratischen Termen am Ort des Merkmals berechnet

$$
H(z) = H + \frac{\partial H^T}{\partial z} z + \frac{1}{2} z^T \frac{\partial^2 H}{\partial z^2} z \tag{2.24}
$$

Die Berechnung des Merkmal-Ortes  $\hat{z} = (x, y, \sigma)$  erfolgt in dem die Ableitung nach z auf Null gesetzt wird

$$
\hat{z} = -\frac{\partial^2 H^{-1}}{\partial z^2} \frac{\partial H}{\partial z} \tag{2.25}
$$

Die Ableitungen werden durch endliche Differenzen benachbarter Pixel angenähert. Solange ein Wert von  $\hat{z}$  größer als 0,5 ist und die maximalen Interpolationsschritte noch nicht erreicht sind, wird die Position angepasst und die Interpolation erneut durchgeführt. [4, 5, 46, 23]

#### 2.2.3.3 Hauptorientierung der Merkmale

Um eine Invarianz gegenüber Rotation zu erreichen, wird jedem Merkmal eine Hauptorientierung zugewiesen. Dazu verwendet der SURF-Algorithmus Haar-Wavelet Funktionen in einer kreisförmigen Region der Größe  $\sigma = 6$  um das Merkmal, um Gradienten in x- und y-Richtung zu detektieren. Die Haar-Wavelet Antworten in x- und y-Richtung aller untersuchten Pixel werden in einem Ergebnisvektor aufaddiert und gewichtet. Anschließend werden die Antworten als Punkte im Vektorraum dargestellt, wobei die x-Antworten auf der Abszisse und die y-Antworten auf der Ordinate liegen. Für die Abschätzung der Hauptorientierung des Merkmals wird ein Orientierungsfenster mit einer Intervallbreite von 60° (siehe Abb. 2.7) um das Merkmal rotiert und die Summe alle Antworten innerhalb des gleitenden Fensters gebildet. Das Orientierungsfenster mit der größten Summe ist als Hauptorientierung des Merkmals definiert. [4, 5]

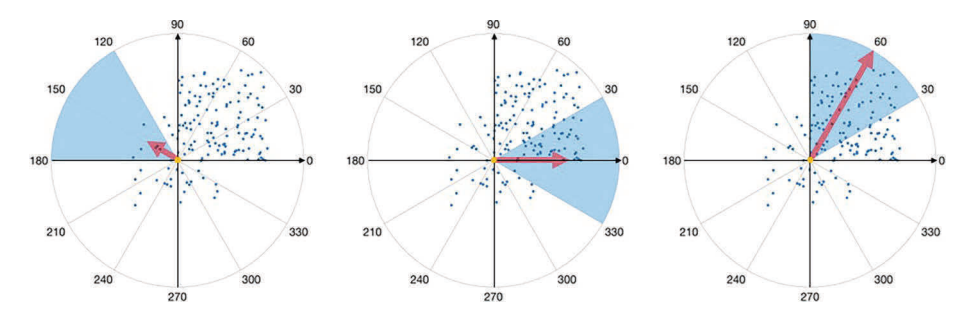

Abbildung 2.7: Darstellung des Vektorraums mit Haar-Wavelet Antworten in xund y-Richtung als Messpunkte um das Merkmal (oranger Punkt in der Mitte). Zur Abschätzung der Hauptorientierung wird ein Orientierungsfenster mit einer Intervallbreite von 60° um das Merkmal rotiert und die Anzahl der Haar-Wavelet Antworten in diesem Bereich addiert (symbolisch durch den roten Pfeil dargestellt). Das Orientierungsfenster mit den meisten Haar-Wavelet Antworten entspricht der Hauptorientierung des Merkmals.

#### 2.2.3.4 Lokaler Deskriptor der Merkmale

Ein Deskriptor beschreibt die Umgebung eines Merkmals. In SURF wird dieser ebenfalls über Haar-Wavelet Funktionen berechnet (siehe Abschnitt 2.2.3.3). Dazu wird in Abhängigkeit der Hauptorientierung des Merkmals ein paralleles, rechteckiges Fenster mit einer Größe von  $\sigma = 20$  um das Merkmal betrachtet. Dieses Fenster wird in 16 gleich große, rechteckige Subregionen aufgeteilt. Für jede Subregion wird der Gradientenverlauf in x- und y-Richtung mit Hilfe der Haar-Wavelet Funktionen an 25 gleichmäßig verteilte Abtastpunkte ermittelt. Um die Robustheit gegenüber geometrischen Verformungen und Lokalisierungsfehlern zu erhöhen, werden die Antworten ebenfalls gewichtet. Der Deskriptor ist ein 64-dimensionaler Vektor, welcher für jede der 16 Subregionen vier Informationen abspeichern kann. Diese Komprimierung der Informationen wird erreicht, in dem aus den 25 Antworten in x-Richtung dx und y-Richtung dy jeder Subregion vier verschiedene Summen gebildet werden (siehe Abb. 2.8)

$$
\nu_{Subregion} = \left[ \sum dx, \sum dy, \sum |dx|, \sum |dy| \right] \tag{2.26}
$$

Der resultierende Deskriptor ist invariant gegenüber Rotation und Skalierung, sowie Änderungen von Helligkeit und Kontrast. [4, 5, 23]

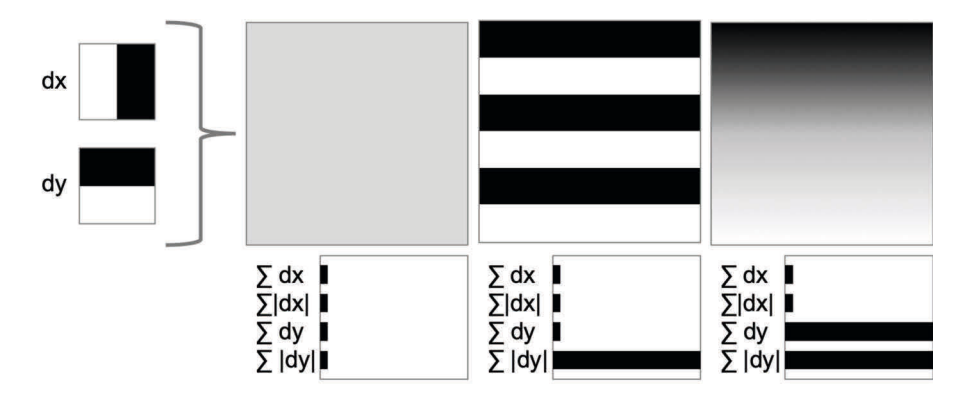

Abbildung 2.8: Der Deskriptor einer Subregion besteht aus vier Informationen. Dazu werden die Haar-Wavelet Antworten in x- und y-Richtung (linke Seite) an 25 gleichmäßig verteilte Abtastpunkte ermittelt und in vier Summen zusammengefasst. Das erste Bild (grauer Kasten) besitzt keinen Gradientenverlauf, weshalb die Summen im Rahmen des Rauschens sehr klein sind. Das zweite Bild (horizontale Balken) zeigt in x-Richtung keinen und in y-Richtung einen abwechselnden (+1, -1) Gradientenverlauf, weshalb nur die Summe des Betrags von dy einen großen Wert aufweist. Im dritten Bild ist ein vertikaler Verlauf von schwarz zu weiß, von oben nach unten, zu sehen, weshalb in x-Richtung keine und in y-Richtung eine kontinuierliche Zunahme der Helligkeit beobachtet werden kann. Demzufolge weisen die Summen von dy und der Betrag von dy einen großen, vergleichbaren Wert auf.

#### 2.2.4 RANSAC

Der RANSAC-Algorithmus [9] ist ein iteratives Verfahren und dient der Schätzung eines Modells innerhalb einer Reihe von Messwerten, in denen Ausreißer und grobe Fehler existieren können. Dabei wiederholt der Algorithmus mehrmals und unabhängig voneinander drei Schritte:

- 1. zufällige Auswahl einer notwendigen Mindestanzahl an Messwerten zur Modellberechnung,
- 2. Berechnung der Modellparameter und
- 3. Überprüfung des Modells anhand der Anzahl unterstützender Messwerte.

Ein Messwert unterstützt das Modell, wenn die Distanz zu diesem kleiner als ein festgelegter Schwellwert ist. Je weniger Messwerte das Modell unterstützen, desto eher handelt es sich bei den zufällig ausgewählten Messwerten um Ausreißer. Das Ergebnis des Algorithmus ist also entscheidend von drei Parametern abhängig:

- Anzahl der Iterationen,
- maximaler Abstand eines Datenpunktes vom Modell bis dieser als grober Fehler gilt (Schwellwert),
- Mindestanzahl der mit dem Modell konsistenten Punkte.

Aus dem Modell mit den meisten konsistenten Punkten wird die Lösung mit einem Ausgleichsverfahren ermittelt. Bei einem Ausgleichsverfahren wird eine gegebene Menge von n Datenpunkten optimal annähert (Summe kleinster Fehlerquadrate). Dabei stellt die Ausgleichsfunktion i.d.R. die Funktionswerte nicht exakt dar, wie bspw. bei einer Interpolation, wodurch der Algorithmus in eine hohe Robustheit gegenüber Ausreißern resultiert. [9, 87]

## Kapitel 3

# Material und Methoden

Die grundlegende Funktionsweise der entwickelten Methode zur Personenidentifizierung ist im Abschnitt 3.1 erläutert. Im Abschnitt 3.2 sind die systematische Evaluation der Methode und im Abschnitt 3.3 die Anwendung in der Praxis beschrieben.

### 3.1 Identifizierungsmethode

Die Identifizierungsmethode wurde mit der Software Matlab 2018b (Mathworks, Natick, USA) und den darin enthaltenen Toolboxen "Computer Vision System", "Image Processing" und "Database" realisiert. Die Installation eines Webservers über die Software Macintosh, Apache, MySQL und PHP (MAMP, appsolute GmbH, Wörth am Rhein, DEU) war für den Aufbau einer Merkmal-Datenbank auf Basis von MySQL notwendig. Die Kommunikation zwischen der Datenbank und der Java-Plattform wurde über den Java Database Connectivity (JDBC) Treiber mit der Bezeichnung MySQL-Connector-Java Version 8.0.13 (Oracle Corporation, Redwood City, USA) ermöglicht. Die Evaluation und Anwendung erfolgte mit vier Computern:

- 1. Mini-Computer (plum S i3, plum GmbH, DEU) mit Intel i $3\hat{R}$  2,1 GHz Dual-Core (Prozessor), 8 GB DDR3L 1600 MHz (Arbeitsspeicher) und SSD (Festplatte),
- 2. Mini-Computer (plum S i5, plum GmbH, DEU) mit Intel i5® 2,9 GHz Dual-Core, 8 GB DDR4 2133 MHz und SSD,
- 3. Laptop (MacBook Pro, Apple Inc., USA) mit Intel $\circledR$  i7 2,66 GHz Dual-Core, 8 GB DDR3 1067 MHz und HDD,
- 4. Laptop (MacBook Pro, Apple Inc., USA) mit Intel® i7 3,1 GHz Quad-Core, 16 GB LPDDR3 2133 MHz und SSD.
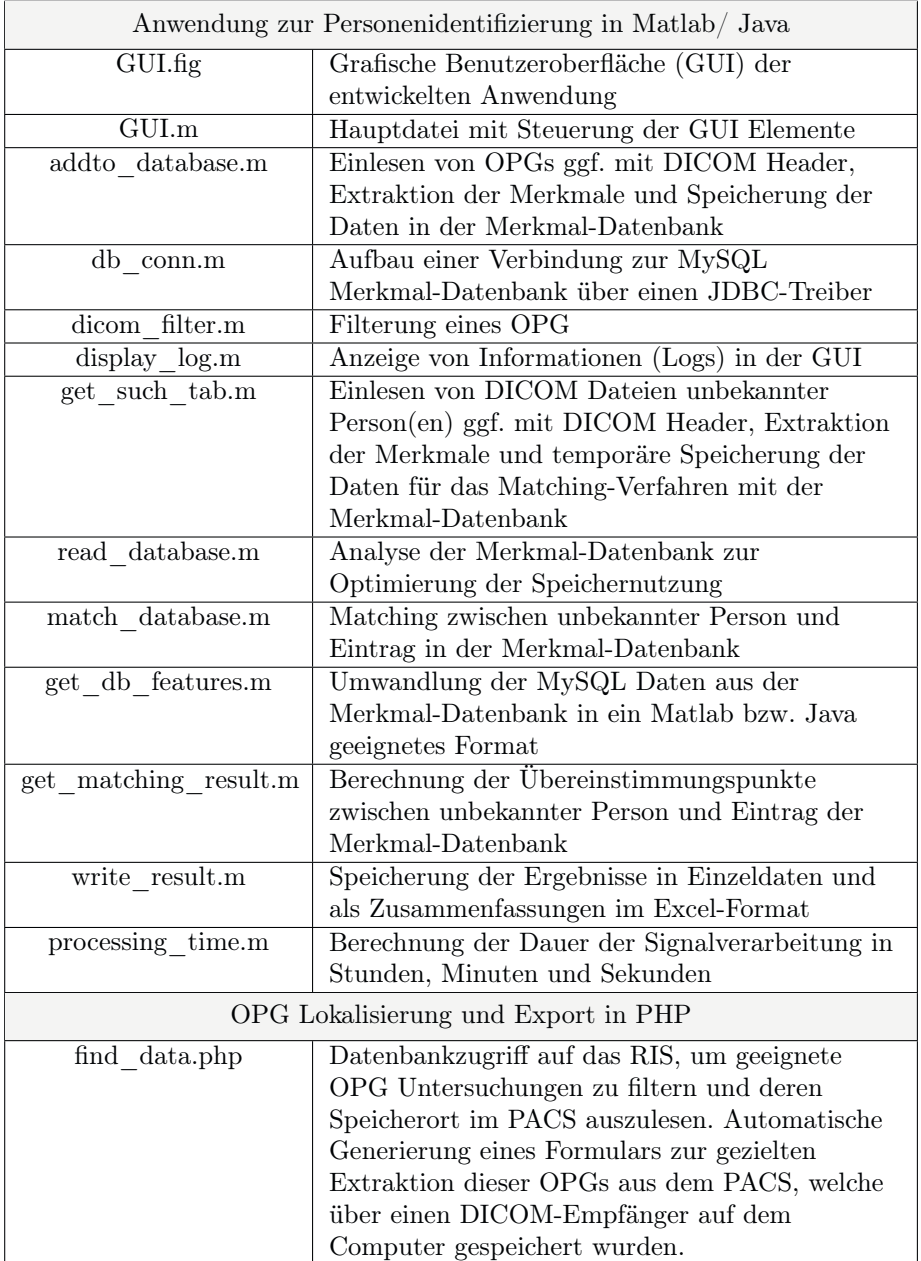

Tabelle 3.1: Übersicht der Implementierung zur Anwendung der Identifizierungsmethode

Die Dauer der Signalverarbeitung ist i.d.R. für Computer 4 angegeben. Zur Realisierung des Vorhabens war die Implementierung verschiedener PHP und Java/Matlab Anwendungen erforderlich. Eine Zusamenfassung der wichtigsten Anwendungen ist in Tab. 3.1 aufgelistet. Die Methode der Merkmalgewinnung aus einem OPG ist im Abschnitt 3.1.1, der Aufbau der Merkmal-Datenbank im Abschnitt 3.1.2 und das Matching-Verfahren im Abschnitt 3.1.3 näher beschrieben.

### 3.1.1 Merkmalextraktion

Das OPG kann aufgrund verschiedener technischer Ausstattungen und Einstellungen der OPG-Röntgengeräte Unterschiede in der Auflösung und Farbtiefe aufweisen. Aus diesem Grund wurde das OPG zunächst normiert (siehe Abschnitt 3.1.1.1) und anschließend die Bildkanten über einen Hochpassfilter (siehe Abschnitt 3.1.1.2) hervorgehoben. Die Reduzierung des Bildrauschens erfolgte mit einem Tiefpassfilter (siehe Abschnitt 3.1.1.3). Die Extraktion robuster Merkmale im OPG wurde mit Hilfe des SURF-Algorithmus (siehe Abschnitt 3.1.1.4) realisiert.

Algorithmus 3.1 Auszug aus der Funktion "dicom filter.m" (vgl. mit Tab. 3.1), es ist die Normierung eines OPG dargestellt

```
\begin{array}{c} 1 \ 1 \ \end{array} = im2uint8(J); % Farbtiefe auf 8 Bit setzen<br>2 [h w] = size(J); % Bildgröße ermitteln
    [h \ w] = size(J); % Bildgr\ddot{o}Be \ er mitteln3
 4 w set = round(180 / PixelSpacing); % Bildausschnitt Breite
 5 h set = round(100 / PixelSpacing); % Bildausschnitt Höhe
 6 | two_cm = 2*(round(10 / PixelSpacing)); % 2 cm in Pixel
 7
8 % Bild für Zuschnitt zu klein, entferne nur 1 cm Rand
9 if w set+two cm > w && h_set+two_cm > h
10 | I = imcrop(J, [two cm/2 two cm/2 w-two cm h-two cm]);
11
12 % Bildbreite für Zuschnitt zu klein, Zuschnitt Höhe und entferne
          nur 1 cm Rand bei Breite
13 elseif w set+two cm > w
14 | I = imcrop (J, \bar{1}two cm/2 h−h set-two cm/2 w-two cm h set ]);
15
16 % Bildhöhe für Zuschnitt zu klein, Zuschnitt Breite und entferne
          nur 1 cm Rand bei Höhe
17 elseif h set+two cm > h
18 I = imcrop (J, ((w-w \text{ set}) / 2 \text{ two cm} / 2 \text{ w set } h-two cm ]);
19
20 % Bild für Zuschnitt geeignet
21 else
22 | I = imcrop (J, ((w-w\setminus set)/2 h-h\setminus set-two\setminus cm/2 w\setminus set h\setminus set ) ;
23 end
```
#### 3.1.1.1 Normierung

Die Festlegung einer einheitlichen Farbtiefe von 8 Bit (256 Farben), als kleinster gemeinsamer Nenner, ermöglicht ein Matching-Verfahren bei OPGs mit einer Farbtiefe von 8, 16 oder 24 Bit. Zudem vereinfacht die einheitliche Abbildung des Mund- und Kieferbereichs in einer Größe von 180 x 100 mm (Breite x Höhe als Abbild der tatsächlichen Anatomie) das Matching-Verfahren. Zunächst werden die Bildränder um 10 mm zugeschnitten, um den Bildrahmen, Markierungen wie bspw. das "L" zur Beschreibung der Patientenseite und ggf. den hyperintensen Randbereich der Aufnahme zu entfernen. Bei einer ausreichenden Größe, wird weiterhin die obere, linke und rechte Seite gleichmäßig zugeschnitten, um die endgültige Bildgröße zu erreichen. Die Konvertierung zwischen Pixel und Millimeter konnte mit der Information des Pixelabstands aus dem DICOM Header (0018,1164 ImagerPixelSpacing oder 0028,0030 PixelSpacing) berechnet werden. In der Programmierung (siehe Alg. 3.1) wird das Eingangsbild  $J(x_{i,j})$ zunächst mit der Matlab Funktion "im2uint8" auf eine Farbtiefe von 8 Bit umgewandelt und anschließend mit der Matlab Funktion "imcrop" zugeschnitten. Die gewünschte Bildgröße ist in Millimeter angegeben. Das Resultat ist das Bild  $I(x_{i,j}).$ 

#### 3.1.1.2 Kantenhervorhebung

Die Anwendung eines Hochpassfilters erlaubt die Hervorhebung der Kanten von Zähne, Zahnarbeiten und Zahnimplantate. Das Bild  $I(x_{i,j})$  wurde dazu mit acht verschiedenen Sobel-Operatoren (Ausrichtung 0° bis 315° in 45° Schritten) gefalten. Dabei gilt für einen Sobel-Operator  $S_{0}$ ° mit der Orientierung 0°

$$
G_{0} \circ (x_{i,j}) = S_{0} \circ * I(x_{i,j}) = \begin{bmatrix} -1 & 0 & 1 \\ -2 & 0 & 2 \\ -1 & 0 & 1 \end{bmatrix} * \begin{bmatrix} x_{1,1} & x_{2,1} & \cdots & x_{i,1} \\ x_{1,2} & x_{2,2} & \cdots & x_{i,2} \\ \vdots & \vdots & \ddots & \vdots \\ x_{1,j} & x_{2,j} & \cdots & x_{i,j} \end{bmatrix}
$$
(3.1)

wobei die Gradienten dunkel zu hell von links nach rechts auf dem gefilterten Bild  $G_0$ ∘ verlaufen. Die Multiplikation der Sobel-Operatoren um einen Parameter a ermöglicht die Erzeugung größerer Gradienten (deutlicherer Kanten). Dabei gilt für die acht richtungsabhängigen Sobel-Operatoren

$$
G_{a,0^{\circ}}(x_{i,j}) = S_{a,0^{\circ}} * I(x_{i,j}) = \begin{bmatrix} -a & 0 & a \\ -2a & 0 & 2a \\ -a & 0 & a \end{bmatrix} * I(x_{i,j})
$$

$$
G_{a,45^{\circ}}(x_{i,j}) = S_{a,45^{\circ}} * I(x_{i,j}) = \begin{bmatrix} -2a & -a & 0 \\ -a & 0 & a \\ 0 & a & 2a \end{bmatrix} * I(x_{i,j})
$$

$$
G_{a,90^{\circ}}(x_{i,j}) = S_{90^{\circ}} * I(x_{i,j}) = \begin{bmatrix} -a & -2a & -a \\ 0 & 0 & 0 \\ a & 2a & a \end{bmatrix} * I(x_{i,j})
$$
  
\n
$$
G_{a,135^{\circ}}(x_{i,j}) = S_{135^{\circ}} * I(x_{i,j}) = \begin{bmatrix} 0 & -a & -2a \\ a & 0 & -a \\ 2a & a & 0 \end{bmatrix} * I(x_{i,j})
$$
  
\n
$$
G_{a,180^{\circ}}(x_{i,j}) = S_{180^{\circ}} * I(x_{i,j}) = \begin{bmatrix} a & 0 & -a \\ 2a & 0 & -2a \\ a & 0 & -a \end{bmatrix} * I(x_{i,j})
$$
  
\n
$$
G_{a,225^{\circ}}(x_{i,j}) = S_{225^{\circ}} * I(x_{i,j}) = \begin{bmatrix} 2a & a & 0 \\ a & 0 & -a \\ 0 & -a & -2a \end{bmatrix} * I(x_{i,j})
$$
  
\n
$$
G_{a,270^{\circ}}(x_{i,j}) = S_{270^{\circ}} * I(x_{i,j}) = \begin{bmatrix} a & 2a & a \\ 0 & 0 & 0 \\ -a & -2a & -a \end{bmatrix} * I(x_{i,j})
$$
  
\n
$$
G_{a,315^{\circ}}(x_{i,j}) = S_{315^{\circ}} * I(x_{i,j}) = \begin{bmatrix} 0 & a & 2a \\ -a & 0 & a \\ -2a & -a & 0 \end{bmatrix} * I(x_{i,j})
$$

Algorithmus 3.2 Auszug aus der Funktion "dicom filter.m" (vgl. mit Tab. 3.1), es ist die Umsetzung der Sobel-Filterung dargestellt

```
1 % richtungsabhängige Filteranwendung
 2 G_0 = \inf \{ \text{let}(I, [a \ 0 \ -a; 2*a \ 0 \ -2*a; a \ 0 \ -a] \} ;\begin{cases}\n3 \text{ } G-45 = \text{im filter} (I, [2*a a 0;a 0-a;0-a-2*a]) ;\n4 \text{ } G-90 = \text{im filter} (I, [a 2*a a; 0 0 0; -a -2*a-a])\n\end{cases}G_90 = \inf \{ \text{iter} (I, [a \ 2*a \ a; 0 \ 0 \ 0; -a \ -2*a \ -a]) \}5 G_135 = \inf \left( \frac{1}{6} \left[ 0 \quad a \quad 2*a; -a \quad 0 \quad a; -2*a \quad -a \quad 0 \right] \right);
 6 G^{-180} = \text{im filter} (I, [-a \ 0 \ a; -2*a \ 0 \ 2*a;-a \ 0 \ a]) ;<br>7 G^{-225} = \text{im filter} (I, [-2*a \ -a \ 0;-a \ 0 \ a:0 \ a \ 2*a]) ;G_225 = imfilter (I, [-2*a -a 0;-a 0 a;0 a 2*a]) ;8 G_{270} = \text{imfilter} (I, [-a -2*a -a; 0 0 0; a 2*a a]);<br>9 G_{315} = \text{imfilter} (I, [0 -a -2*a; a 0 -a;2*a a 0]);
       G^{-}315 = imfilter (I, [0 -a -2*a; a 0 -a;2*a a 0]);10
11 % Vereinigen der Teilbilder
12 G max = max(G_0, G_45);
13 G_max = max(G_max,G_90) ;
14 G_max = max(G_max, G_135) ;
15 \begin{array}{l} \text{G} \text{ } \text{max} = \text{max}(\text{G} \text{ } \text{max}, \text{G} \text{ } \text{ } 180); \\ \text{G} \text{ } \text{max} = \text{max}(\text{G} \text{ } \text{max}, \text{G} \text{ } \text{ } 225); \end{array}G<sup>-</sup>max = max(G<sup>-max</sup>, G<sup>-225</sup>);
17 \mid G max = max(G max, G 270) ;
18 \mid G max = max(G max, G 315);
```
Zur Darstellung eines Bildes mit hervorgehobenen Kanten, wurden die Maxima aller Gradientenbilder  $G_0$ ∘<sub>−315</sub>∘ im Bild  $G_{a,max}(x_{i,j})$  dargestellt. Dabei gilt

$$
G_{a,max}(x_{i,j}) =
$$
  
\n
$$
max(G_{a,0^{\circ}}, G_{a,45^{\circ}}, G_{a,90^{\circ}}, G_{a,135^{\circ}}, G_{a,180^{\circ}}, G_{a,225^{\circ}}, G_{a,270^{\circ}}, G_{a,315^{\circ}})
$$
\n(3.3)

Die Anwendung der Sobel-Filterung auf das Bild  $I(x_{i,j})$  erfolgte in Matlab mit der Funktion "imfilter". Das gefilterte Bild  $G_{a,max}(x_{i,j})$  wird mittels der Matlab Funktion "max" aus den richtungsabhängigen Bildern  $G_{0°-315°}$  gebildet (siehe Alg. 3.2).

#### 3.1.1.3 Mittelwertfilter

Die Reduzierung des Bildrauschens gelang mit einem Tiefpassfilter. Dazu wurde ein Mittelwertfilter mit dem Filterkern T und der Größe b erzeugt

$$
T_b = \frac{1}{b^2} \begin{bmatrix} 1_{1,1} & 1_{1,2} & \dots & 1_{1,b} \\ 1_{2,1} & 1_{2,2} & \dots & 1_{2,b} \\ \dots & \dots & \dots & \dots \\ 1_{b,1} & 1_{b,2} & \dots & 1_{b,b} \end{bmatrix}
$$
 (3.4)

und mit dem zuvor gefilterten Bild  $G_{a,max}(x_{i,j})$  gefalten. Mit einem 3x3 großen Filterkern  $T_{b=3}$  berechnet sich das geglättete Bild  $H_{a,b}(x_{i,j})$  wie folgt

$$
H_{a,b}(x_{i,j}) = T_{b=3} * G_{a,max}(x_{i,j}) = \begin{bmatrix} 0,1111 & 0,1111 & 0,1111 \\ 0,1111 & 0,1111 & 0,1111 \\ 0,1111 & 0,1111 & 0,1111 \end{bmatrix} * G_{a,max}(x_{i,j})
$$
\n(3.5)

Die Auswahl der Filterkerngröße kann in Pixel oder Millimeter erfolgen, unter Berücksichtigung der Konvertierung zwischen Pixel und Millimeter aus dem DICOM Header. In Matlab wird der Filterkern T mit der Größe b über die Funktion "fspecial" erzeugt (siehe Alg. 3.3). Anschließend wird das Bild  $G_{a,max}(x_{i,j})$ über die Funktion "filter2" mit dem Filterkern gefalten. Das Ergebnis ist das Bild  $H_{a,b}(x_{i,j}).$ 

Algorithmus 3.3 Auszug aus der Funktion "dicom filter.m" (vgl. mit Tab. 3.1), es ist die Umsetzung der Mittelwert-Filterung dargestellt

```
1 % Filterkern T mit Filtergröße b
2 |T = f<sub>s</sub>pecial('average', b);3
4 % Anwendung der Filterung
5 H = \text{filter } 2 (T, G \text{ max}) / 255;
```
#### 3.1.1.4 SURF-Merkmale

Für einen späteren Identifikationsprozess ist die Extraktion individueller und wiedererkennbarer Merkmale im OPG essentiell. In dieser Arbeit wurde der SURF-Algorithmus der freien Programmbibliothek OpenCV eingesetzt, welcher in Matlab 2018b integriert ist. Dabei erfolgte die Erkennung potentieller Merkmale über die Determinante einer Hesse-Matrix M (vgl. mit Abschnitt 2.2.3.1). Dabei gilt

$$
Det(M_{approximiert}(x_{i,j},\sigma)) \approx \frac{D_{ii}(x_{i,j},\sigma)D_{jj}(x_{i,j},\sigma) - (0,9D_{ij}(x_{i,j},\sigma))^2}{\sigma^2}
$$
\n(3.6)

wobei  $\sigma$  die Skalengröße und  $D(x_{i,j}, \sigma)$  die mit Box-Filter angenäherte Gaußsche Ableitung zweiter Ordnung am Punkt  $x_{i,j}$  im vorgefilterten Bild  $H_{a,b}(x_{i,j})$  nach ii, jj bzw. ij ist. Dabei wurde  $D(x_{i,j}, \sigma)$  durch Anwendung von Box-Filter verschiedener Größen (siehe Tab. 3.2) auf das Integralbild von  $H_{a,b}(x_{i,j})$  berechnet.

| Oktave | Filtergrößen               |
|--------|----------------------------|
|        | 9x9, 15x15, 21x21, 27x27   |
|        | 15x15, 27x27, 39x39, 51x51 |
| 3      | 27x27, 51x51, 75x75, 99x99 |

Tabelle 3.2: Standardwerte der Filtergrößen je Oktave im SURF-Algorithmus

In der Funktion können folgende Parameter konfiguriert werden:

- "NumScaleLevels": Der Parameter legt die Anzahl verschiedener Größen des Box-Filters pro Oktave fest. Für die erste Oktave kann der Box-Filter, beginnend mit  $s = 9 \triangleq 9x9$  Pixel, Werte von  $s = 9+6*i$ , für die zweite Oktave von s = 15+12∗i, für die dritte Oktave von s = 27+24∗i, usw., für ein i = 0, 1, ..., NumScaleLevels − 1 annehmen. Größere Filter führen zu einer Unterabtastung des Bildes, weshalb der Parameter in Abhängigkeit der zu untersuchenden Bildgröße ausgewählt werden sollte.
- "NumOctaves": Der Parameter legt die Anzahl der Oktaven fest. Eine größere Anzahl ermöglicht die Erkennung größerer Merkmale.
- "MetricThreshold": Der Parameter beschreibt einen Schwellwert für eine Mindestgröße der Determinante  $Det(M_{approximient}(x_{i,j}, \sigma))$ . Eine Erhöhung des Parameters führt zu einer Reduzierung der Anzahl der potentiellen Merkmale, da nur noch die größten/stärksten Merkmale übrig bleiben.

Der SURF-Algorithmus beschreibt die Merkmale in Form von Koordinaten (vgl. mit Abschnitt 2.2.3.2), Skalengröße, Stärke des erkannten Merkmals (Metrik) und Kontrast des Merkmals in Form der Zahl -1 und 1 ("SignOfLaplacian"). Der Kontrast des Merkmals kann das spätere Matching-Verfahren beschleunigen, da

| Objekt            | Bezeichnung     | Beschreibung                                                  |  |  |  |  |  |
|-------------------|-----------------|---------------------------------------------------------------|--|--|--|--|--|
| <b>SURFpoints</b> | Location        | 2D Array mit Punktkoordinaten $(x_i,$<br>$x_i$ ) der Merkmale |  |  |  |  |  |
|                   | Count           | Anzahl der gefundenen Merkmale                                |  |  |  |  |  |
|                   | Scale           | 1D Array mit Skalengröße, bei der das                         |  |  |  |  |  |
|                   |                 | jeweilige Merkmal erkannt wurde                               |  |  |  |  |  |
|                   | Metric          | 1D Array mit Stärke des jeweiligen                            |  |  |  |  |  |
|                   |                 | Merkmals                                                      |  |  |  |  |  |
|                   | SignOfLaplacian | 1D Array mit Kontrast des Merkmals                            |  |  |  |  |  |
|                   |                 | in Form der Zahl -1 oder 1                                    |  |  |  |  |  |
|                   |                 | 1D Array mit Hauptorientierung der                            |  |  |  |  |  |
|                   | Orientation     | Merkmale als Winkel im Bogenmaß                               |  |  |  |  |  |
|                   |                 | (Ausgehend von der X-Achse gegen                              |  |  |  |  |  |
|                   |                 | den Uhrzeigersinn)                                            |  |  |  |  |  |
| Deskriptoren      | Features        | binäres Objekt (uint8) mit einer Länge                        |  |  |  |  |  |
|                   |                 | von 64 bzw. 128 je Merkmal                                    |  |  |  |  |  |

Tabelle 3.3: Zusammenfassung der aus dem OPG extrahierbaren Merkmale und deren Beschreibung

nur Merkmale mit gleichem Kontrast übereinstimmen können und deshalb miteinander verglichen werden. Im nächsten Schritt werden die Hauptorientierung der Merkmale (vgl. mit Abschnitt 2.2.3.3) und die lokalen Deskriptoren (vgl. mit Abschnitt 2.2.3.4) berechnet. Dabei kann der Deskriptor eines Merkmals mit einer Vektorlänge von 64 (Standardwert) oder 128 für eine höheren Genauigkeit, berechnet werden (Parameter "FeatureSize"). Zudem kann die Hauptorientierung des Merkmals auf einen konstanten (identischen) Wert gesetzt werden (Parameter "Upright"), wodurch die Invarianz der Deskriptoren hinsichtlich der Bildrotation nicht mehr gegeben ist. Letztendlich werden die individuellen Merkmale eines OPG in einem skalaren Objekt (SURFPoints) mit Koordinaten und Eigenschaften, sowie in einem binären Objekt (features) mit Deskriptoren zusammengefasst (siehe Tab. 3.3). In Matlab können die SURF-Merkmale über die Funktionen "detectSURFFeatures" und "extractFeatures" berechnet und extrahiert werden (siehe Alg. 3.4). [64, 77]

Algorithmus 3.4 Auszug aus den Funktionen "addto database.m" und "get such  $\text{tab.m}$ " (vgl. mit Tab. 3.1)

```
1 % potentielle Merkmale finden und ggf. filtern
2\, | points1\, = \, <code>detectSURFFeatures(H, \, 'NumScaleLevels ', NumScaleLevels</code>
        , 'NumOctaves ' , NumOctaves , 'MetricThreshold ' ,
       MetricThreshold ) ;
3
4 % Hauptorientierung und Deskriptoren berechnen
5 \mid [features, validPoints] = extractFeatures (H, points1, 'Upright',
         Upright, 'FeatureSize', FeatureSize);
```
### 3.1.2 Merkmal-Datenbank

Eine Merkmal-Datenbank auf Basis von MySQL (Version 5.7.25) und PHP (Version 7.2.1) wurde über die Webserver Software MAMP (Version 5.3, appsolute GmbH, DEU) realisiert (siehe Abschnitt 3.1.2.1). Im Abschnitt 3.1.2.2 ist die Extraktion der OPGs aus dem PACS (Cerner ProVision PACS, Cerner, USA), sowie deren Verarbeitung und Speicherung in der Merkmal-Datenbank beschrieben.

| Funktion        | Name                        | Typ      | Länge [Bytes]  |
|-----------------|-----------------------------|----------|----------------|
| Dateiname       | id                          | varchar  | 100            |
|                 | <b>InstitutionName</b>      | text     |                |
| Identifizierung | AccessionNumber             | int      | 11             |
|                 | PatientID                   | int      | 11             |
|                 | StudyDate                   | datetime |                |
| Kriterien       | PatientBirthDate            | date     |                |
|                 | PatientSex                  | varchar  | $\mathfrak{D}$ |
| Kontrolle       | StudyDescription            | text     |                |
|                 | validPoints Location        | longblob |                |
|                 | validPoints Count           | int      | 11             |
|                 | validPoints Scale           | longblob |                |
| Merkmale        | validPoints Metric          | longblob |                |
|                 | validPoints SignOfLaplacian | longblob |                |
|                 | validPoints Orientation     | longblob |                |
|                 | features                    | longblob |                |
| Zuordnung       | db id                       | int      | 11             |

Tabelle 3.4: Funktion und Struktur der MySQL Datenbank Tabelle

#### 3.1.2.1 Struktur

Eine MySQL-Tabelle mit 16 Datenbankspalten (siehe Tab. 3.4) zur Speicherung einer eindeutigen ID, extrahierte DICOM Header Informationen (Name der Institution, Accessnummer, Patienten-ID, Studiendatum, Geburtsdatum des Patienten, Patientengeschlecht, Studienbeschreibung) und der Merkmalsvektoren wurde eingerichtet. Die Datenbankspalte "id" enthält den Namen der DICOM Datei, welche i.d.R. eine eindeutige Zuordnung der Datei im PACS erlaubt. Zur Identifizierung einer ermittelten Person werden der Name der Institution (Datenbankspalte "InstitutionName"), die Accessnummer (Spalte "Accession-Number") und die Patienten ID (Datenbankspalte "PatientID") genutzt. Um den Identifikationsprozess zu beschleunigen dienen das Aufnahmedatum (Datenbankspalte "StudyDate"), das Geburtsdatum (Datenbankspalte "PatientBirthDate") und das Geschlecht (Datenbankspalte "PatientSex") als mögliche einzuschränkende Kriterien bei der Suche. Zur Kontrolle der Relevanz der Bilder wurde in der Datenbankspalte "StudyDescription" die Beschreibung der Untersuchung hinterlegt. Die Koordinaten und Eigenschaften der SURF-Merkmale wurden in 6 Datenbankspalten abgelegt: Koordinaten ("validPoints Location"), Anzahl ("validPoints Count"), Skalengröße ("validPoints Scale"), Stärke ("validPoints Metric"), Kontrast ("validPoints SignOfLaplacian") und Hauptorientierung ("validPoints Orientation") der Merkmale. Die zugehörigen Deskriptoren wurden in der Datenbankspalte "features" abgelegt. Die Datenbankspalte "db id" enthält eine eindeutige Datenbank-ID, welches zur pseudoanonymen Auswertung diente.

Algorithmus 3.5 Datenbankabfrage im RIS zur Lokalisation geeigneter OPGs

```
1 SELECT
2 trim (DPC_USCODE) AS DPC_USCODE // Modalität
 3 DBO SCODE, // Leistungsziffer Anforderung
 4 TO \overline{CHAR}(DB DAT, \lor DD\lor) AS TAG, // Tag der Untersuchung
 5 DPE_SERUID, // Serien-UID
 6 DPS_ACNR, // Accessnummer
 7 | DPE_DESC, // Beschreibung der Serie im PACS
8 DB TEXT, // Beschreibung der Untersuchung
9 DPS_PXNAME, // Patientenname
10
11 FROM // RIS Tabellen
12 | RIS .G_BEHAND, // Medizinische Dokumentation
13 RIS .G_PROCEDURE, // Unterprojekt (Daten zur Untersuchung)
14 RIS.GB_ORDCODE, // Leistungsziffern Anforderung
15 RIS GB_PFMCODE, // Leistungsziffern Untersuchung<br>16 RIS GB_UNIT // Leistungsstellen (Modalitäten)
    RIS.GB_UNIT // Leistungsstellen (Modalitäten)
17 RIS .GP_STUDY, // PACS−Studien
18 RIS .GP_SERIES, // PACS−Ser ien
19
20 WHERE
21 // Datum der Abfrage und abgeschlossene Untersuchung
22 (DB_DAT >= TO_DATE(\''.$time_of_interest [0].'\',\'YYYYMMDD\')
        and DB_DAT \langle = \text{TO} DATE(\', \cdots \text{if{\interest [1]. '\'', \'
        YYYYMMDD\')) and trim(DB_TYP) like \langle'>%∗\' and
23
24 // Nicht storniert
25 DPC STORNO = \langle ' 0 \rangle' and DB_TEXT NOT LIKE \langle ' \% 3 \times 10^{-10} \rangle' and
26
27 // Nur Leistungsziffern von OPG Untersuchungen
28 (DBP_SCODE = \'101X0\' OR DBP_SCODE = \'101X1\' OR DBP_SCODE = \
         \overline{P} 101X2\' OR DBP_SCODE = \\overline{P} 10V00\' OR DBP_SCODE = \\overline{P} 10W00\'
        OR DBP SCODE = \overline{\setminus} '10Y00\' OR DBP SCODE = \overline{\setminus} '101P1\' OR
        DBP SCODE = \ 101P2\ OR DBP SCODE = \ 101P3\ ) and
29
30 // Verknüpfungen zwischen den Tabellen
31 \overline{DPC} ID = DPS PCID and DBO ID = DPC OCODE and DPC PCODE = DBP_ID
        and DPC \overline{ID} = DB PCID and DPS \overline{ID} = DPE PSID and DBU SCODE =DPC_USCODE
```
#### 3.1.2.2 Daten und Schnittstelle

Eine PHP-Anwendung unter Einbeziehung der Datenbank des Radiologischen Informationssystems (RIS, RadCentre, i-Solutions Health GmbH, DEU) wurde implementiert um gezielt OPGs aus dem PACS zu exportieren (siehe Alg. 3.5). Dabei wurden folgende Leistungen berücksichtigt:

- $101X0$ , OPG Kiefer",
- $101X1$ , OPG Dental",
- $101X2$  "OPG Kind",
- $\bullet$  10V00 , OPG P1 Standard",
- 10W00 "OPG P2 nur Zähne ohne KG",
- $10Y00$  "OPG P10 Kinder",
- 101P1 , OPG P1 Standard",
- 101P2 "OPG P2 nur Zähne ohne KG" und
- $\bullet$  101P3 "OPG P10 Kinder"

Mit Hilfe der Serien-UID bzw. Accessnummer aus dem Alg. 3.5 konnte ein Formular automatisiert erzeugt werden, um die entsprechenden Datensätze gezielt aus dem PACS zu exportieren und an einem definierten DICOM Empfänger zu senden. Als Schnittstelle diente die interne Webseite des PACS, welches einen Zugriff über ein selbst generiertes Formular nicht unterband. In einem Zeitraum vom 16. Oktober 2006 (erster PACS Eintrag) bis zum 30. Juni 2018 wurden insgesamt 61.545 Datensätze von 33.206 Personen mit einer Gesamtgröße von 231 Gibibyte (GiB) exportiert.

Algorithmus 3.6 Auszug aus der Funktion "db conn.m" zum Aufbau einer Verbindung zur MySQL Datenbank

```
1 function \lceil conn \rceil = db conn ( var , db var )
\frac{2}{3}datasource = ['merkmaldb' db var ];
4 \text{url} = \frac{\text{right} \cdot \text{j}}{\text{label} \cdot \text{model}} / \text{local} \cdot \text{loss} : 8889 / \text{merkmaldb} ' \text{db} var ' ? useSSL=
         f a l s e&u seUnicode=t r u e&useJDBCCompliantTimezoneShi ft=t rue&
         useLegacyDatetimeCode=false&serverTimezone=UTC'];
5 | username = 'admin'; password = '';
6
7 if var = 1 % selbst installierter JDBC Treiber
8 conn = java . sql. DriverManager . getConnection (url, username,
           password ) ;
9 else % Matlab Toolbox database
10 driver = 'com. mysql. jdbc. Driver';
11 conn = database (datasource, username, password, driver, url);
12 end
```
Algorithmus 3.7 Auszug aus der Funktion "addto database.m", es ist das Hinzufügen eines Datensatzes in die Merkmal-Datenbank dargestellt

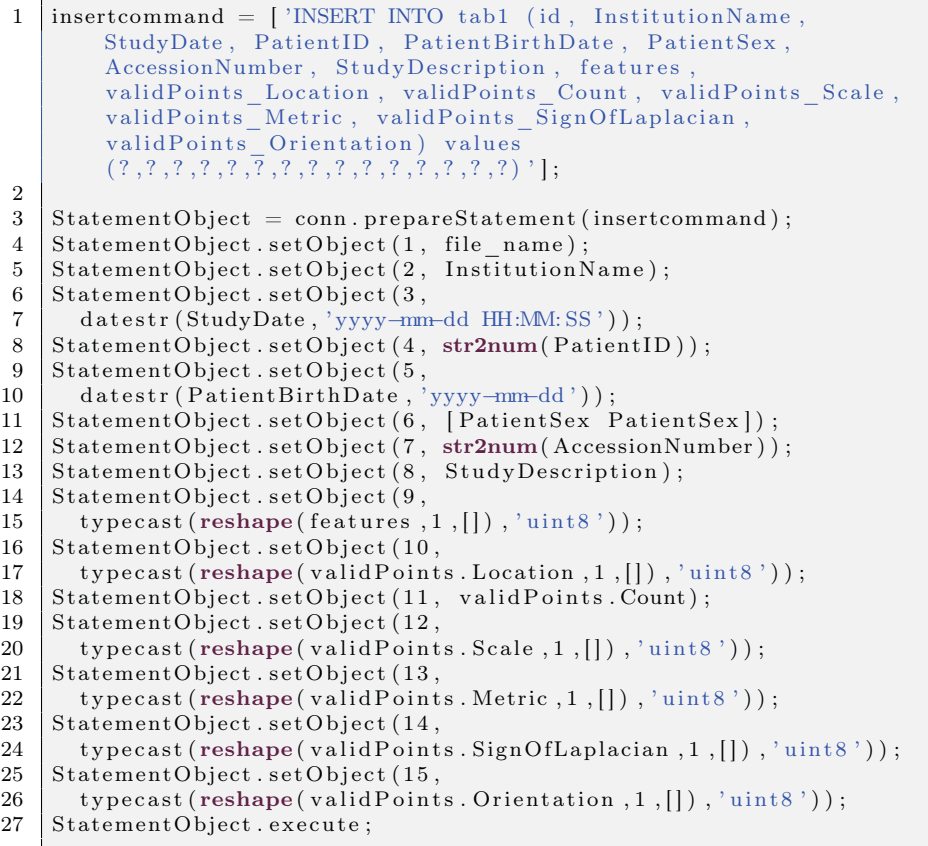

Für einen Zugriff auf die Merkmal-Datenbank wurde zunächst die Matlab Toolbox "Database" und wenig später eine Java Implementierung verwendet, da für die Toolbox zu wenig Landeslizenzen verfügbar waren. Dazu musste der für die MySQL Version 5.7.21 passende JDBC Treiber (MySQL-Connector-Java Version 8.0.13, Oracle Corporation, Redwood City, USA) installiert und in Matlab hinzugefügt werden. Diese Treiber werden i.d.R. vom Hersteller eines Datenbank-Systems bereitgestellt, welche die JDBC-Spezifikation implementieren. Der Treiber umfasst die Datenbankverbindung (Aufbau/Verwaltung), eine Weiterleitung der SQL-Anfrage an die Datenbank und Umwandlung der Antwort in eine für Java nutzbare Form [81].

Zur Herstellung einer Datenbank-Verbindung (Objekt "conn") wurde die Funktion db\_conn (siehe Alg. 3.6) implementiert. Die Eingangsparameter sind

• "var": Variante der Verbindung (selbst installierter JDBC Treiber oder Matlab Toolbox Database) und

• "db var": zur Nutzung unterschiedlicher Datenbanken mit gleicher Struktur.

Die OPGs wurden, wie in Abschnitt 3.1.1 beschrieben, verarbeitet und die extrahierten Merkmale in die Merkmal-Datenbank abgespeichert (vlg. mit Abschnitt 3.1.2.1). Zu diesem Zweck wurde die Funktion "addto database" implementiert. Ein Auszug dieser Funktion (Eintrag einer Datenbankzeile) ist in Alg. 3.7 dargestellt. Ein Datensatz wurde zur Merkmal-Datenbank hinzugefügt, wenn eine Mindestanzahl von fünf SURF-Punkten aus dem OPG extrahiert werden konnte. Für die Evaluation (siehe Abschnitt 3.2) wurden mehrere Datenbanken verwendet. Zur Beschleunigung der Datenbankabfrage wurden folgende Indizes eingerichtet: db\_id, StudyDate, PatientID, id, PatientBirthDate und valid-Points Count (vgl. mit Tab. 3.4).

Algorithmus 3.8 Auszug aus der Funktion "read database.m"

```
1 LIMIT sum validPoints Count = 10000000;2 \overline{\text{conn}} = \overline{\text{db}} \overline{\text{conn}} (1 , \overline{\text{db}} \overline{\text{var}} );
 3 % Durchlauf nach Geschlecht
 4 for i = 1:25 limit arr = [] ; k_s = 1;6 if i = 1 query add = 'FF'; % Frauen
 7 else query_add = 'MM' ; % Männer
 8 end
 9
10 query = ['SELECT validPoints_Count, db_id WHERE PatientSex is
             NULL OR PatientSex = ' ''''' query\_add ''''' ' ORDER by
             db_id asc ' ] ;
11 \left\{\n \begin{array}{l}\n \text{stmt} = \text{conn. createStatement(); \text{stmt. executeQuery}(\text{query}); \\
 \text{cuts} = \text{stmt. getResultSet(); data} = \left\{\n \begin{array}{l}\n \end{array}\n \right.\n \end{array}\n \right.\ncurs = stmt.getResultSet(); data = [];
13
14 while (curs.next()) % Größe der Merkmalsvektoren<br>15 data{end+1.1} = curs.getInt('validPoints Count
           data{end+1,1} = curs.getInt('validPoints_Count');16 end
17
18 data length = length (\{ data \; \{:, 1\}\}\) ;
19 for k = 1: data_length % Anzahl der Durchläufe ermitteln
20 if \{sum[\text{data}\{k_s : k, 1\}] \ge LIMIT\ sum validPoints Count )
21 | limit arr=[limit \ arr \ k-k \ s ]; k s=k;
\begin{array}{c|c} 22 & \text{end} \\ 23 & \text{end} \end{array}end
24
25 | limit arr =[ limit arr data length-sum (limit arr ) ]; % bis zum
             Ende der DB
\frac{26}{27}if i = 128 Flimit arr = limit arr ; % von/ bis Datenbankzeile
29 F N = length (limit <math>\arcsin \frac{m}{2} arr ); % Durchläufe
30 else
31 M limit \text{arr} = \text{limit} \quad \text{arr} ;
32 M N = length (limit arr);
33 end
34 end
```
#### 3.1.3 Identifikationsprozess

Der Identifikationsprozess basiert auf die in der Merkmal-Datenbank gespeicherten SURF-Merkmale. Aufgrund des begrenzten Java-Speichers und Funktionalität des JDBC Treibers wird zu Beginn des Identifizierungsverfahrens die Merkmal-Datenbank analysiert, um die Anzahl der Datenbankzugriffe (Durchläufe) zu ermitteln. Zu diesem Zweck wurde der Parameter "LIMIT sum valid Points\_Count" eingeführt und die Festlegung des Wertes, in Abhängigkeit der Hardware, experimentell bestimmt. Dabei wird geprüft bis zu welcher Summe der Variablen "validPoints Count", welche die Größe der Merkmalsvektoren pro Referenzbild beschreibt, es zu keiner Java Fehlermeldung " java.lang.Out-OfMemoryError: Java heap space" kommt. Die Implementierung wurde in der Funktion "read database.m" (siehe Alg. 3.8) umgesetzt. Zudem wurde in Matlab der Parameter "Max Java Heap Memory" (maximaler Speicher für Objekte in Java) und in MySQL der Parameter "max allowed packet" (maximale Größe eines Pakets oder einer generierten/zwischengeschalteten Zeichenkette oder eines Parameters) bei Bedarf erhöht. Bei der Identifizierung werden die Merkmale aus zwei Datensätzen (unbekannte Person und Datenbankeintrag) miteinander verglichen. Dabei müssen die Merkmale aus der Datenbank zunächst in ein für Matlab lesbares Objekt konvertiert werden (Funktion "get\_db\_features.m", siehe Alg. 3.9).

In der Funktion "get matching result.m" findet die Anwendung des Matching-Verfahrens statt (siehe Alg. 3.10). Dabei wurden für jedes SURF-Merkmal mit dem Deskriptor u (OPG der unbekannten Person) zwei SURF-Merkmale mit den Deskriptoren  $v_1$  und  $v_2$  (OPG des Datenbankeintrags) gesucht, die den kleinsten euklidischen quadratischen Abstand  $d(u, v)$  zu u haben (Nächste-Nachbarn Algorithmus). Es gilt

$$
d(u, v) = \sum_{i=1}^{n} (u_i - v_i)^2
$$
\n(3.7)

Im nächsten Schritt werden in Abhängigkeit des Parameters "MatchThreshold" schwache Übereinstimmungen mit  $d(u, v) > MatchThreshold$  entfernt. Weiterhin blieb ein Matching-Punkt nur dann erhalten, wenn für das Nächste-Nachbarn Verhältnis gilt

$$
\frac{d_1(u, v_1)}{d_2(u, v_2)} \leq MaxRatio
$$
\n(3.8)

wobei der Parameter "MaxRatio" in der Filterung festgelegt werden kann. Das Matching-Verfahren führt eine Vorwärts-Rückwärts-Übereinstimmung durch, um nur eindeutige Merkmale zu behalten. Alle gefundenen Übereinstimmungspunkte wurden in Form von Indizes ausgegeben. Jedes Indexpaar markiert ein übereinstimmendes Merkmal zwischen der unbekannten Person und einem Datenbankeintrag. Die Anzahl der gefundenen Übereinstimmungspunkte ist ein Indikator für die eindeutige Identifizierung der gesuchten Person. [4, 5, 70]

Algorithmus 3.9 Auszug aus der Funktion "get db features.m", aus der My-SQL Datenbank werden Merkmale ausgelesen und in ein Matlab Format konvertiert

```
1 \mid id = char(curs.getString('id'));
 2 db_id = str2double (curs.getString ('db_id'));<br>3 PatientID = curs.getInt ('PatientID'):
    PationalID = curs.getInt('PatternID');4 \mid StudyDate = curs.getTimestamp('StudyDate');\frac{5}{6}b \cdot b = ';
 7 \mid \text{blob} = \text{curs.getBlob} ('features');
8 \left\{ features = typecast(blob . getBytes (1, blob . length()), 'single');
9 | blob = curs .getBlob('validPoints Location');
10 Location = typecast (blob .getBytes (1, \text{blob} .length ()) , 'single');
11 blob = curs.getBlob('validPoints Scale');
12 \mid \text{Scale} = \text{typecast}(\text{blob.getBytes}(1, \text{blob.length}()); \text{'single'});13 \vert blob = curs .getBlob('validPoints Metric');
14 Metric = typecast (blob.getBytes(1,blob.length(), 'single');
15 \vert blob = curs .getBlob('validPoints SignOfLaplacian');
16 SignOfLaplacian = typecast (blob . getBytes (1, \text{blob.length}()), 'int8'
         ) ;
17 \mid \text{blob} = \text{curs.getBlob('validPoints_Orientation');}18 Orientation = typecast (blob . getBytes (1, \text{blob.length}()), 'single');
19
20 \vert Count = curs . getInt ('validPoints Count');
21 \vert features = reshape (features, Count, \vert);
22 Location = reshape (Location, Count, []);23 \mid \text{Scale} = \text{reshape}(\text{Scale}, \text{Count}, []);24 Metric = reshape(Metric, Count, []);25 SignOfLaplacian = reshape (SignOfLaplacian, Count, []);
26 | Orientation = reshape (Orientation, Count, | \cdot |);
27
28 \vert valid Points = SURF Points (Location, 'Scale ', Scale, 'Metric',
         Metric, 'SignOfLaplacian', SignOfLaplacian, 'Orientation',
         Orientation );
```
Anschließend erfolgte zur Reduzierung von Ausreißern die Anwendung des RAN-SAC-Algorithmus. RANSAC ist eine iterative Methode zum Schätzen von Parametern eines mathematischen Modells aus einem Satz beobachteter Daten, welche Ausreißer enthalten. Der maximal zulässige Abstand zwischen einem Punkt und der Projektion des entsprechenden Punktes kann mit dem Parameter "MaxDistance" beeinflusst werden. Die Projektion basiert auf der geschätzten Transformation. Der Identifikationsprozess kann je nach Einstellung der Implementierung in umgekehrter Reihenfolge der binären Objekten (unbekannte Person und Datenbankeintrag) wiederholt werden. Als Ergebnis wird dann der Mittelwert, das Maximum oder Minimum der Übereinstimmungspunkte aus beiden Durchgängen verwendet (Parameter "Matchvar").

Algorithmus 3.10 Auszug aus der Funktion "get matching result.m" für einen Abgleich

```
1 % erster Durchgang AB
2 \vert index Pairs, matchmetric \vert = match Features (features, db features,
        'MatchThreshold ', MatchThreshold, 'MaxRatio', MaxRatio,
        Unique', true);
3 \mid matchedPoints1 = validPoints (indexPairs (:, 1));
4 \mid \text{matchedPoints2} = \text{db}_\text{validPoints}(\text{indexPairs}(:, 2));5 result arr ohne RANSAC(1) = length (matchedPoints1);
6 % RANSAC
7 [ (tform, inlierpoints1, inlierpoints2] =
        estimateGeometricTransform (matchedPoints1 , matchedPoints2 , '
        affine ', 'MaxDistance', MaxDistance);
8 \text{ result} \arctan (1) = \text{length} (\text{inlierpoints1});
```
# 3.2 Evaluation

Für die systematische Evaluation der Identifizierungsmethode (siehe Abschnitt 3.1) wurden 40 Personen aus der Merkmal-Datenbank zufällig ausgewählt. Die Auswahlkriterien umfassten zwei Punkte: die ausgewählte Person besitzt mindestens ein Referenzbild und maximal acht Personen pro Alterskategorie (jünger als 18 Jahre, 18 ≤ 33 Jahre, 34 ≤ 53 Jahre, 54 ≤ 67 Jahre und älter als 67 Jahre). Für jede Person wurde das zuletzt angefertigte OPG für den Abgleich mit der Merkmal-Datenbank verwendet. Zudem wurden aus der Datenbank weitere 10 Personen ohne Referenzbild (zwei pro Alterskategorie) ausgewählt, um die Möglichkeit falsch-positiver Ergebnisse zu untersuchen. In allen Matching-Verfahren fand eine Berücksichtigung des Geschlechts statt, da es bei einer Unterscheidung zwischen Such- und Referenzbild keine Übereinstimmung geben kann. Das Matching-Verfahren erfolgte ohne Berücksichtigung des Geschlechts, wenn diese Information nicht im DICOM Header des OPG verfügbar war.

## 3.2.1 Variation der Parameter

Um den Einfluss der Filter-Parameter auf die Identifizierungsmethode zu untersuchen, wurden 12 Einstellungen systematisch geändert (siehe Tab. 3.5). In einer Messreihe variierte jeweils nur ein Parameter, alle weiteren Einstellungen entsprachen dem Standardwert bzw. in einer zweiten Messreihe einem a = 2,1 und b = 5. Die Merkmal-Datenbank enthielt nur OPGs der 40 zufällig ausgewählten Personen (insgesamt 178 Datensätze). Damit fanden 7.080 Matching-Verfahren pro Messung statt (40 Personen, je Person Vergleich von einem OPG mit 177 Aufnahmen). Die Anzahl der SURF-Punkte (Variable "validPoints Count"), die Dauer der Signalverarbeitung für das gesamte Matching-Verfahren mit einer Einstellung, die mittlere und maximale Anzahl der Übereinstimmungspunkte bei OPGs derselben Identität und verschiedener Personen wurden gemessen.

Aus den Erkenntnissen wurden neun Filtereinstellungen für einen Abgleich mit allen OPGs (siehe Abschnitt 3.2.2) festgelegt. Die Ziele einer Filtereinstellung waren

- 1. eine möglichst hohe Differenz der gemittelten Übereinstimmungspunkte bei OPGs derselben Identität und verschiedener Personen, sowie
- 2. einen möglichst kleinen Wert für das Maximum der Übereinstimmungspunkte bei OPGs verschiedener Identitäten (Schwelle zur eindeutigen Identifizierung) und

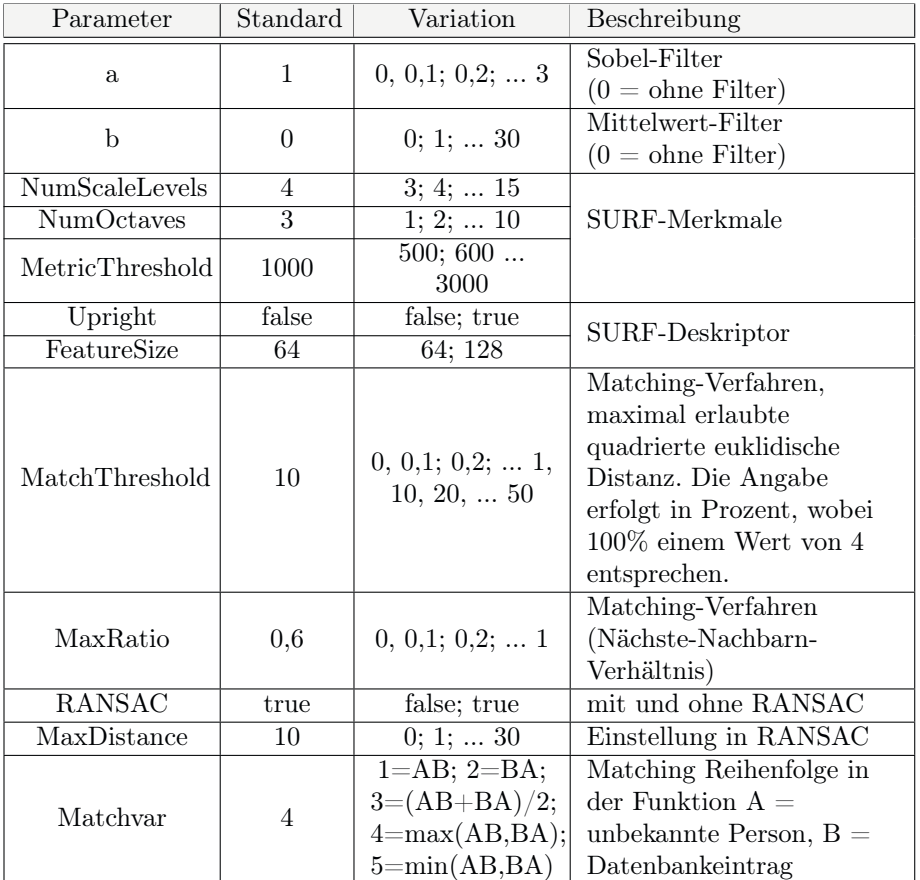

3. eine möglichst kurze Dauer der Signalverarbeitung.

Tabelle 3.5: Parameter mit Standardwert und durchgeführter Variation

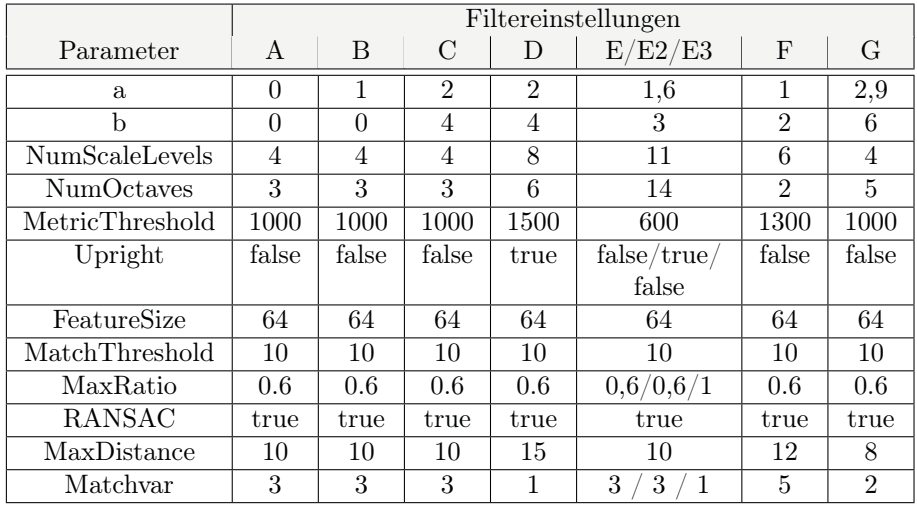

# 3.2.2 Abgleich mit der gesamten Merkmal-Datenbank

Tabelle 3.6: Filtereinstellungen für neun systematische Messreihen (bei einem Wert von 0 wurde der Filter nicht angewendet)

Mehrere Merkmal-Datenbanken mit unterschiedlichen Filtereinstellungen (siehe Tab. 3.6) wurden aus den 61.545 OPGs aufgebaut. Anschließend erfolgte die Identifizierung für alle 50 Personen (40 mit und 10 Personen ohne Referenzbild). Die Ergebnisse wurden analysiert, um Gründe für eine erfolgreiche und nicht erfolgreiche Identifizierung zu finden.

## 3.2.2.1 Identifizierung von 500 Personen

Um das Potential und die Zuverlässigkeit der Identifizierungsmethode weiterführend zu untersuchen, wurden weitere 500 Personen aus dem Datenpool zufällig ausgewählt. Die Auswahlkriterien waren mindestens eine weitere Referenzaufnahme, unabhängig vom Geschlecht, Alter oder Qualität der OPGs. Die Anwendung der Identifizierungsmethode erfolgte mit den Filtereinstellungen A, B, E, E2 und E3 (siehe Tab. 3.6). Als Suchbild wurde die jüngste OPG Akquisition der jeweiligen Person verwendet und mit der gesamten Merkmal-Datenbank abgeglichen.

# 3.3 Identifizierung von Leichen

In diesem Abschnitt werden die Entwicklung eines Fixierungssystems für die postmortale OPG Akquisition (siehe Abschnitt 3.3.1) und die Anwendung der Identifizierungsmethode (siehe Abschnitt 3.3.2 und Abschnitt 3.3.3) beschrieben.

### 3.3.1 Entwicklung eines Fixierungssystems

Für die postmortale OPG Akquisition mit einem Sirona Orthophos XG 3D (Dentsply Sirona Deutschland GmbH, DEU) wurde ein Fixierungssystem geplant und entwickelt. Als Tisch- bzw. Sockelstruktur diente ein mobiles Bettgestell, dass um eine sterilisierbare Holzplatte erweitert wurde. Eine am Bettgestell angeschweißte Metallschiene konnte eine aufschiebbare Befestigungsstruktur tragen. Diese Befestigungsstruktur war in zwei Ausführungen, für kleine und große Körper, angefertigt worden und ermöglichte auf dem Tisch die sitzende Fixierung des Körper durch weitere flexibel einstellbare Metallstangen. Eine in der Höhe und seitlich einstellbare Kinnstütze ermöglichte die sichere Stützung des Kopfes. Eine Zahnhalterung/Bissschiene erlaubte zudem eine Trennung der oberen und unteren Zahnreihe (siehe Abb. 3.1).

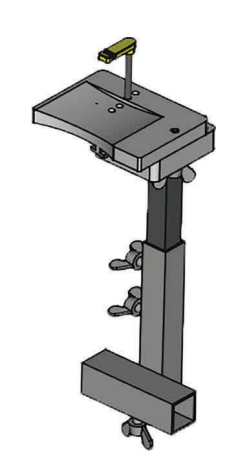

Abbildung 3.1: Rechnerunterstützte Konstruktion und Arbeitsplanung der entwickelten Kinnstütze für das Fixierungssystem

## 3.3.2 Anwendung der Identifizierungsmethode

Für die Auswahl geeigneter Testpersonen wurde eine PHP-Anwendung mit Anbindung an die RIS-Datenbank implementiert. Dabei konnten über den Vornamen, Nachnamen und das Geburtsdatum überprüft werden, ob die Leiche über mindestens ein antemortales OPG verfügte. Es konnten auch Bestandteile des Namens oder nur das Geburtsdatum abgeglichen werden, um Sonderformen in der Namensschreibung zu berücksichtigen.

Die Implementierung bestand aus einem Formular zur Dateneingabe (Passwortgeschützt), Prüfung der RIS-Datenbank anhand der Formulardaten und Rückgabe eines Ergebnisses (maximal 20 Datensätze), sowie Generierung einer automatischen E-Mail zur Informierung eines ausgewählten Personenkreises bzgl. der Vorbereitung einer schnellstmöglich durchzuführenden Messung.

Bei Feststellung einer geeigneten Person wurde zunächst geprüft, ob Zähne oder Zahnimplantate vorhanden sind und die beauftragte Autopsie einen Mehrwert an Informationen durch die postmortale OPG Akquisition erfährt. Anschließend erfolgte die Organisation des Leichentransports und weiterer Helfer in der Rechtsmedizin. Die Bildgebung mit dem Fixierungssystem (siehe Abschnitt 3.3.1) fand nach dem klinischen Regelbetrieb an einem Sirona Orthophos XG 3D statt. Nach der Messung wurde das Gerät und der Raum gründlich desinfiziert. Insgesamt wurden postmortale OPG von drei Leichen angefertigt und die Aufnahmen zur Personenidentifizierung (vgl. mit Abschnitt 3.2.2) verwendet.

## 3.3.3 Identifizierung einer unbekannten Leiche

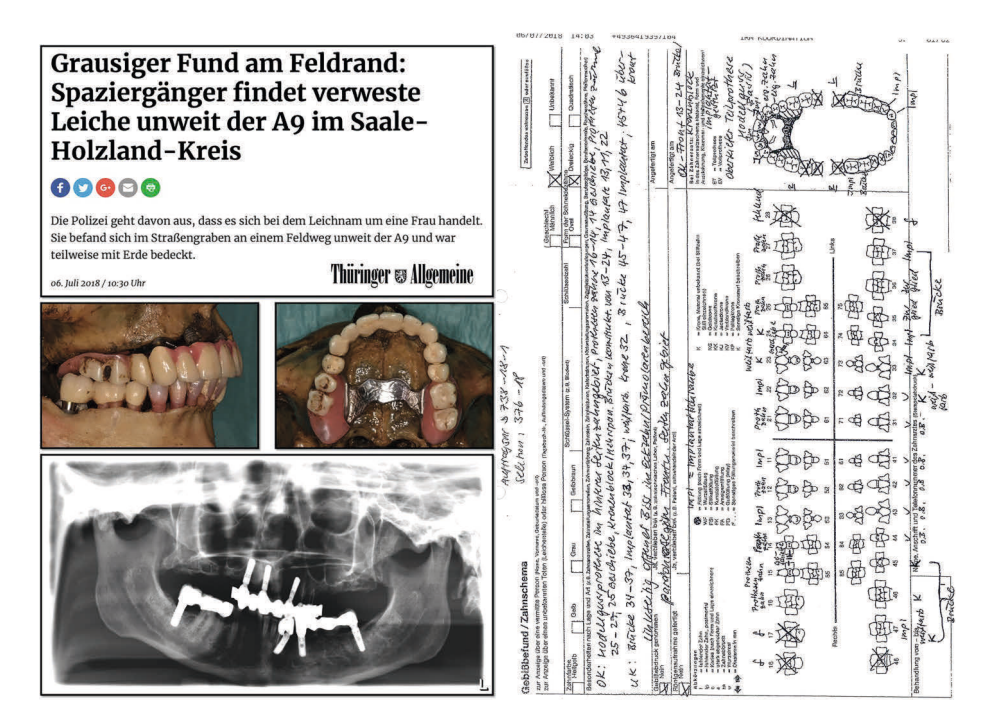

Abbildung 3.2: Zeitungsausschnitt mit veröffentlichten Bildern zur Klärung der Identität (links) und Zahnstatus der gesuchten Person für zahnärztliche Zeitschriften und Zahnärzte-Portale (rechts)

Im Juli 2018 fand ein Spaziergänger auf einem Feldweg in der Nähe zur Autobahn A9 eine bereits stark verweste Frauenleiche. Aufgrund des Fundortes und der Begebenheit ging die Kriminalpolizei von einem Mord aus. Im Rahmen der Virtopsie mit einem Computertomographen und einem OPG-Röntgengerät wurden umfangreiche Zahnimplantate detektiert. Die Polizei erhoffte sich durch eine Veröffentlichung von Bildern der Zahnimplantate und des Zahnstatus (siehe Abb. 3.2) in Zeitungen, Fernsehen und Ärzteportalen weitere Informationen über die Identität der Frau zu erhalten. Trotz größter Mühe blieb die Identität zunächst unklar.

Für die Anwendung der Identifizierungsmethode wurde die Merkmal-Datenbank mit pseudoanonymisierten OPGs aus Zahnarzt-Zentren in Berlin erweitert, welche freiwillig Daten zur Verfügung stellten.

# Kapitel 4

# Ergebnisse

# 4.1 Identifizierungsmethode

In diesem Abschnitt wird das grundlegende Prinzip der Identifizierung mit der entwickelten Methode dargestellt.

# 4.1.1 Merkmalextraktion und Identifikationsprozess

Die OPGs wurden zunächst mittels Bildverarbeitung gefiltert und anschließend die SURF-Merkmale extrahiert. Die geschickte Wahl der Filtereinstellung kann für den Erfolg der Identifizierung entscheidend sein. Die Funktionsweise der Filterungen sind in den folgenden Unterabschnitten am Beispiel der letzten Aufnahme von ID 36 dargestellt.

## 4.1.1.1 Normierung

Zur Herstellung einer einheitlichen Farbtiefe wurde in Abb. 4.1 das 16 Bit OPG (65.536 Grauwerte) auf ein 8 Bit OPG (256 Grauwerte) reduziert. Anschließend erfolgte ein Zuschnitt der Bildgröße (Breite x Höhe) auf 180 mm x 100 mm. Falls ein Zuschnitt des OPG nicht möglich war, bspw. durch kleinere Größen bei pädiatrischen Aufnahmen, wurde lediglich der Rand um 10 mm beschnitten.

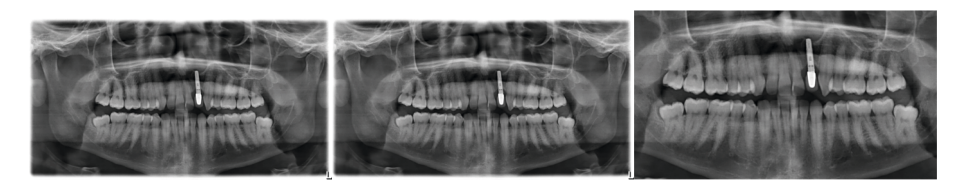

Abbildung 4.1: Die Reduzierung der Farbtiefe von 16 Bit (links) auf 8 Bit (mitte) mit einem anschließenden Zuschnitt auf eine Größe von 180 mm x 100 mm (Breite x Höhe, rechts) ist für ein OPG dargestellt.

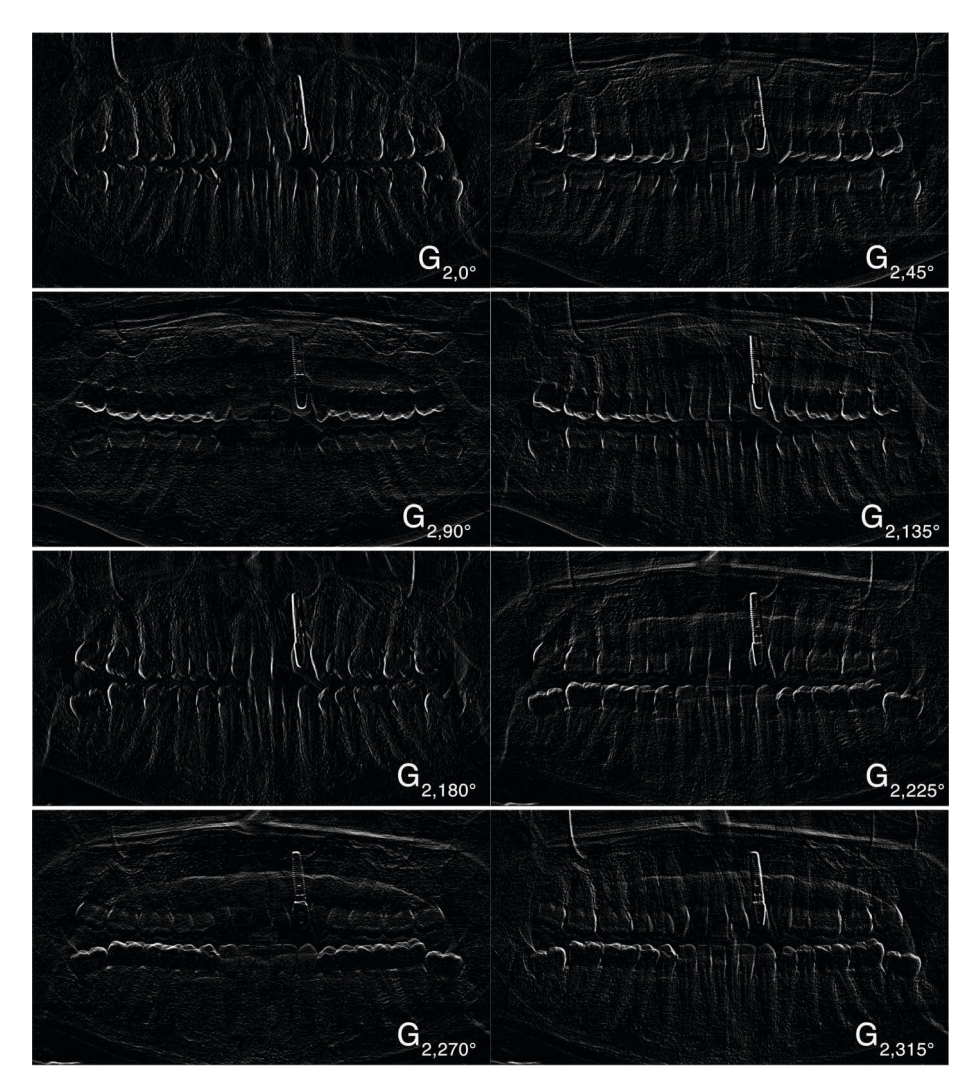

**Abbildung 4.2:** Darstellung eines OPG nach Faltung mit einem Sobel-Operator ( $a =$ 2) für acht verschiedene Orientierungen (0°-315° in 45° Schritten).

## 4.1.1.2 Kantenhervorhebung und Mittelwertfilter

Die Hervorhebung der Kanten erfolgte mit acht verschiedenen Sobel-Operatoren, welche einzeln auf das OPG angewendet wurden. Das Resultat, die Richtung des Gradienten von dunkel zu hell, ist vom jeweiligen Sobel-Operator abhängig. In Abb. 4.2 ist das Ergebnis für eine Drehung des Sobel-Operators in 45° Schritten dargestellt. Um ein Bild mit betonten Kanten zu erzeugen, wurden die Maxima aus allen acht Sobel-Bildern verwendet (siehe Abb. 4.3). Mit zunehmender Größe von a sind die Kanten deutlicher hervorgehoben, dies trifft jedoch auch auf unbedeutende Kanten zu, welche als Bildrauschen gedeutet werden können.

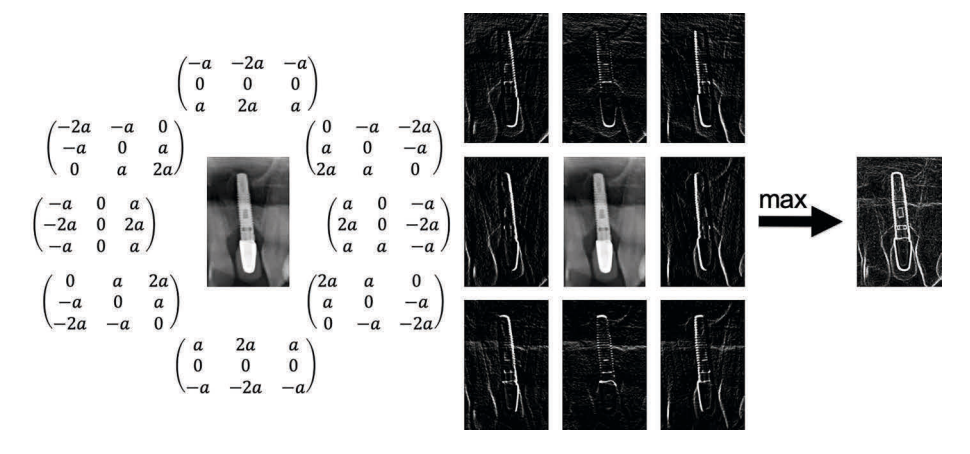

Abbildung 4.3: Es sind acht modifizierte Sobel-Operatoren dargestellt (links). Ein Bild mit hervorgehobenen Kanten (rechts, a = 2) kann erzeugt werden, wenn die größten Intensitäten aller acht Gradientenbilder genutzt werden (mitte). [38]

Hingegen reduziert ein Mittelwertfilter mit kleinem b das Bildrauschen ohne relevante Kanten zu entfernen. Die Abb. 4.4 zeigt auf der linken Seite ein OPG nach Anwendung eines Sobel-Filters mit der Größe von  $a = 1$ ,  $a = 2$  und  $a = 4$ (vgl. mit Abschnitt 3.1.1.2). Auf der rechten Seite wurde ein zusätzlicher Mittelwertfilter mit einer Filtergröße von  $b = 5$  angewendet.

In der Abb. 4.5 sind die Ergebnisse der systematischen Variationen des Parameters a für 40 Personen und deren OPGs dargestellt. Der Mittelwert der Übereinstimmungspunkte ist von a abhängig, eine Erhöhung führte zu mehr Merkmalen (SURF-Punkte). Aus der Differenz der Mittelwerte der Übereinstimmungspunkte bei OPGs derselben Identität und verschiedener Personen wird deutlich, dass bei mehr verfügbaren SURF-Punkten überwiegend dieselbe Identität profitiert. Das Maximum der Übereinstimmungspunkte bei OPGs derselben Identität kann mit einer Erhöhung von a stark ansteigen, wobei das Maximum der Übereinstimmungspunkte bei Aufnahmen verschiedener Identitäten idealerweise auf einem niedrigen Niveau verbleibt. Bereits ab einem a von 0, 5 werden mehr Übereinstimmungspunkte bei OPGs derselben Identität gewonnen, als ohne Sobel-Filterung (vgl. mit  $a = 0$  in Abb. 4.5). Die Erhöhung der SURF-Merkmale und somit Übereinstimmungspunkte durch ein größeres a muss jedoch mit einer überproportional ansteigenden Dauer der Signalverarbeitung erkauft werden (siehe Abb. 4.5 unten).

Die Anwendung eines Mittelwertfilters kann die Anzahl der SURF-Punkte und damit die Dauer der Signalverarbeitung reduzieren (siehe Abb. 4.6 unten). Allerdings kann ein zu großer Wert für b wichtige Informationen (Merkmale) aus dem OPG herausfiltern und letztendlich in weniger Übereinstimmungspunkte bei OPGs derselben Identität resultieren (siehe Abb. 4.6 oben). Für ein großes a kann ein Mittelwertfilter das Ergebnis verbessern, da durch die Reduzierung des Rauschens vom Algorithmus wichtige Kanten, wie Konturen von Zähne und

Zahnarbeiten, besser berücksichtigt werden. So hat die Kombination eines Sobel-Filters mit einem a von 2,1 und eines Mittelwertfilters mit einem b von 5 das Ergebnis im Mittel verbessert, bei gleichzeitiger Reduzierung der Dauer der Signalverarbeitung (siehe Abb. 4.5 und Abb. 4.6 für  $b = 5$ ). Hingegen ist die Anwendung eines Mittelwertfilters bei einem a von 1 kaum von Vorteil.

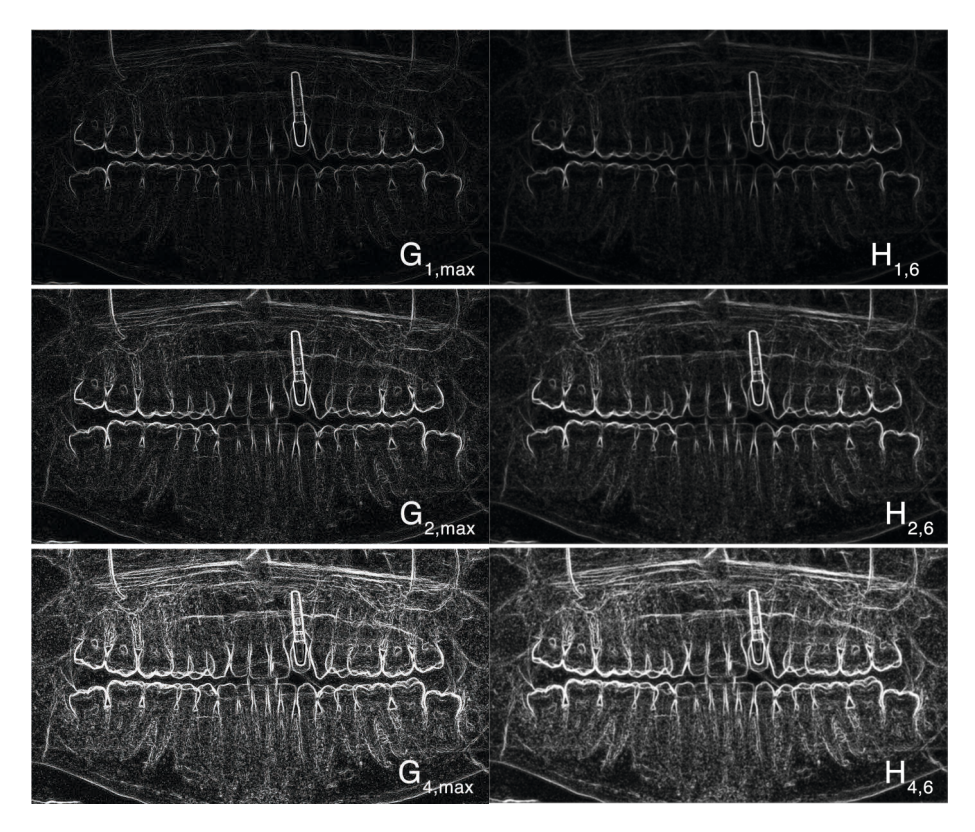

Abbildung 4.4: Maxima Darstellung eines OPG nach Anwendung von acht verschiedenen Sobel-Operatoren für einen Wert von  $a = 1, a = 2$  und  $a = 4$  (links) und zusätzlicher Anwendung eines Mittelwertfilters mit einer Größe von  $b = 6$  (rechts). [38]

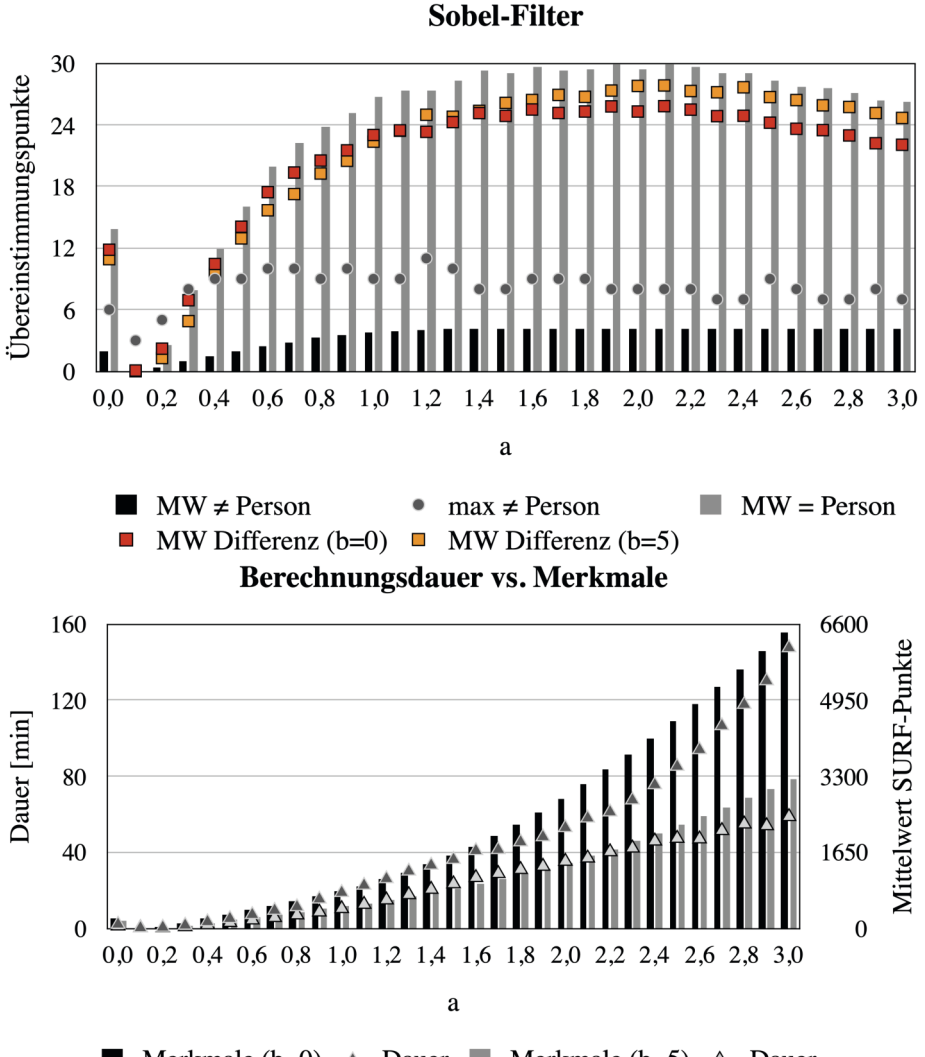

**Merkmale** (b=0)  $\triangle$  Dauer **Merkmale** (b=5)  $\triangle$  Dauer

Abbildung 4.5: Für eine Variation der Sobel-Filtergröße (Parameter a) ist die Anzahl der mittleren (" $MW^{\omega}$ ) und maximalen (" $max^{\omega}$ ) Übereinstimmungspunkte bei OPGs derselben Identität ("= Person") und verschiedener Personen (" $\neq$  Person"), die Dauer der Signalverarbeitung für das gesamte Matching-Verfahren und die mittlere Anzahl der SURF-Punkte eines OPG dargestellt. Das Ergebnis ohne Sobel-Filter entspricht dem Wert  $a = 0$ . Die Standardabweichung für die Anzahl der gemittelten Übereinstimmungspunkte bei OPGs derselben Identität beträgt zwischen 0,5 und 39,0 und für verschiedene Personen zwischen 0 und 2,0. Die MW Differenz ist die Subtraktion der gemittelten Übereinstimmungspunkte bei OPGs derselben Identität und verschiedener Personen.

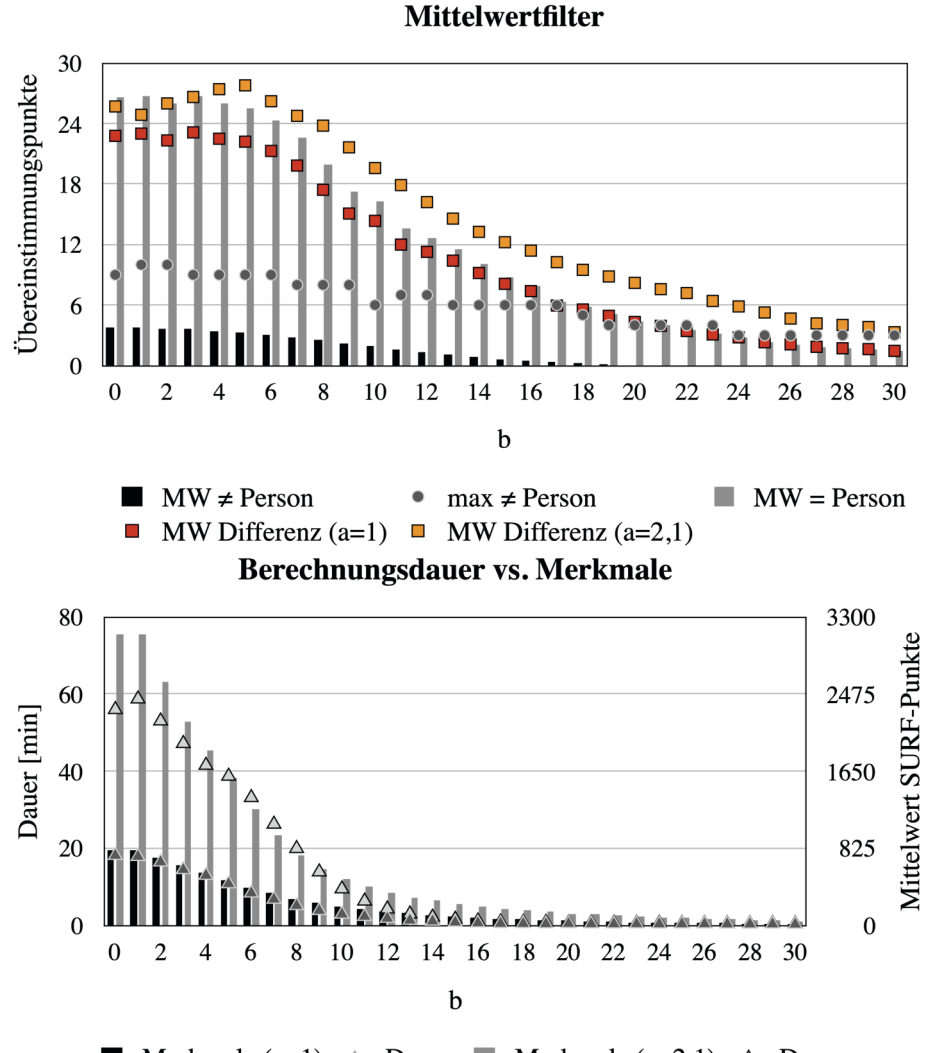

**Merkmale** (a=1)  $\triangle$  Dauer **Merkmale** (a=2,1)  $\triangle$  Dauer

Abbildung 4.6: Für eine Variation der Mittelwert-Filtergröße (Parameter b) ist die Anzahl der mittleren  $($ "MW") und maximalen  $($ "max") Übereinstimmungspunkte bei OPGs derselben Identität ( $=$  Person") und verschiedener Personen ( $=$  Person"), die Dauer der Signalverarbeitung für das gesamte Matching-Verfahren und die mittlere Anzahl der SURF-Punkte eines OPG dargestellt. Das Ergebnis ohne Mittelwertfilter entspricht dem Wert  $b = 0$ . Die Standardabweichung für die Anzahl der gemittelten Übereinstimmungspunkte bei OPGs derselben Identität beträgt zwischen 4,3 und 38,8 und für verschiedene Personen zwischen 0,1 und 1,8. Die MW Differenz ist die Subtraktion der gemittelten Übereinstimmungspunkte bei OPGs derselben Identität und verschiedener Personen.

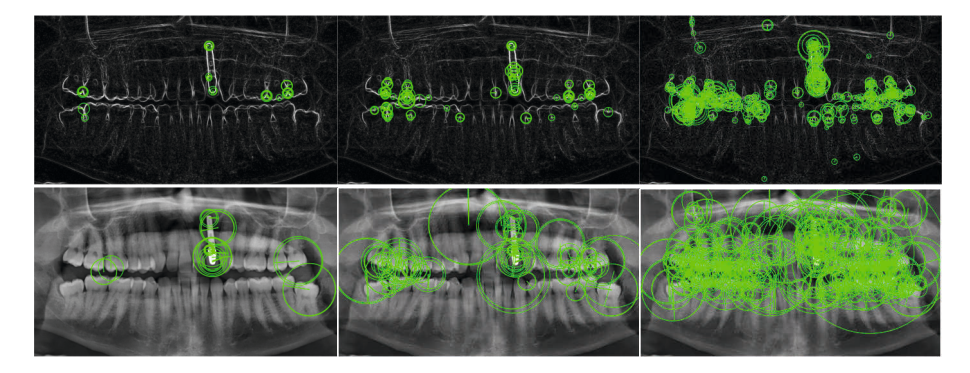

Abbildung 4.7: Darstellung der 25 (links), 100 (mitte) und 500 (rechts) stärksten SURF-Merkmale mit Kennzeichnung der Hauptorientierung für ein OPG mit (oben) und ohne (unten) Sobel-Filterung.

#### 4.1.1.3 SURF-Merkmale

In Abb. 4.7 sind die stärksten 25, 100 und 500 SURF-Merkmale mit ihrer jeweiligen Hauptorientierung für ein OPG mit und ohne Sobel-Filterung dargestellt. Mit zuvor durchgeführter Sobel-Filterung können SURF-Merkmale vorwiegend an Kanten von Zähne, Zahnarbeiten und Zahnimplantate, darüber hinaus auch an Knochen und knöcherne Strukturen, gefunden werden. Dabei sind die Skalengrößen relativ klein. Im Vergleich dazu ist zu erkennen, dass ohne Sobel-Filter die SURF-Merkmale vor allem in Flächen von Zahnlücken, Zähnen, Füllungen, Zahnimplantaten und der Mundöffnung extrahiert werden, wodurch die Skalengrößen der Merkmale deutlich größer sind. Jedes SURF-Merkmal hat das Potential in einem anderen OPG wiedererkannt zu werden (Übereinstimmungspunkt), wobei mit zunehmender Anzahl die Dauer der Signalverarbeitung deutlich ansteigen kann. Die Parameter des SURF-Algorithmus können die Anzahl der gefundenen Übereinstimmungspunkte beeinflussen (siehe Abb. 4.8 und Abb. 4.9). Für die einzelnen Filter-Parameter bestehen folgende Zusammenhänge:

• NumScaleLevels (Standardwert 4): Die Erhöhung der Anzahl der Skalenstufen (verschiedene Box-Filter) pro Oktave zur Detektion von Merkmalen bei feineren Skalenstufen, kann das Ergebnis ("MW Differenz") verbessern. Dies ist jedoch mit einem Anstieg der Dauer der Signalverarbeitung verbunden (siehe Abb. 4.8 oben). Auch das Maximum der Übereinstimmungspunkte bei OPGs verschiedener Identitäten kann mit einer Erhöhung des Parameters ansteigen. Im Vergleich zwischen den Filtereinstellungen  $a = 1$  $\& b = 0 \text{ und } a = 2,1 \& b = 5 \text{ ist zu erkennen, dass das Maximum der Über-}$ einstimmungspunkte bei OPGs verschiedener Personen ohne Mittelwertfilter etwas höher ist. Zudem ist die Standardabweichung der MW-Differenz bei einem  $a = 1$  um  $2.7 \pm 3.2$  Übereinstimmungspunkte größer. Die Standardabweichung des Mittelwerts der Übereinstimmungspunkte bei OPGs derselben Identität ist um ca. 30% größer als der Mittelwert selbst. Bei

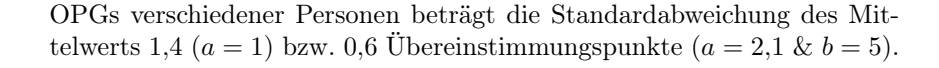

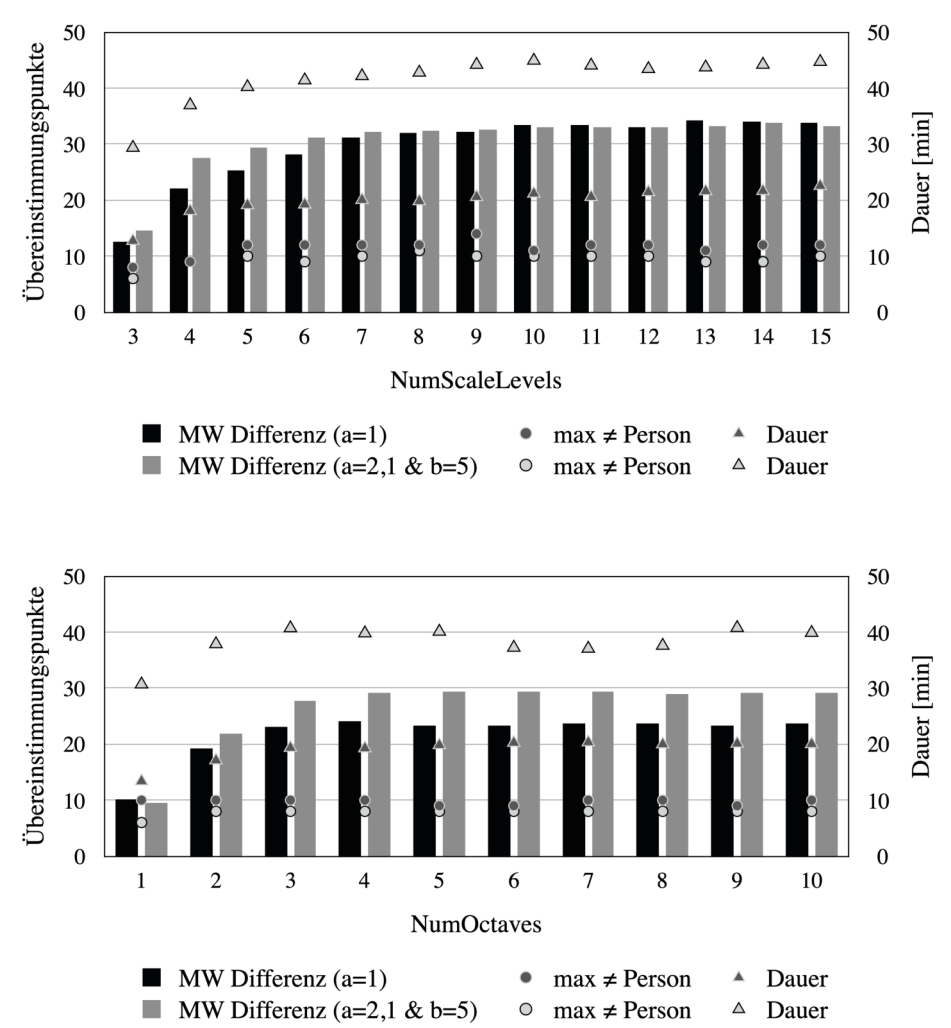

**SURF-Parameter** 

Abbildung 4.8: Variation der SURF-Parameter "NumScaleLevels" (oben) und "NumOctaves" (unten). Es sind die "MW Differenz" (Subtraktion der gemittelten Übereinstimmungspunkte bei OPGs derselben Identität und verschiedener Personen), das Maximum der Übereinstimmungspunkte bei OPGs verschiedener Personen und die Dauer der Signalverarbeitung für 7.080 Vergleiche (40 Personen \* 177 OPGs) für zwei verschiedene Filtereinstellungen dargestellt.

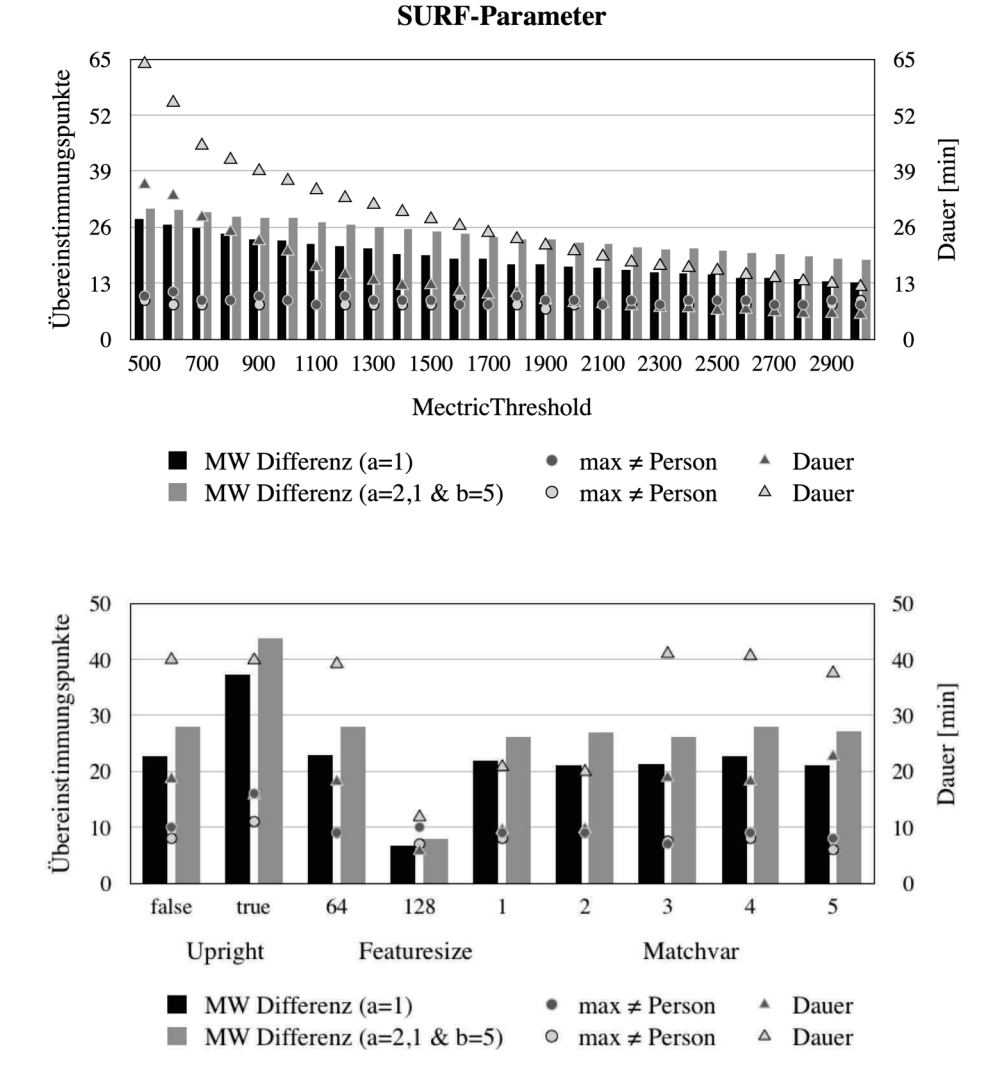

Abbildung 4.9: Variation der SURF- und Matching-Parameter "MetricThreshold" (oben), sowie "Upright", "Featuresize" und "Matchvar" (unten). Es sind die "MW Differenz" (Subtraktion der gemittelten Übereinstimmungspunkte bei OPGs derselben Identität und verschiedener Personen), das Maximum der Übereinstimmungspunkte bei OPGs verschiedener Identitäten und die Dauer der Signalverarbeitung für 7.080 Vergleiche (40 Personen \* 177 OPGs) für zwei verschiedene Filtereinstellungen dargestellt.

• NumOctaves (Standardwert 3): Die Erhöhung der Anzahl der Oktaven, zur Detektion größerer Merkmale, führt ab einem Wert von vier zu keiner wesentlichen Verbesserung des gemittelten Ergebnis. In Abhängigkeit des Suchbildes kann eine weitere Erhöhung trotzdem von Vorteil sein. Die Dauer der Signalverarbeitung bleibt bei einer Erhöhung des Parameters ebenfalls vergleichbar (siehe Abb. 4.8 unten). Die Höhe der Standardabweichung ist mit den Angaben im Punkt "NumScaleLevels" vergleichbar.

- MetricThreshold (Standardwert 1000): Die Schwelle, ab welcher Größe ein Merkmal berücksichtigt wird, hat einen deutlichen Einfluss auf die Dauer der Signalverarbeitung (siehe Abb. 4.9 oben). Eine Verringerung des Parameters kann zu einem deutlichen Anstieg der Dauer der Signalverarbeitung führen. Dagegen ist die "MW Differenz" nahezu linear von diesem Parameter abhängig, wobei die Verringerung des Parameters ebenfalls zu einem Anstieg führt. Eine Erhöhung des Parameters kann die Dauer der Signalverarbeitung deutlich reduzieren, allerdings nimmt gleichzeitig die "MW Differenz" ab - ohne das im gleichen Maße das Maximum der Übereinstimmungspunkte bei OPGs verschiedener Personen reduziert wird.
- Upright (Standardwert false): Bei der Ignorierung der Hauptorientierung des Merkmals durch setzen des Parameters auf true, ist die Rotationsinvarianz der SURF-Deskriptoren nicht mehr gegeben und ein Merkmal kann leichter wiedererkannt werden. Die Folge ist eine um 65% ( $a = 1$ ) bzw. 50% ( $a = 2,1 \& b = 5$ ) höhere "MW Differenz" bei einer vergleichbaren Dauer der Signalverarbeitung (siehe Abb. 4.9 unten). Gleichzeitig steigt die Standardabweichung der "MW Differenz" um 58% ( $a = 1$ ) bzw. 45%  $(a = 2,1 \& b = 5)$  an. Das Maximum der Übereinstimmungspunkte bei OPGs verschiedener Personen stieg von 10 auf 16 (a = 1) bzw. von 8 auf 11 ( $a = 2.1 \& b = 5$ ) an.
- Featuresize (Standardwert 64): Die Verdoppelung der Vektorlänge der SURF-Deskriptoren von 64 auf 128 bietet eine höhere Genauigkeit, bei gleichzeitiger Reduzierung der Dauer der Signalverarbeitung. Das Resultat ist eine deutliche Reduzierung der "MW Differenz" (siehe Abb. 4.9 unten), wobei sich das Maximum der Übereinstimmungspunkte bei OPGs verschiedener Personen kaum reduzierte.

#### 4.1.1.4 Matching-Verfahren

Der Identifikationsprozess basiert auf die SURF-Merkmale zweier Datensätze. Obwohl das Matching-Verfahren einen Vorwärts-Rückwärts-Abgleich durchführt, kann das Resultat von der Reihenfolge der Datensätze abhängen (siehe Abb. 4.10). Alle gefundenen Übereinstimmungspunkte werden in Form von Indizes ausgegeben, diese Punkte sind in der Abb. 4.10 mit roten und grünen Kreisen dargestellt. Die Anwendung des RANSAC-Algorithmus reduziert die Anzahl der gefundenen Übereinstimmungspunkte, als Resultat verbleiben sehr zuverlässige, robuste und eindeutige Merkmale.

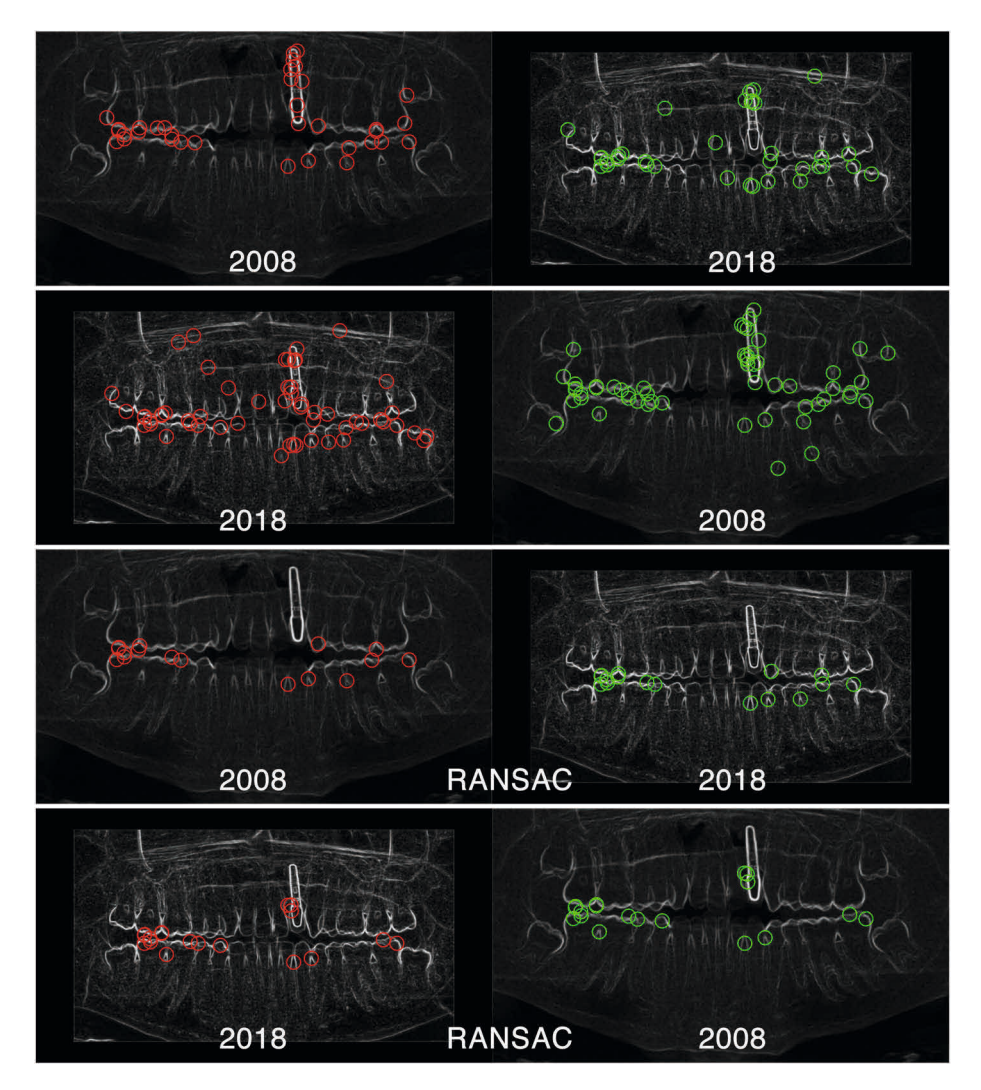

Abbildung 4.10: Matching-Verfahren zwischen OPGs derselben Identität, aus den Jahren 2008 und 2018, ohne (oben) und mit (unten) Anwendung des RANSAC-Algorithmus.

Das Matching-Verfahren umfasst fünf einstellbare Parameter

• MatchThreshold (Standardwert 10): Der Parameter beeinflusst die maximal erlaubte Größe des euklidischen quadratischen Abstands  $d(u, v)$  zwischen einem SURF-Merkmal mit dem Deskriptor u (OPG der unbekannten Person) und einem SURF-Merkmal mit dem Deskriptor v (OPG des Datenbankeintrags) für einen gültigen Übereinstimmungspunkt. Die Angabe erfolgt in Prozent, wobei 100% einem Wert von 4 entspricht. Die Erhöhung des Parameters kann die "MW Differenz", jedoch auch das Maximum der Übereinstimmungspunkte bei OPGs verschiedener Personen und die Dauer der Signalverarbeitung erhöhen (Abb. 4.11 oben). Ab einem Wert von 15 dominiert der Parameter "MaxRatio" mit einem Wert von 0,6, weshalb bei weiterer Erhöhung des Parameters keine wesentlichen Veränderungen mehr beobachtet werden konnten.

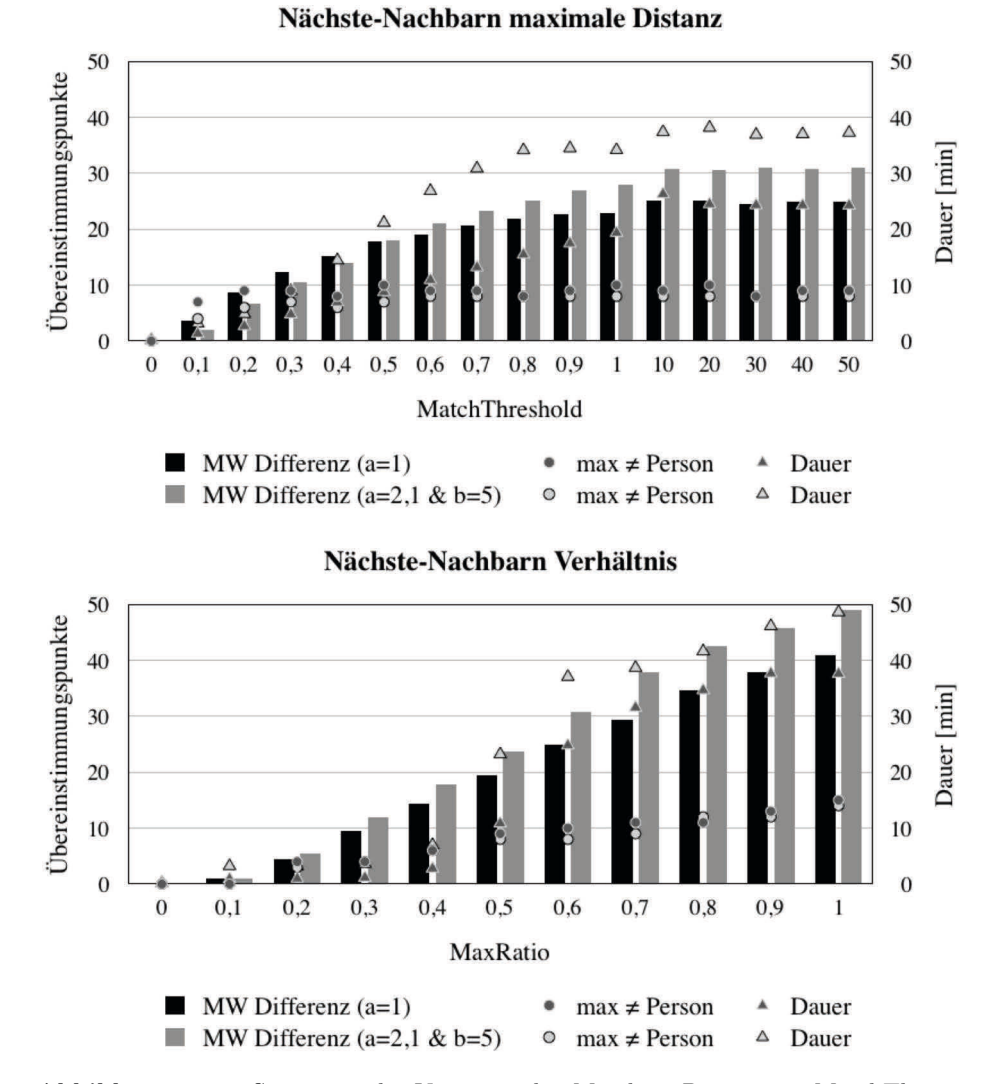

Abbildung 4.11: Systematische Variation der Matching-Parameter "MatchThreshold" und "MaxRatio". Es sind die "MW Differenz" (Subtraktion der gemittelten Übereinstimmungspunkte bei OPGs derselben Identität und verschiedener Personen), das Maximum der Übereinstimmungspunkte bei OPGs verschiedener Identitäten und die Dauer der Signalverarbeitung für 7.080 Vergleiche für zwei verschiedene Filtereinstellungen dargestellt.

- MaxRatio (Standardwert 0,6): In einem Nächste-Nachbarn Algorithmus werden für jedes SURF-Merkmal mit dem Deskriptor u (OPG der unbekannten Person) zwei SURF-Merkmale mit den Deskriptoren  $v_1$  und  $v_2$  (OPG des Datenbankeintrags) gesucht, die den kleinsten euklidischen quadratischen Abstand  $d(u, v)$  zu u haben und deren Verhältnis  $d_1/d_2$  kleiner gleich dem Parameter ist, um als Übereinstimmungspunkt erhalten zu bleiben. Die Erhöhung des Parameters kann die "MW Differenz", jedoch auch das Maximum der Übereinstimmungspunkte bei OPGs verschiedener Personen und die Dauer der Signalverarbeitung erhöhen (Abb. 4.11 unten).
- RANSAC (Standardwert true): Durch Anwendung des RANSAC-Algorithmus können Ausreißer, wie bspw. vermeintlich identische Übereinstimmungspunkte, zuverlässig entfernt werden. Dabei können jedoch auch korrekte Übereinstimmungspunkte entfallen. Die Anzahl der verbleibenden Übereinstimmungspunkte ist ein Indikator für die eindeutige Identifizierung der gesuchten Person. Zudem erlaubte das Maximum der Übereinstimmungspunkte bei OPGs verschiedener Personen die Feststellung, ab wann eine Identifizierung mit hoher Wahrscheinlichkeit erfolgreich war. Bei einem Ergebnis unterhalb dieser Schwelle ist die gesuchte Person ggf. nicht in der Merkmal-Datenbank enthalten. Diese zuverlässige Schwelle ist ohne Anwendung des RANSAC-Algorithmus (Parameter gleich false) nicht mehr gegeben (vgl. mit MaxDistance "- $1^{\circ}$  = ohne RANSAC in Abb. 4.12).
- MaxDistance (Standardwert 10): Der Parameter "MaxDistance" beschreibt den maximal zulässigen Abstand zwischen einem Punkt und der Projektion seines entsprechenden Punktes im Referenzbild. Die Erhöhung des Parameters kann die "MW Differenz" erhöhen, jedoch auch das Maximum der Übereinstimmungspunkte bei OPGs verschiedener Personen (siehe Abb. 4.12). Die Dauer der Signalverarbeitung kann mit Erhöhung des Parameters reduziert werden.
- Matchvar (Standardwert 4): Die Dauer der Signalverarbeitung kann deutlich reduziert werden (siehe Abb. 4.9 unten), wenn das Matching-Verfahren nur einmal ausgeführt wird (Parameter gleich 1 oder 2). Die Bildung eines Mittelwerts aus zwei Matching-Verfahren (Parameter gleich 3) kann das Maximum der Übereinstimmungspunkte bei OPGs verschiedener Personen reduzieren, wodurch die Schwelle zur eindeutigen Identifizierung gesenkt werden kann. Das Maximum aus zwei Matching-Verfahren (Parameter gleich 4) kann die "MW Differenz" verbessern, bei vergleichbarer Höhe des Maximums der Übereinstimmungspunkte bei OPGs verschiedener Personen. Das Minimum aus zwei Matching-Verfahren (Parameter gleich 5) kann die Höhe des Maximums der Übereinstimmungspunkte bei OPGs verschiedener Personen deutlicher als die "MW Differenz" reduzieren, wodurch ggf. die eindeutige Identifizierung erleichtert wird.

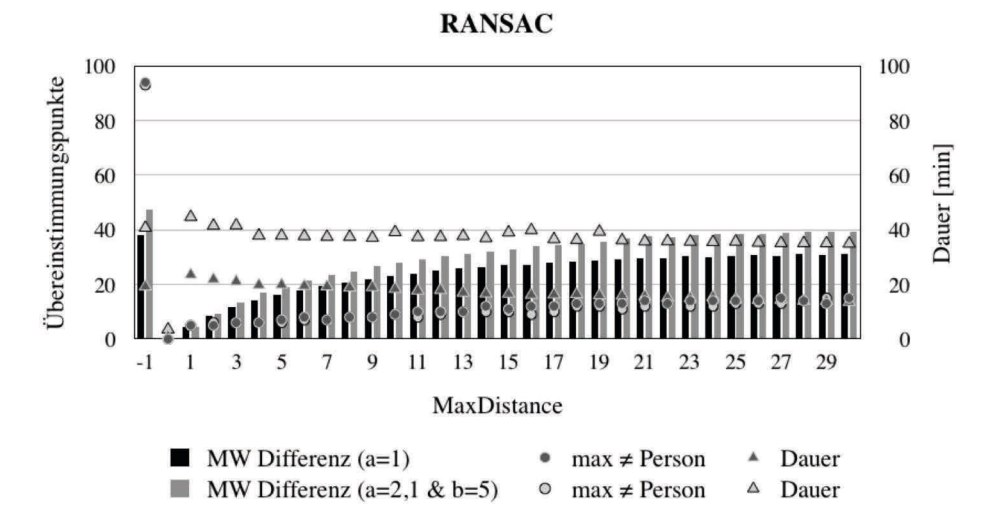

Abbildung 4.12: Systematische Variation des Matching-Parameters "MaxDistance". Es sind die "MW Differenz" (Subtraktion der gemittelten Übereinstimmungspunkte bei OPGs derselben Identität und verschiedener Personen), das Maximum der Übereinstimmungspunkte bei OPGs verschiedener Identitäten und die Dauer der Signalverarbeitung für 7.080 Vergleiche (40 Personen \* 177 OPGs) für zwei verschiedene Filtereinstellungen dargestellt. Bei einem Wert von -1 erfolgte das Matching-Verfahren ohne Anwendung des RANSAC-Algorithmus.

Bei einer großen Anzahl an Datensätzen stieß die Implementierung zunächst an technische Grenzen, wodurch ein höherer Aufwand in der Umsetzung erforderlich war. Der JDBC-Treiber lud standardmäßig die gesamte Ergebnismenge in den Java Speicher, bevor die einzelnen Zeilen ausgewertet werden konnten. Dabei kam es zu einer Fehlermeldung (bspw. "java.lang.OutOfMemoryError"), da der in Java zur Verfügung gestellte Speicher ("Java Heap Space") nicht beliebig erhöht werden kann. Das alternative Auslesen jeder einzelnen Datenbankzeile, führte Treiber bedingt zu einem drastischen Anstieg der Dauer der Signalverarbeitung. Aus diesem Grund wurde die Funktion "read database.m" mit der Variablen "LIMIT sum validPoints Count" implementiert, welche in Abhängigkeit des verfügbaren Speichers die maximale Anzahl der Merkmale pro Abfrageschleife festlegte - also bspw. betrug die experimentell bestimmte Summe von "Count" (vgl. mit Tab. 3.3) maximal 10.000.000 Merkmale. Die genaue Anzahl der Datenbankzeilen (OPGs) pro Abfrage war demzufolge flexibel. Die Dauer der Signalverarbeitung war bei optimaler Auslastung des Java Speichers am geringsten.

## 4.1.2 Merkmal-Datenbank

Es konnte erfolgreich eine MySQL-Datenbank erstellt (siehe Abb. 4.13) und automatisch über die entwickelte Implementierung gefüllt werden. Aufgrund nicht ausreichender Landeslizenzen für die Matlab Toolbox "Database" wurde die Verbindung zur Datenbank letztendlich ausschließlich über Java und einen selbstgeladenen JDBC-Treiber realisiert. Von 61.545 Datensätze mit einer Gesamtgröße von 231 GiB konnten, je nach Filtereinstellung, in der Datenbank zwischen 59.294 und 60.860 Datensätze gespeichert werden (siehe Tab. 4.2). Vor allem OPGs ohne vorhandene Merkmale (keine Zähne und Zahnersatz) und spezielle DICOM Dateien ohne OPG-Darstellung wurden automatisch aussortiert, da die Mindestanzahl von fünf SURF-Punkten nicht erreicht wurde. Die Größe der Merkmal-Datenbank betrug in Abhängigkeit der gespeicherten Merkmale zwischen 3,5 und 50,3 GiB, dies entspricht ca. 1,5 % bzw. 22 % des ursprünglichen Speicherbedarfs. Die Erstellung von Indizes benötigte ein Mehrbedarf an Speicherplatz von ca. 15 MB.

|                                                     |                                                                                                    | <b>eff</b> Tabellenstruktur a Beziehungsansicht    |                                  |              |              |                                                        |             |                                             |                 | In Importieren <a> Rechte</a> | Se Operationen 38 Trigger |             |                   |                   |                               |                                                         |
|-----------------------------------------------------|----------------------------------------------------------------------------------------------------|----------------------------------------------------|----------------------------------|--------------|--------------|--------------------------------------------------------|-------------|---------------------------------------------|-----------------|-------------------------------|---------------------------|-------------|-------------------|-------------------|-------------------------------|---------------------------------------------------------|
| #                                                   | <b>Name</b>                                                                                                    |                                                    | <b>Typ</b>                       |              | Kollation    | <b>Attribute</b>                                       | <b>Null</b> | <b>Standard</b>                             | Kommentare      | Extra                         |                           |             | <b>Aktion</b>     |                   |                               |                                                         |
| ۱Ï                                                  | id                                                                                                    |                                                    |                                  | varchar(100) |              | utf8_german2_ci                                        |             | kein(e)<br>Ja                               |                 |                               |                           |             |                   | Bearbeiten        | X Löschen                     | $\blacktriangledown$ Mehr                               |
| $\overline{c}$                                      |                                                                                                    | <b>InstitutionName</b><br><b>StudyDate</b>         |                                  | text         |              | utf8_german2_ci                                        |             | Ja                                          | kein(e)         |                               |                           |             |                   | Bearbeiten        | X Löschen                     | $\blacktriangledown$ Mehr                               |
| 3                                                   |                                                                                                    |                                                    |                                  |              |              | datetime                                               |             |                                             |                 | Ja                            | kein(e)                   |             |                   |                   |                               | <b>Bearbeiten</b>                                       |
| $\overline{4}$                                      | PatientID                                                                                                    |                                                    |                                  | int(11)      |              |                                                        |             | Ja                                          | kein(e)         |                               |                           |             |                   | <b>Bearbeiten</b> | X Löschen                     | $\blacktriangledown$ Mehr                               |
| 5                                                   |                                                                                                    | <b>PatientBirthDate</b>                            | date                             |              |              |                                                        |             | Ja                                          | kein(e)         |                               |                           |             |                   | Bearbeiten        | X Löschen                     | $\blacktriangleright$ Mehr                              |
| 6                                                   | <b>PatientSex</b>                                                                                              |                                                    |                                  | varchar(2)   |              | utf8_german2_ci                                        |             | Ja                                          | kein(e)         |                               |                           |             |                   | <b>Bearbeiten</b> | X Löschen                     | $\blacktriangledown$ Mehr                               |
| $\overline{7}$                                      | <b>AccessionNumber</b>                                                                                         |                                                    |                                  | int(11)      |              |                                                        |             | Ja                                          | kein(e)         |                               |                           |             |                   | Bearbeiten        | X Löschen                     | Wehr                                                    |
| 8                                                   |                                                                                                    | <b>StudyDescription</b>                            |                                  | text         |              | utf8_german2_ci                                        |             | Ja                                          | kein(e)         |                               |                           |             |                   | <b>Bearbeiten</b> | X Löschen                     | <b>Wehr</b>                                             |
| 9                                                   | features                                                                                                    |                                                    |                                  | longblob     |              |                                                        |             | Ja                                          | kein(e)         |                               |                           |             |                   | Bearbeiten        | X Löschen                     | $\blacktriangledown$ Mehr                               |
| 10                                                  |                                                                                                    | validPoints Location<br>validPoints_Count          |                                  | longblob     |              |                                                        |             | Ja                                          | kein(e)         |                               |                           |             |                   | <b>Bearbeiten</b> | X Löschen<br>$\times$ Löschen | $\blacktriangledown$ Mehr<br>$\blacktriangledown$ Mehr  |
| 11                                                  |                                                                                                    |                                                    |                                  | int(11)      |              |                                                        |             | Ja                                          | kein(e)         |                               |                           |             |                   | Bearbeiten        |                               |                                                         |
| 12                                                  | validPoints Scale<br>validPoints Metric<br>validPoints_SignOfLaplacian<br>validPoints Orientation<br>$db$ $dd$ |                                                    | longblob                         |              |              |                                                        | Ja          | $k \text{e}$ in $(e)$                       |                 |                               |                           |             | <b>Bearbeiten</b> | $\times$ Löschen  | $\blacktriangledown$ Mehr     |                                                         |
| 13                                                  |                                                                                                    |                                                    |                                  | longblob     |              |                                                        |             | Ja                                          | $k$ ein $(e)$   |                               |                           |             |                   | Bearbeiten        | X Löschen                     | $\blacktriangledown$ Mehr                               |
| 14                                                  |                                                                                                    |                                                    |                                  | longblob     |              |                                                        |             | Ja                                          | kein(e)         |                               |                           |             |                   | Bearbeiten        | X Löschen                     | $\blacktriangleright$ Mehr                              |
| 15                                                  |                                                                                                    |                                                    | longblob                         |              |              |                                                        |             | Ja                                          | kein(e)         |                               |                           |             |                   | <b>Bearbeiten</b> | X Löschen<br>X Löschen        | $\blacktriangleright$ Mehr<br>$\blacktriangledown$ Mehr |
| 16                                                  |                                                                                                    |                                                    | int(11)                          |              |              |                                                        | Nein        | kein(e)                                     |                 |                               | AUTO INCREMENT            |             | Bearbeiten        |                   |                               |                                                         |
| Drucken<br>獅 1                                      |                                                                                                    | Alle auswählen<br>Tabellenstruktur analysieren (?) | markierte:<br>Spalte(n) einfügen | Anzeigen     | nach db_id   | Bearbeiten<br><b>H<sub>1</sub> Spalten verschieben</b> | X Löschen   | Normalisieren<br>$ \hat{\mathbf{c}} $<br>OK | Primärschlüssel | Unique                        | index                     |             | Volltext          |                   |                               |                                                         |
| Indizes (?)                                         |                                                                                                    |                                                    |                                  |              |              |                                                        |             |                                             |                 |                               |                           |             |                   |                   |                               |                                                         |
| <b>Aktion</b>                                       |                                                                                                    |                                                    | Schlüsselname                    | Typ          |              | <b>Unique</b>                                          | Gepackt     | <b>Spalte</b>                               |                 | Kardinalität                  | Kollation                 | <b>Null</b> | Kommentar         |                   |                               |                                                         |
|                                                     | <b>Bearbeiten</b>                                                                                              | X Löschen                                          | db id                            |              | <b>BTREE</b> | Ja                                                     | Nein        | db id                                       |                 | 70127                         | A                         | Nein        |                   |                   |                               |                                                         |
| X Löschen<br><b>StudyDate</b><br><b>Bearbeiten</b>  |                                                                                                    |                                                    | <b>BTREE</b>                     | Nein         | Nein         | StudyDate                                              |             | 62587                                       | A               | Ja                            |                           |             |                   |                   |                               |                                                         |
| X Löschen<br><b>PatientID</b><br>Bearbeiten         |                                                                                                    |                                                    | <b>BTREE</b>                     | Nein         | Nein         | PatientID                                              |             | 32262                                       | A               | Ja                            |                           |             |                   |                   |                               |                                                         |
| X Löschen<br>id<br><b>Bearbeiten</b>                |                                                                                                    |                                                    | <b>BTREE</b>                     | Nein         | Nein         | id                                                     |             | 61790                                       | $\overline{A}$  | Ja                            |                           |             |                   |                   |                               |                                                         |
| <b>PatientBirthDate</b><br>X Löschen<br>Bearbeiten  |                                                                                                    |                                                    | <b>BTREE</b>                     | Nein         | Nein         | PatientBirthDate                                       |             | 18424                                       | A               | Ja                            |                           |             |                   |                   |                               |                                                         |
| validPoints_Count<br>X Löschen<br><b>Bearbeiten</b> |                                                                                                    |                                                    | <b>BTREE</b>                     | Nein         | Nein         | validPoints_Count                                      |             | 2460                                        | A               | Ja                            |                           |             |                   |                   |                               |                                                         |

Abbildung 4.13: Screenshot der phpMyAdmin Oberfläche mit Struktur der Merkmal-Datenbank und Indizes

# 4.2 Anwendung der Identifizierungsmethode

Im Abschnitt 4.2.1 und Abschnitt 4.2.2 sind die Ergebnisse der Identifizierungsmethode mit ante- und postmortalen Suchbildern zusammengefasst.

# 4.2.1 Evaluation mit antemortalen OPGs

Die 40 zufällig ausgewählten Personen waren zwischen 6 und 83 Jahre alt. Dabei wies der Zahnstatus der Personen große Unterschiede auf und umfasste für die ID 1 bis 40:

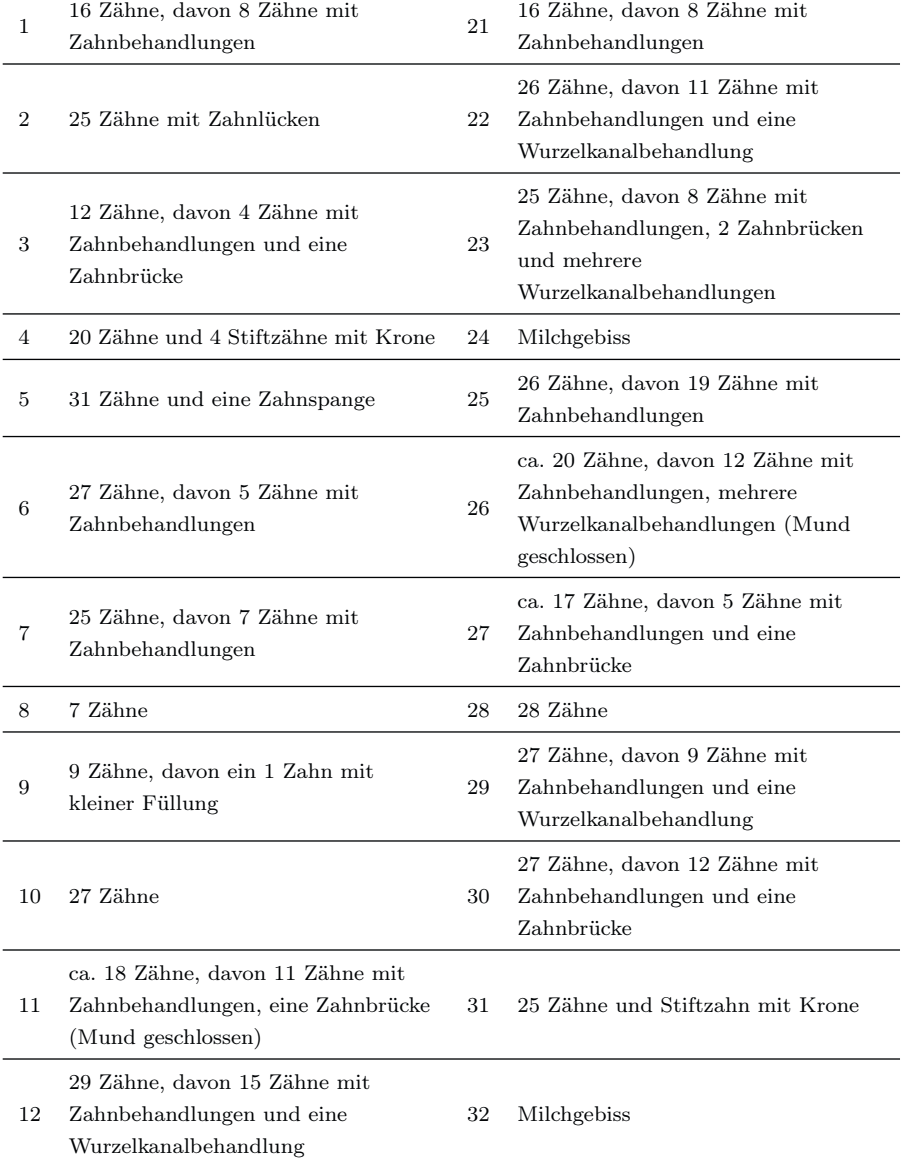

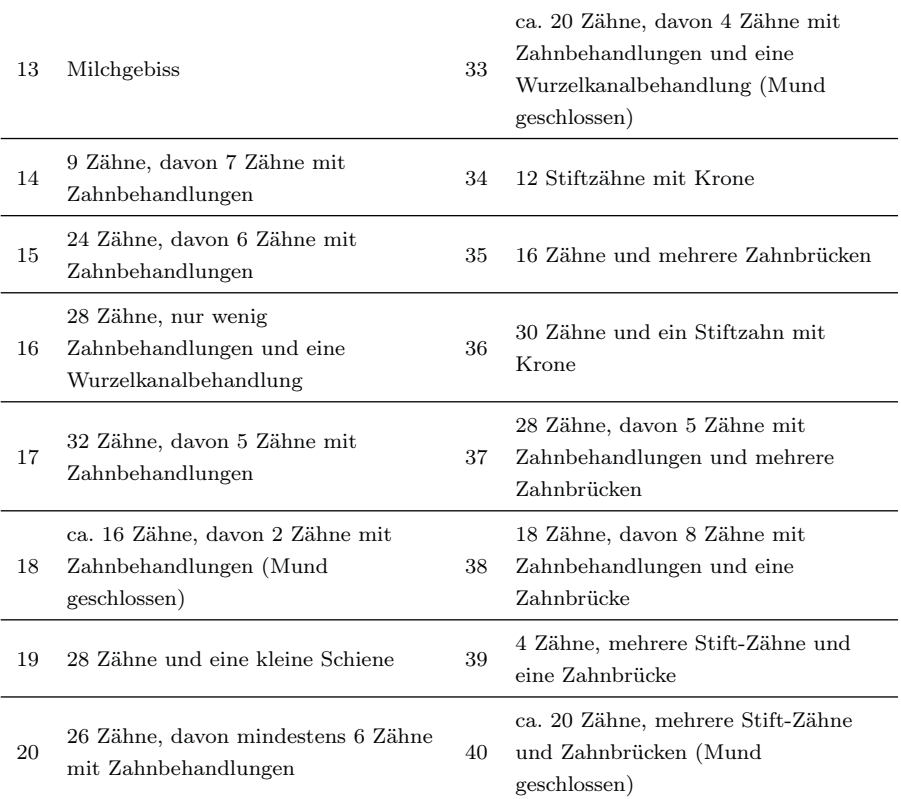

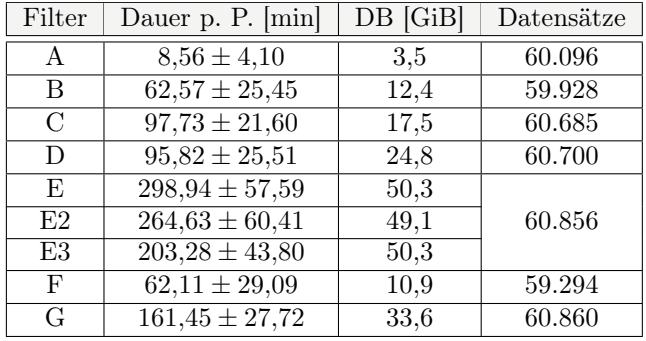

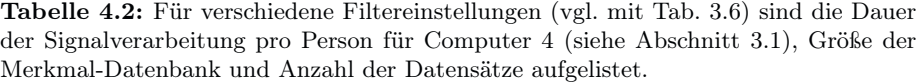

Ein Identifizierungsverfahren mit der gesamten Merkmal-Datenbank dauerte, je nach Filtereinstellung und Anzahl der SURF-Merkmale, zwischen  $8,\!56\pm4,\!10$ min und 298,94±57,59 min pro gesuchte Person (siehe Tab. 4.2). Die Anzahl der
gefundenen Übereinstimmungspunkte ist von der Filtereinstellung abhängig. So betrug die durchschnittliche Anzahl gefundener Übereinstimmungspunkte bei OPGs derselben Identität zwischen 17,02±6,03 (Maximum 96,50, Filtereinstellung A) und  $122,80 \pm 68,71$  (Maximum 616,00, Filtereinstellung E3) für die 40 zufällig ausgewählten Personen (siehe Tab. 4.3). Bei verschiedenen Identitäten war die Anzahl der gefundenen Übereinstimmungspunkte mit  $2,76 \pm 0,68$  (Maximum 8,5, Filtereinstellung A) bzw.  $6,34 \pm 1,34$  (Maximum 37,00, Filtereinstellung E3) signifikant und zuverlässig niedriger (asymptotischer Wilcoxon-Test:  $p < 0.001$ ;  $n = 40$ ;  $z = -5.12$  für Filtereinstellung A;  $-5.30$  B;  $-5.48$  C;  $-5.50$  D; -5,49 E; -5,51 E2; -5,44 E3; -4,98 F;-5,43 G). Die Effektstärke nach Cohen [18] liegt zwischen  $r = 0.79$  (Filtereinstellung F) und  $r = 0.87$  (Filtereinstellung E2), dies entspricht einem starken Effekt. Ein vergleichbares Ergebnis konnte auch für die 10 Personen ohne Referenz-Datensatz in der Merkmal-Datenbank gefunden werden (siehe Tab. 4.4). Die Filtereinstellung C bzw. E3 wies ein um 1,5 bzw. 21 Übereinstimmungspunkte höheres Maximum bei OPGs verschiedener Identitäten auf (vgl. mit Tab. 4.3).

|                | Übereinstimmungspunkte |              |            |                  |            |            |            |            |
|----------------|------------------------|--------------|------------|------------------|------------|------------|------------|------------|
|                | $=$ Identität          |              |            | $\neq$ Identität |            |            |            |            |
| Filter         | <b>MW</b>              | <b>MED</b>   | <b>MAX</b> | <b>MAX</b>       | MW         | <b>MED</b> | <b>MAX</b> | MAX        |
|                |                        |              |            | <b>MW</b>        |            |            |            | MW         |
| $\mathbf{A}$   | 17,02                  | 16,36        | 96,5       | 23,51            | 2,76       | 2,98       | 8,5        | 5,28       |
|                | $\pm 6,03$             | $\pm 19,69$  |            | $\pm 23,34$      | $\pm 0.68$ | $\pm 0.16$ |            | $\pm 2,01$ |
| B              | 29,23                  | 28,04        | 195        | 46,55            | 3,54       | 3,73       | 11         | 7,40       |
|                | $\pm 16,09$            | $\pm 32,63$  |            | $\pm 48,30$      | $\pm 0.77$ | $\pm 0.34$ |            | $\pm 1,40$ |
| $\mathcal{C}$  | 34,00                  | 32,45        | 192        | 53,10            | 3,64       | 3,81       | 10,5       | 7,39       |
|                | $\pm 18,13$            | $\pm 37,70$  |            | $\pm 45,90$      | $\pm 0.64$ | $\pm 0.27$ |            | $\pm 1,15$ |
| D              | 57,29                  | 54,90        | 380        | 94,40            | 4,15       | 4,03       | 21         | 12,15      |
|                | $\pm 35,62$            | $\pm 63,25$  |            | $\pm 91,57$      | $\pm 0.85$ | $\pm 0.36$ |            | $\pm 2,70$ |
| E              | 52,01                  | 50,08        | 285        | 83,53            | 3,97       | 4,00       | 12,5       | 8,75       |
|                | $\pm 29,06$            | $\pm 58,18$  |            | $\pm 77,98$      | $\pm 0.63$ | $\pm 0.00$ |            | $\pm 1,67$ |
| E2             | 68,77                  | 66,03        | 399        | 110,40           | 4,35       | 4,30       | 21         | 13,74      |
|                | $\pm 37,55$            | $\pm 75,51$  |            | $\pm 100,90$     | $\pm 1.03$ | $\pm 0.25$ |            | $\pm 3,21$ |
| E <sub>3</sub> | 122,80                 | 117,33       | 616        | 197,80           | 6,34       | 6,00       | 37         | 22,12      |
|                | $\pm 68,71$            | $\pm 122,21$ |            | $\pm 163,45$     | $\pm 1,34$ | $\pm 0.23$ |            | $\pm 5,74$ |
| F              | 30,14                  | 26,48        | 201        | 45,92            | 3,40       | 3,45       | 11         | 7,05       |
|                | $\pm 12,75$            | $\pm 32.94$  |            | $\pm 49,30$      | $\pm 0.47$ | $\pm 0.50$ |            | $\pm 1,77$ |
| $G\$           | 33,08                  | 31,75        | 182        | 52,10            | 3,80       | 4,00       | 15         | 7,88       |
|                | $\pm 18,15$            | $\pm 36,15$  |            | $\pm 45,86$      | $\pm 0.48$ | $\pm 0.00$ |            | $\pm 1,64$ |

Tabelle 4.3: Ergebnis der systematischen Messreihen (vgl. mit Tab. 3.6) mit Mittelwert (MW), Median (MED), Maximum (MAX) und Mittelwert der maximalen Übereinstimmungspunkte pro Person (MAX MW) bei OPGs derselben Identität (=) und verschiedener Personen  $(\neq).$ 

|              | Ubereinstimmungspunkte $\neq$ Identität |                           |            |                   |  |  |
|--------------|-----------------------------------------|---------------------------|------------|-------------------|--|--|
| Filter       | MW                                      | <b>MED</b>                | <b>MAX</b> | MAX MW            |  |  |
| $\mathsf{A}$ | $2,78 \pm 0,67$                         | $3,00 \pm 0,00$           | 7          | $5,10 \pm 0.81$   |  |  |
| В            | $3,52 \pm 0.77$                         | $3,65 \pm 0,34$           | 10         | $7,45 \pm 1,44$   |  |  |
| C            | $3,64 \pm 0,63$                         | $3,75 \pm 0,26$           | 12         | $7,35 \pm 1,90$   |  |  |
| D            | $4.02 \pm 0.81$                         | $4,00 \pm 0,47$           | 17         | $12,10 \pm 3,73$  |  |  |
| E,           | $3.92 \pm 0.63$                         | $3.95 \pm 0.16$           | 12,5       | $8,75 \pm 1,93$   |  |  |
| E2           | $4.24 \pm 0.94$                         | $4.15 \pm 0.24$           | 21         | $12,75 \pm 3,84$  |  |  |
| E3           | $6,24 \pm 1,32$                         | $6,00 \pm 0,47$           | 58         | $24,90 \pm 12,42$ |  |  |
| F            | $3,38 \pm 0,46$                         | $3,40 \pm 0,52$           | 10         | $6,60 \pm 1,71$   |  |  |
| G            | $3,81 \pm 0.47$                         | $\overline{4,00\pm 0,00}$ | 13         | $8,20 \pm 2,04$   |  |  |

Tabelle 4.4: Ergebnis der systematischen Messreihen (vgl. mit Tab. 3.6) mit Mittelwert (MW), Median (MED), Maximum (MAX) und Mittelwert der maximalen Übereinstimmungspunkte pro Person (MAX MW) bei OPGs verschiedener Personen für 10 gesuchte Identitäten ohne Referenzbild in der Merkmal-Datenbank.

|                | Identitäten (OPGs)                            |                             | ID nicht eindeutig identifi-   |  |
|----------------|-----------------------------------------------|-----------------------------|--------------------------------|--|
| Filter         | $>$ Schwelle                                  | $\geq$ $\neq$ Identität     | ziert (Anzahl möglicher        |  |
|                | $(max \neq Identität)$                        |                             | anderer Identitäten)           |  |
| A              |                                               |                             | 2(471), 7(1), 8(27476),        |  |
|                | 27/40~(53/138)                                | $34/40$ (56/138)            | 18(65), 22(1), 27(13),         |  |
|                | $0/3$ Leichen                                 | $1/3$ Leichen               | L1 $(4904)$ , L3 $(546)$       |  |
| B              | 28/40(68/138)                                 | $36/40$ (78/138)            | 8(12923), 13(15), 19(1),       |  |
|                | 1/3                                           | 2/3                         | 31 $(4)$ , L1 $(27243)$        |  |
| $\mathcal{C}$  | $35/40$ (75/138)                              | $\overline{39/40 (95/138)}$ | 8(2062),                       |  |
|                | 1/3                                           | 1/3                         | $L1$ (11794), L3 (2606)        |  |
| D              | $\frac{33}{40} \left( \frac{75}{138} \right)$ | 39/40(99/138)               | 8(6590),                       |  |
|                | 1/3                                           | 2/3                         | L1(13)                         |  |
| E              | $\frac{38}{40} \left( \frac{91}{138} \right)$ | $\overline{39/40}$ (99/138) | 28(4),                         |  |
|                | 1/3                                           | 1/3                         | L1 $(3)$ , L3 $(21)$           |  |
| E2             | $36/40$ $(88/138)$                            | $40/40$ $(104/138)$         | alle identifiziert             |  |
|                | 1/3                                           | 3/3                         |                                |  |
| E <sub>3</sub> | $36/40$ $(67/138)$                            | $\overline{39/40}$ (99/138) | 8(1)                           |  |
|                | 1/3                                           | 3/3                         |                                |  |
| $_{\rm F}$     | 29/40~(62/138)                                | 33/40~(68/138)              | $2(19495), 7(13050), 8(-),$    |  |
|                | 2/3                                           | 2/3                         | 13 (23075), 19 (278), 27       |  |
|                |                                               |                             | $(5), 28$ $(54), L1$ $(25254)$ |  |
| G              | 31/40~(55/138)                                | 38/40 (92/138)              | 8(18030), 13(6),               |  |
|                | 1/3                                           | 2/3                         | L3 (25676)                     |  |

Tabelle 4.5: Ergebnis des Abgleichs mit der Merkmal-Datenbank für 40 Personen. Die Schwelle entspricht dem Maximum verschiedener Identitäten in Tab. 4.3 bzw. Tab. 4.4.

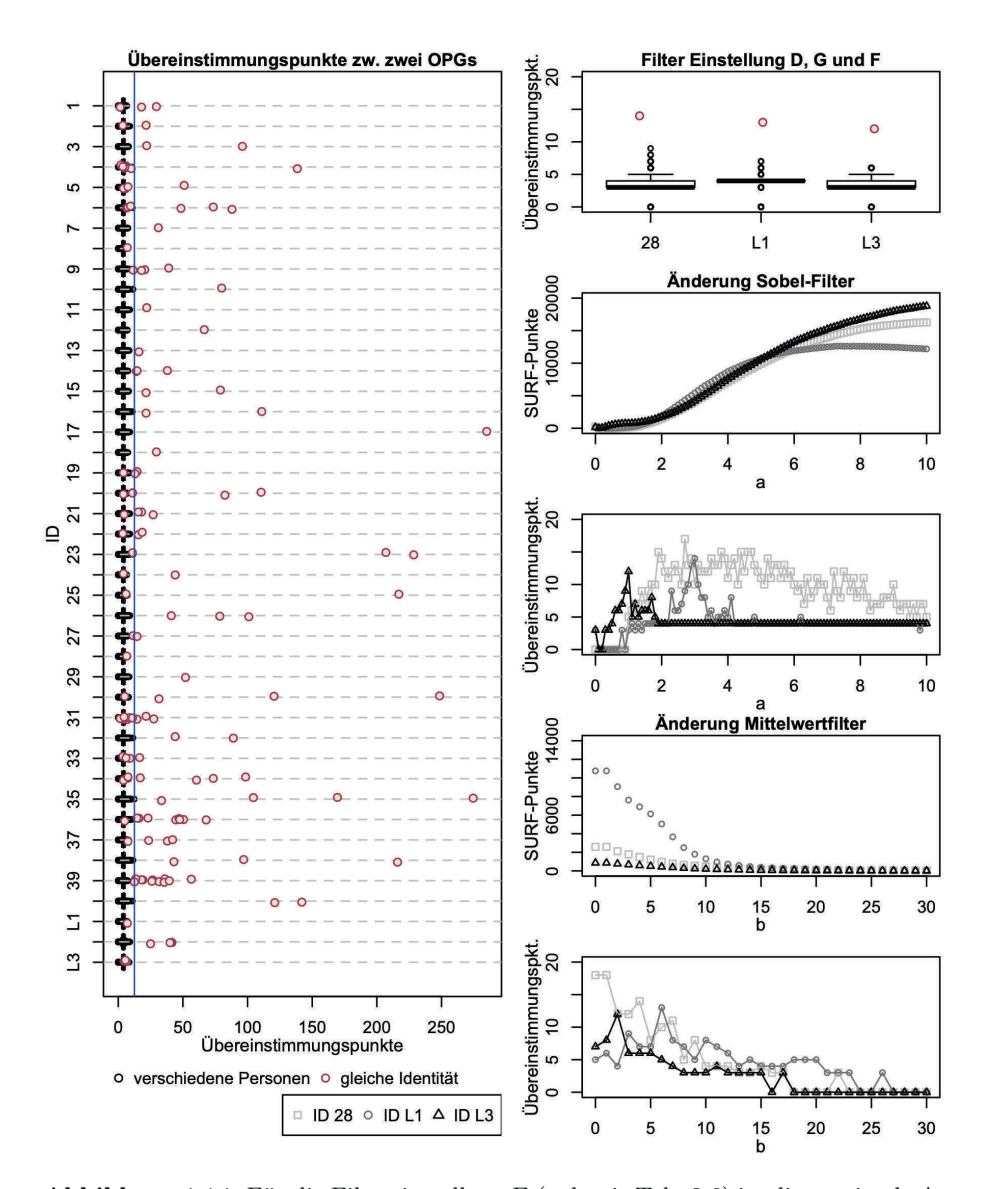

Abbildung 4.14: Für die Filtereinstellung E (vgl. mit Tab. 3.6) ist die maximale Anzahl der Übereinstimmungspunkte bei OPGs derselben Identität (rote Punkte) und verschiedener Personen (schwarze Boxplots) für alle 40 zufällig ausgewählten Personen und drei Leichen (L1-3) dargestellt (links). Der Schwellenwert für die minimale Anzahl an Übereinstimmungspunkte für die eindeutige Identifizierung ist als blaue vertikale Linie dargestellt. Für die ID 28, L1 und L3 sind zudem Ergebnisse aus anderen Filtereinstellungen abgebildet (rechts).

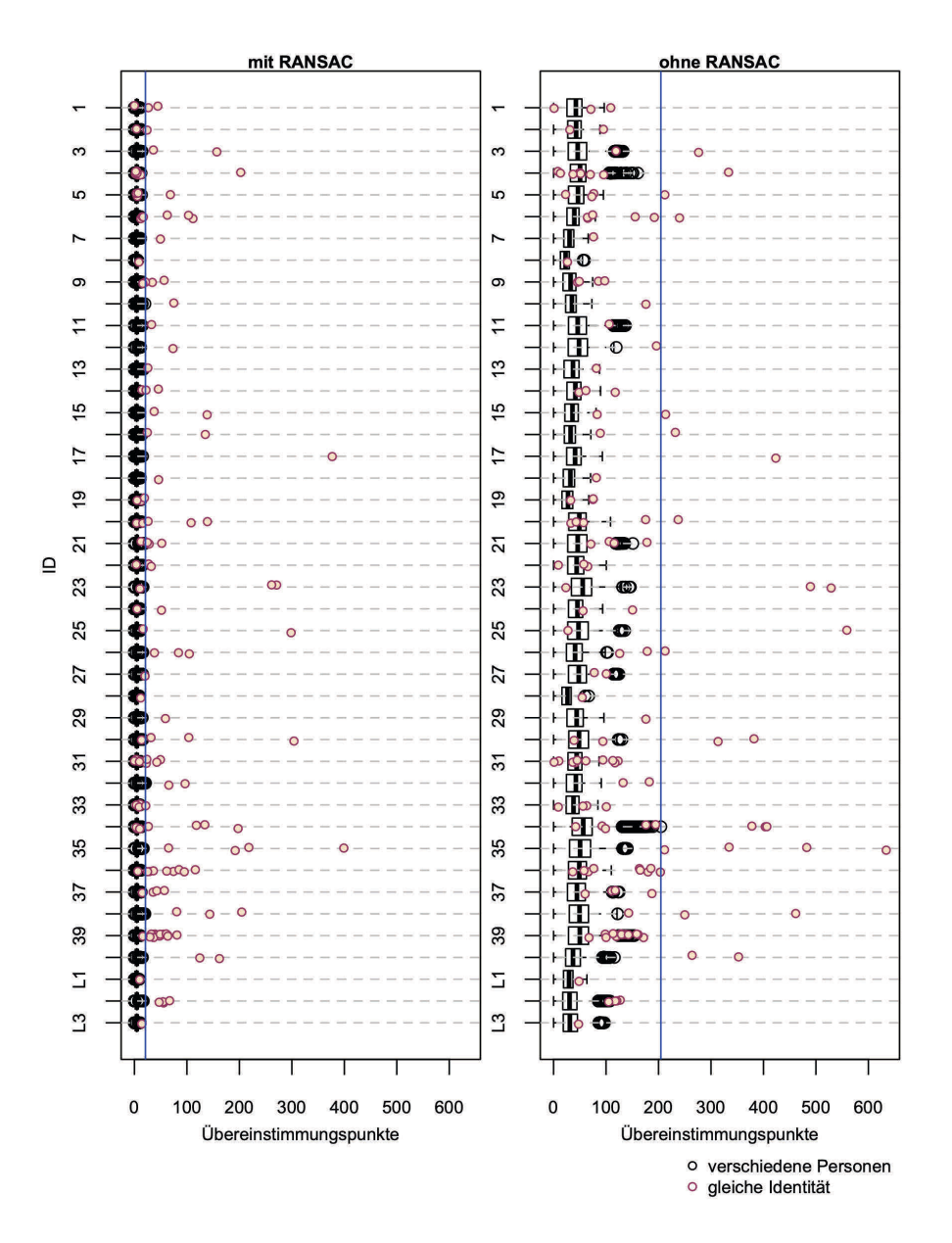

Abbildung 4.15: Für die Filtereinstellung E2 (vgl. mit Tab. 3.6) ist die maximale Anzahl der Übereinstimmungspunkte bei OPGs derselben Identität (rote Punkte) und verschiedener Personen (schwarze Boxplots) mit (links) und ohne (rechts) RANSAC für alle 40 zufällig ausgewählten Personen und drei Leichen (L1-3) dargestellt. Der Schwellenwert für die minimale Anzahl an Übereinstimmungspunkte für die eindeutige Identifizierung ist als blaue vertikale Linie eingezeichnet.

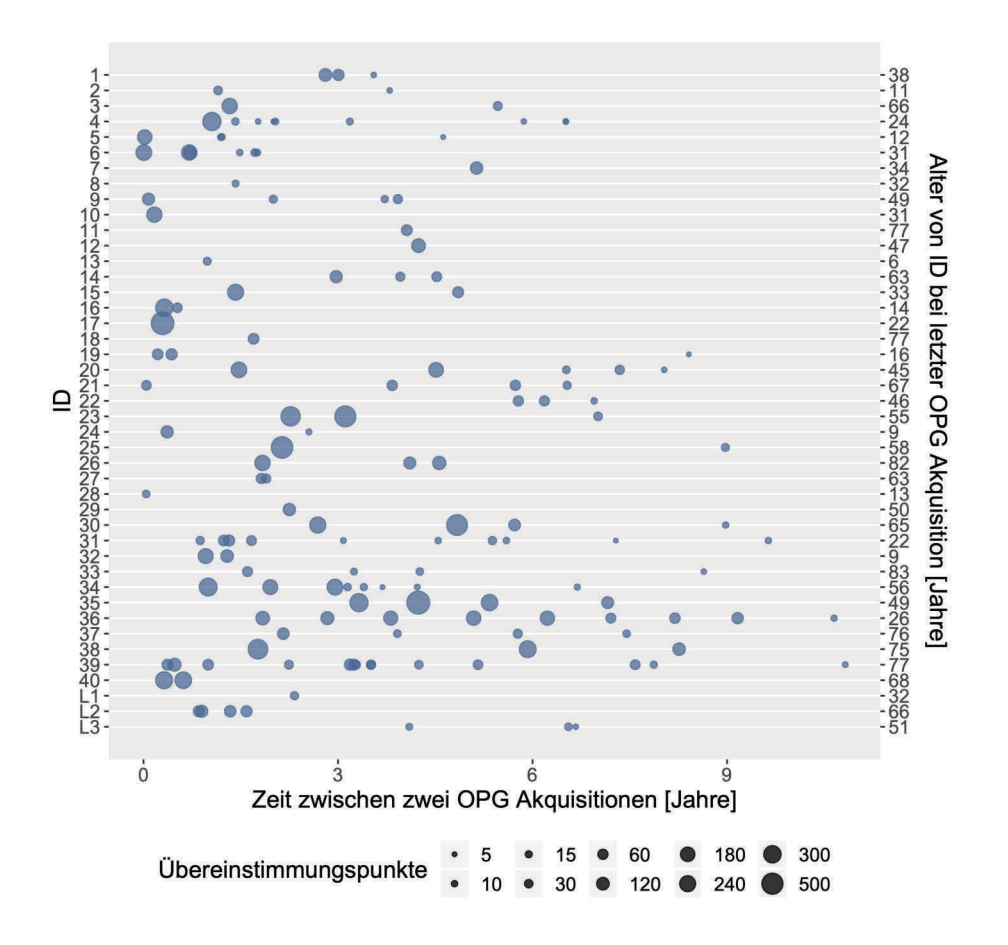

Abbildung 4.16: Es ist die Zeit zwischen einem Such- und Referenzbild derselben Identität für alle 40 zufällig ausgewählten Personen und drei Leichen (L1-3) mit der Filtereinstellung E3 (vgl. Tab. 3.6) dargestellt. Die Größe der Blase repräsentiert die Anzahl der Übereinstimmungspunkte zwischen zwei OPGs derselben Identität.

Mit der Filtereinstellung E gelang eine eindeutige Identifizierung für 38 von 40 (95%) Identitäten mit einer Mindestanzahl von 13 Übereinstimmungspunkten (siehe Tab. 4.5 und Abb. 4.14 blaue Linie) und 39 von 40 (98%) Identitäten ohne Berücksichtigung einer Mindestanzahl. Eine Person wurde als identifiziert angesehen, wenn diese das beste Ergebnis im Matching-Verfahren erreicht hat. In Abhängigkeit des Such- und Referenzbildes kann der Erfolg der Identifizierungsmethode durch Optimierung der Filtereinstellung verbessert werden (siehe Abb. 4.14 rechts). Durch Änderung des Parameters a werden bspw. die Kanten unterschiedlich hervorgehoben und die Anzahl der Übereinstimmungspunkte bei OPGs derselben Identität kann sich abrupt ändern. Das Matching-Verfahren für ID 28 war bspw. mit der Filtereinstellung D besonders erfolgreich. Eine geeignete

Filtereinstellung kann vor allem durch die Variation des Sobel-Filters und Mittelwertfilters gewonnen werden. Dabei erlaubte die Erhöhung der Anzahl der SURF-Punkte potentiell mehr Übereinstimmungspunkte bei OPGs derselben Identität zu gewinnen. Eine leichte Reduzierung des Bildrauschens und somit der SURF-Punkte durch einen Mittelwertfilter, ermöglichte dem Algorithmus robustere Merkmale zu erkennen, wodurch auch mehr Übereinstimmungspunkte bei OPGs derselben Identität möglich waren.

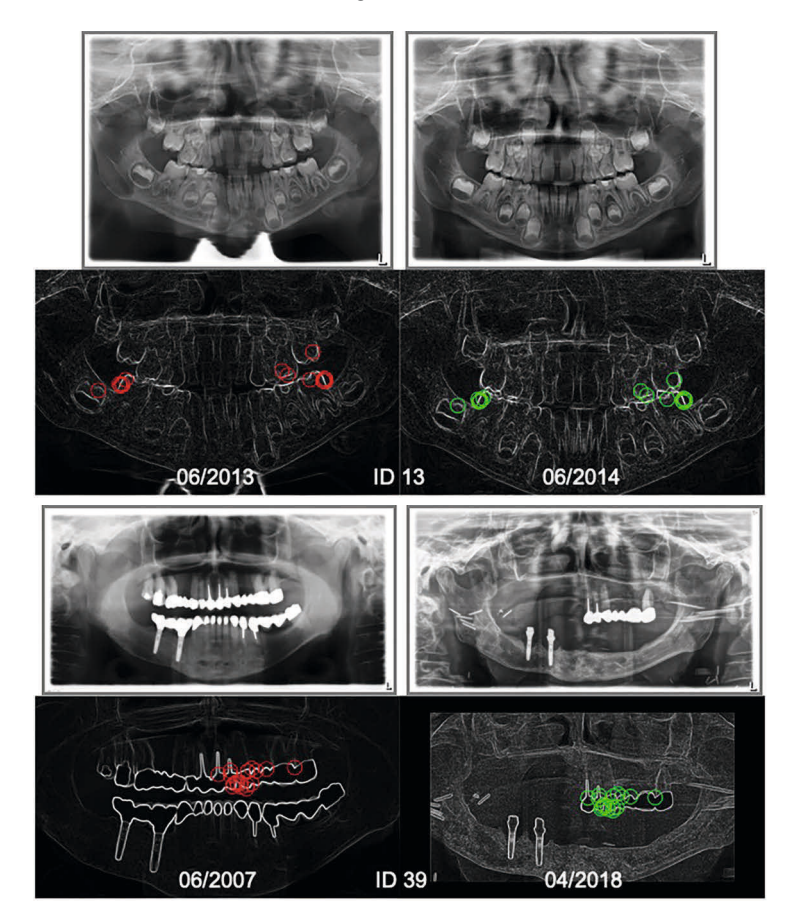

Abbildung 4.17: Übereinstimmungspunkte zweier OPGs für ID 13 (oben) und ID 39 (unten) mit Zeitstempel der Akquisition

Das Matching-Verfahren kann ohne Berücksichtigung der Hauptorientierung des Merkmals (Parameter "Upright", Filtereinstellung E2) oder bei einer höheren Schwelle für das Nächste-Nachbarn Verhältnis (Parameter "MaxRatio", Filtereinstellung E3) erfolgreicher sein. Allerdings werden auch Merkmale bei OPGs verschiedener Personen leichter als Übereinstimmungspunkte detektiert und erhöhen damit die Schwelle zur Abschätzung der eindeutigen Identifizierung (vergleiche Maximum zw. verschiedenen Identitäten bei Filtereinstellung E und E2

bzw. E3 in Tab. 4.3). Für die Filtereinstellung E2 bzw. E3 wurden 40 von 40 (100%) bzw. 39 von 40 (98%) Identitäten erfolgreich identifiziert ohne Berücksichtigung einer Mindestanzahl von Übereinstimmungspunkten, dabei wiesen 36 von 40 (90%) Personen im Matching-Verfahren mehr als 21 (E2) bzw. 58 (E3) Übereinstimmungspunkte auf. Die Identifizierungsmethode kann auch ohne den RANSAC-Algorithmus erfolgreich sein (siehe Abb. 4.15 rechts), allerdings ist keine zuverlässige, niedrige Schwelle (blaue Linie) zur Abschätzung der eindeutigen Identifizierung mehr gegeben.

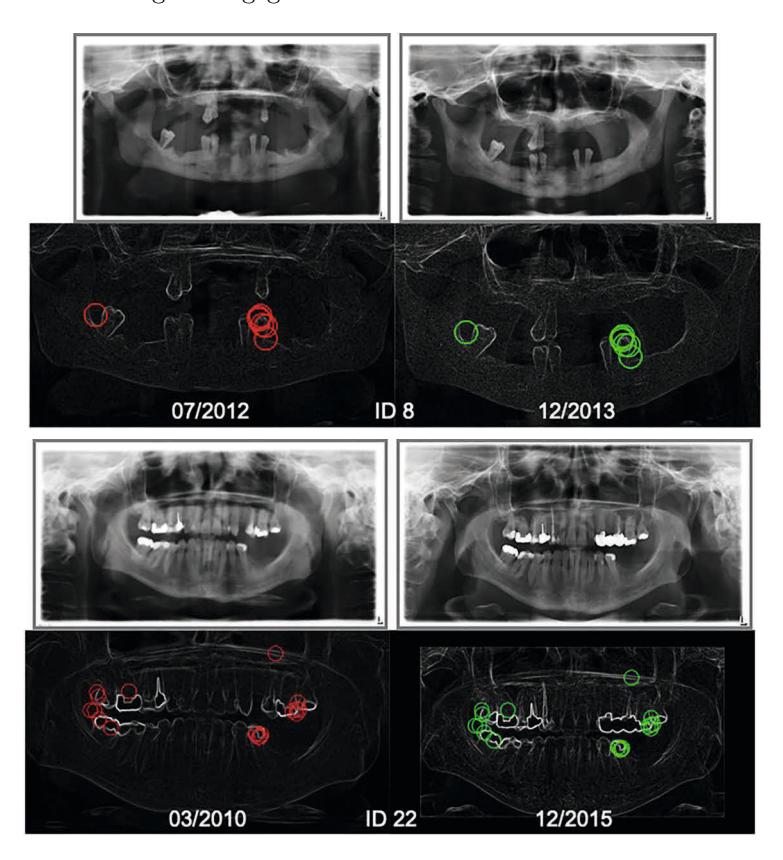

Abbildung 4.18: Übereinstimmungspunkte zweier OPGs für ID 8 (oben) und ID22 (unten) mit Zeitstempel der Akquisition

Der zeitliche Verlauf zwischen Aufnahmen derselben Identität ist in Abb. 4.16 dargestellt. Eine erfolgreiche Identifizierung war auch dann möglich, wenn die Akquisition eines Such- und Referenzbildes derselben Identität fast 11 Jahre auseinander lagen und Teile des Zahnersatzes entfernt wurden (Abb. 4.17 unten, vgl. mit Abb. 4.16 ID 39) oder wenn nur Zahnkanten verfügbar waren, bspw. von einem Kind (Abb. 4.17 oben, vgl. mit Abb. 4.16 ID 13).

Das Matching-Verfahren kann erschwert werden, wenn zwischen den zu untersuchenden OPGs große Änderungen des Zahnstatus stattgefunden haben. Zudem

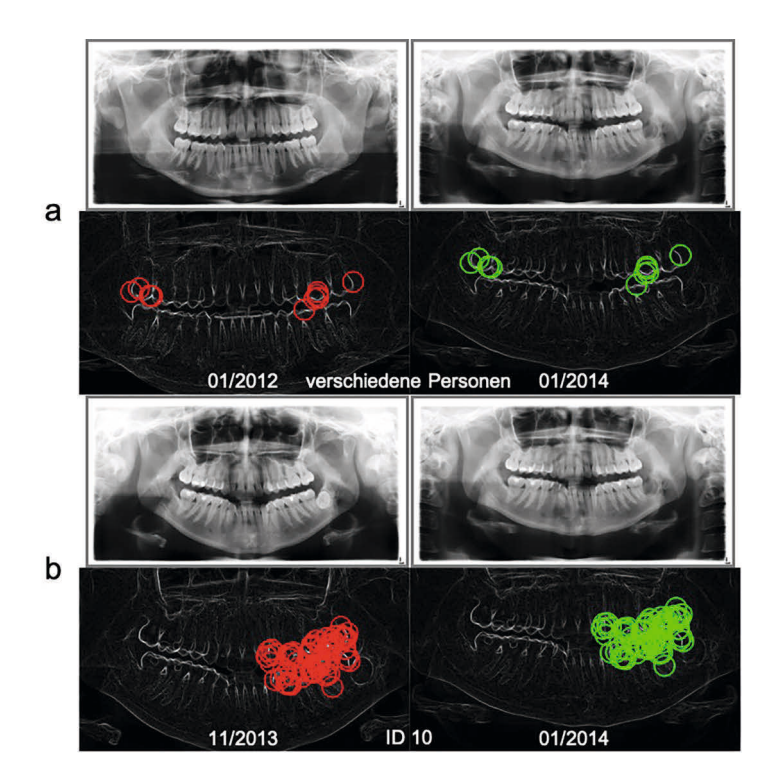

Abbildung 4.19: Übereinstimmungspunkte zweier OPGs für verschiedene Personen (a) und derselben Identität (b) am Beispiel der ID 10 mit Zeitstempel der Akquisition

kann die Erkennungsrate für jüngere Personen aufgrund des Zahnwachstums im Vergleich zu älteren Personen niedriger sein (vgl. Alter in Abb. 4.16). Die Identifizierung ist anspruchsvoller, wenn die gesuchte Person selbst nur wenige Merkmale besitzt, wie bspw. bei ID 8 mit nur wenigen Zähnen (siehe Abb. 4.18 oben). Im Gegensatz weist die ID 22 viele Füllungen auf (siehe Abb. 4.18 unten), welche jedoch im Laufe der Jahre einige Änderungen aufwiesen.

Mit den verwendeten Filtereinstellungen (siehe Tab. 3.6) konnten insgesamt 113 von 138 (82%) OPGs der 40 Personen eindeutig identifiziert werden. Gründe für eine nicht erfolgreiche Identifizierung der 25 OPGs von 12 Personen waren 7 mal ein schlechter Kontrast (Fehlerhafte Aufnahme/Speicherung der Daten), 4 mal ein im Vergleich zur Referenzaufnahme geschlossener Mund, 5 mal eine große Änderung des Milchgebisses und 9 mal ein sehr veränderter Zahnstatus durch bspw. zahlreiche neue Zahnimplantate nach einem Unfall.

Die meisten Übereinstimmungspunkte bei OPGs verschiedener Personen können aufgrund eines ähnlichen Zahnstatus begründet sein (siehe Abb. 4.19). Idealerweise ist die Anzahl der Übereinstimmungspunkte, im Vergleich zu Aufnahmen der tatsächlichen Person, signifikant und zuverlässig niedriger. So betragen bspw. für die ID 10 die Übereinstimmungspunkte bei OPGs einer anderen und in Klammern derselben Identität für die Filtereinstellungen A: 6 (28,5); B: 6 (25,5); C: 10 (63,5); D: 17 (62); E: 11,5 (80); E2: 20 (75); E3: 34 (210); F: 5 (20) und G: 15 (92).

#### 4.2.1.1 Identifizierung von 500 Personen

Die Suchbilder der 500 zufällig ausgewählten Personen können grob in folgende Kategorien eingeteilt werden: 8 Milchgebisse, 20 Zahnspangen, 55 gesunde Zähne ohne Zahnarbeiten, 97 Gebisse mit wenig Zahnarbeiten, 253 Gebisse mit viel Zahnarbeiten, 40 Gebisse mit wenig Zähne, 22 Aufnahmen ohne Zähne ggf. mit Zahnimplantate und 5 OPGs mit schlechter Aufnahmequalität bzw. Speicherung der Daten.

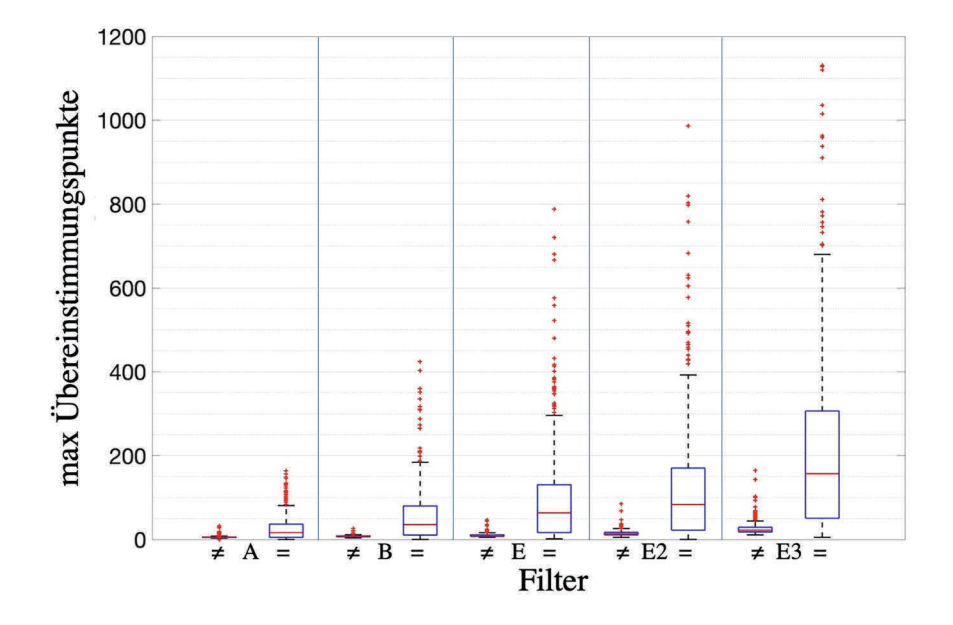

Abbildung 4.20: In Boxplots ist das Maximum an Übereinstimmungspunkte bei OPGs derselben Identität (=) und verschiedener Personen ( $\neq$ ) in 500 Identifizierungsverfahren dargestellt.

In den Identifizierungsverfahren war das Maximum an Übereinstimmungspunkten bei OPGs derselben Identität signifikant höher gegenüber verschiedener Identitäten (im Mittel um  $19.95 \pm 28.90$  Übereinstimmungspunkte für Filtereinstellung A bis  $190,91 \pm 211,67$  Übereinstimmungspunkte für Filtereinstellung E3, siehe Abb. 4.20, asymptotischer Wilcoxon-Test:  $p < 0.001$ ;  $n = 500$ ;  $z =$ -15,20 für Filtereinstellung A; -15,98 B; -17,63 E; -17,50 E2; -17,73 E3). Die Effektstärke nach Cohen [18] liegt zwischen  $r = 0.68$  (Filtereinstellung A) und  $r = 0.79$  (Filtereinstellung E3), dies entspricht einem starken Effekt.

| Variante                           | A                           | B                | F,                          |
|------------------------------------|-----------------------------|------------------|-----------------------------|
| $\geq$ $\neq$ Identität            | $377/500$ (75 %)            | 387/500(77%)     | $417/500(83\%)$             |
| $>$ Schwelle                       | $332/500(66\%)$             | $348/500(70\%)$  | $394/500(79\%)$             |
| $>2*$ Schwelle                     | $240/500(48\%)$             | $291/500(58\%)$  | $\overline{345/500}$ (69 %) |
|                                    | E2                          | E <sub>3</sub>   | bestes Erg.                 |
| $\mathcal{L} \neq \text{Identity}$ | $421/500$ (84 %)            | $421/500(84\%)$  | $431/500(86\%)$             |
| $>$ Schwelle                       | $376/500(75\%)$             | $364/500$ (73 %) | $\frac{399}{500}$ (80 %)    |
| $>2*$ Schwelle                     | $\overline{327/500}$ (65 %) | $308/500$ (62 %) | $350/500(70\%)$             |

Tabelle 4.6: Ergebnis der Identifizierung von 500 Identitäten für verschiedene Filtereinstellungen. Als Schwelle wurde das Maximum verschiedener Identitäten aus Tab. 4.3 bzw. Tab. 4.4 verwendet.

Die Identifizierung der gesuchten Personen gelangen, je nach Filtereinstellung, für bis zu 421 von 500 (84%) Identitäten (vgl. mit Tab. 4.6). Die Identifizierung war bei 431 von 500 Identitäten (86 %) erfolgreich, wenn die Auswertungen verschiedener Filtereinstellungen miteinander kombiniert wurden. Die zuvor gefundene Schwelle für eine Mindestanzahl an Übereinstimmungspunkten für eine eindeutige Identifizierung (vgl. Tab. 4.3 und Tab. 4.4) konnte bei bis zu 394 von 500 Identitäten (79 %, Filtereinstellung E) erreicht werden. Eine sehr eindeutige und zuverlässige Identifizierung (mehr Übereinstimmungspunkte als der zweifache Schwellwert) gelang bei bis zu 345 von 500 Identitäten (69 %, Filtereinstellung E). Die Identifizierung war bei 69 Identitäten nicht erfolgreich aufgrund eines ungeeigneten Suchbildes (14 mal keine oder nur wenige Zähne, 4 mal keine individuellen Merkmale, 1 mal eine ungeeignete Bildaufnahme durch falsche Positionierung) bzw. ungeeigneter Referenzaufnahmen (32 mal eine schlechte Bildqualität durch bspw. Digitalisierung von alten Röntgenfilmen, 14 mal große Änderungen im Zahnstatus, 4 mal eine ungeeignete Bildaufnahme durch falsche Positionierung des Patienten). In zwei Fällen besaß eine Identität zwei verschiedene Patienten-ID.

Die Filterung von nicht gesuchten Identitäten über eine Mindestanzahl an Übereinstimmungspunkten (vgl. Tab. 4.3 und Tab. 4.4) gelang bei bis zu 97% der Identifizierungsverfahren (Filtereinstellung A: 474/500, 95%; B: 482/500, 96%; E: 439/500, 88%; E2: 451/500, 90% ; E3: 485/500, 97%). Für die Überschreitung des Schwellwerts für verschiedene Personen waren ein ungeeignetes Suchbild (keine individuelle Darstellung durch eine große Zahnspange in bis zu 9 Identifizierungsverfahren und eine Plattenosteosynthese in bis zu 3 Identifizierungsverfahren, siehe Abb. 4.21) und/oder ein zu gering angenommener Schwellwert die Ursache. In einem Identifizierungsverfahren mit mehr als 30.000 Matching-Durchläufen waren im Fall einer Überschreitung des Schwellwerts im Median  $2,00 \pm 0.71$  OPGs betroffen (Maximum 33,60  $\pm$  19,55; Mittelwert 6,03  $\pm$  8.49).

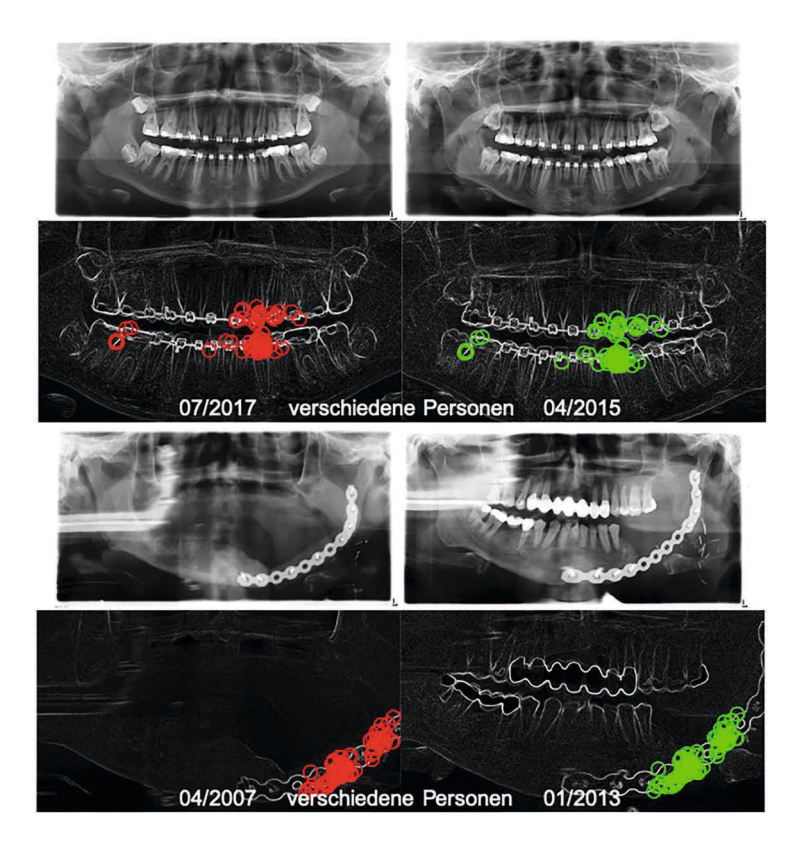

Abbildung 4.21: Überschreitung des Schwellwerts für verschiedene Personen (vgl. mit Abb. 4.20) mit der Filtereinstellung E2 durch ungeeignete Suchbilder (oben: Zahnspange, unten: Plattenosteosynthese).

#### 4.2.2 Identifizierung von Leichen

Die postmortale OPG Akquisition (siehe Abschnitt 4.2.2.1) und die anschließende Identifizierung über einen Abgleich der postmortalen Aufnahme mit der Merkmal-Datenbank (siehe Abschnitt 4.2.2.2) konnte für drei Leichen erfolgreich durchgeführt werden.

#### 4.2.2.1 Postmortale OPG Akquisition

Die entwickelte Fixierungsliege (siehe Abb. 4.22 oben) ermöglichte eine zuverlässige Fixierung von Leichen mit kleinen und großen Körpern. Für die Umlagerung und Fixierung der teils mehr als 100 kg schweren Körper waren trotzdem mehrere Personen erforderlich. Flügelmuttern ermöglichten eine schnelle und einfache Anpassung der Haltearme an die Körperanatomie. Die mit dem Tisch verbundene senkrechte Stange wurde in zwei Größen angefertigt, so dass auch bei kleinen Körpern das OPG-Röntgengerät um den Kopf und Schultern rotieren konnte (siehe Abb. 4.22 unten). Während der postmortalen OPG Akquisition von ID

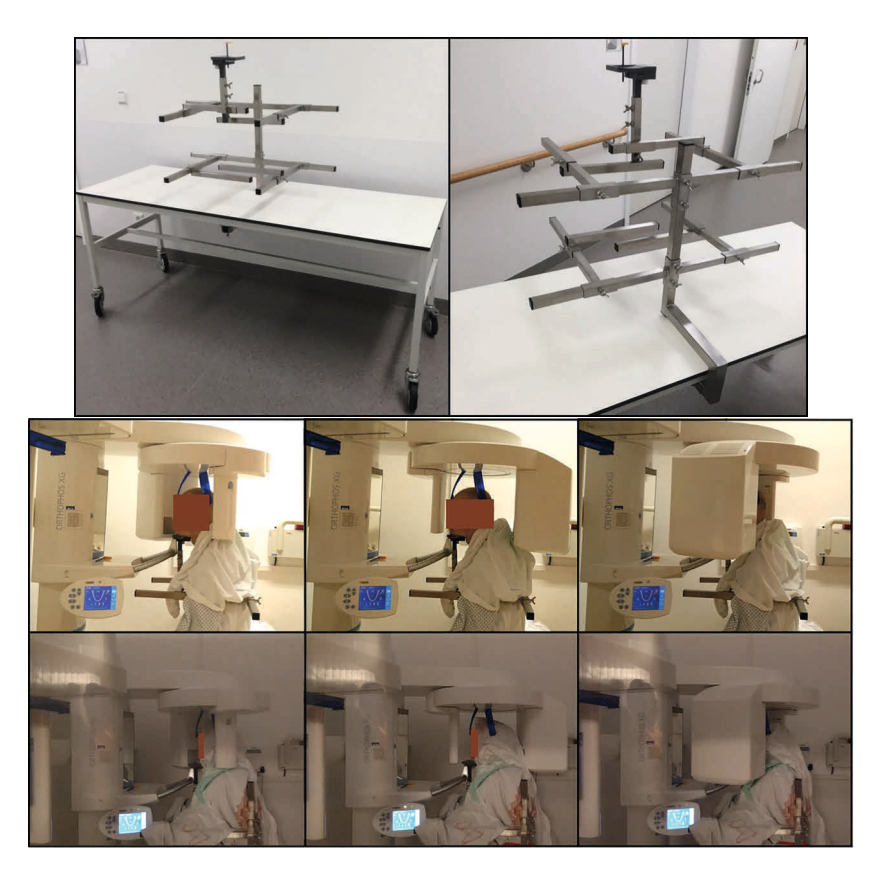

Abbildung 4.22: Fixierungsliege mit Kopf- und Zahnhalterung (oben [38]) zur Unterstützung der postmortalen OPG Akquisition (unten)

L1 kam es zu einer leichten Kopfbewegung, die zu einer Signalverzerrung auf dem OPG führte (siehe Abb. 4.23 L1). Der Grund lag in einer ersten Version der Fixierungsliege ohne Kinnhalter, wodurch eine exakte Ausrichtung des Kopfes erschwert wurde. Nach Überarbeitung der Fixierungsliege wurde für die ID L2 und L3 jeweils nur eine postmortale Akquisition angefertigt.

#### 4.2.2.2 Abgleich mit der Merkmal-Datenbank

In allen drei Fällen gelang über das postmortale OPG eine Identifizierung der gesuchten Person durch einen Abgleich mit der Merkmal-Datenbank (siehe Abb. 4.23 und Tab. 4.5, sowie Abb. 4.14, 4.15 und 4.16 für ID L1-3). Aufgrund der leichten Kopfbewegung während der postmortalen Akquisition von ID L1 war die eindeutige Identifizierung nur über die Filtereinstellungen E2, E3 und G (vgl. mit Tab. 3.6) erfolgreich. Hingegen gelang die eindeutige Identifizierung der ID L2 mit allen Filtereinstellungen. Die Identifizierung von ID L3 war mit den Filtereinstellungen B, D, E2, E3 und F zuverlässig möglich.

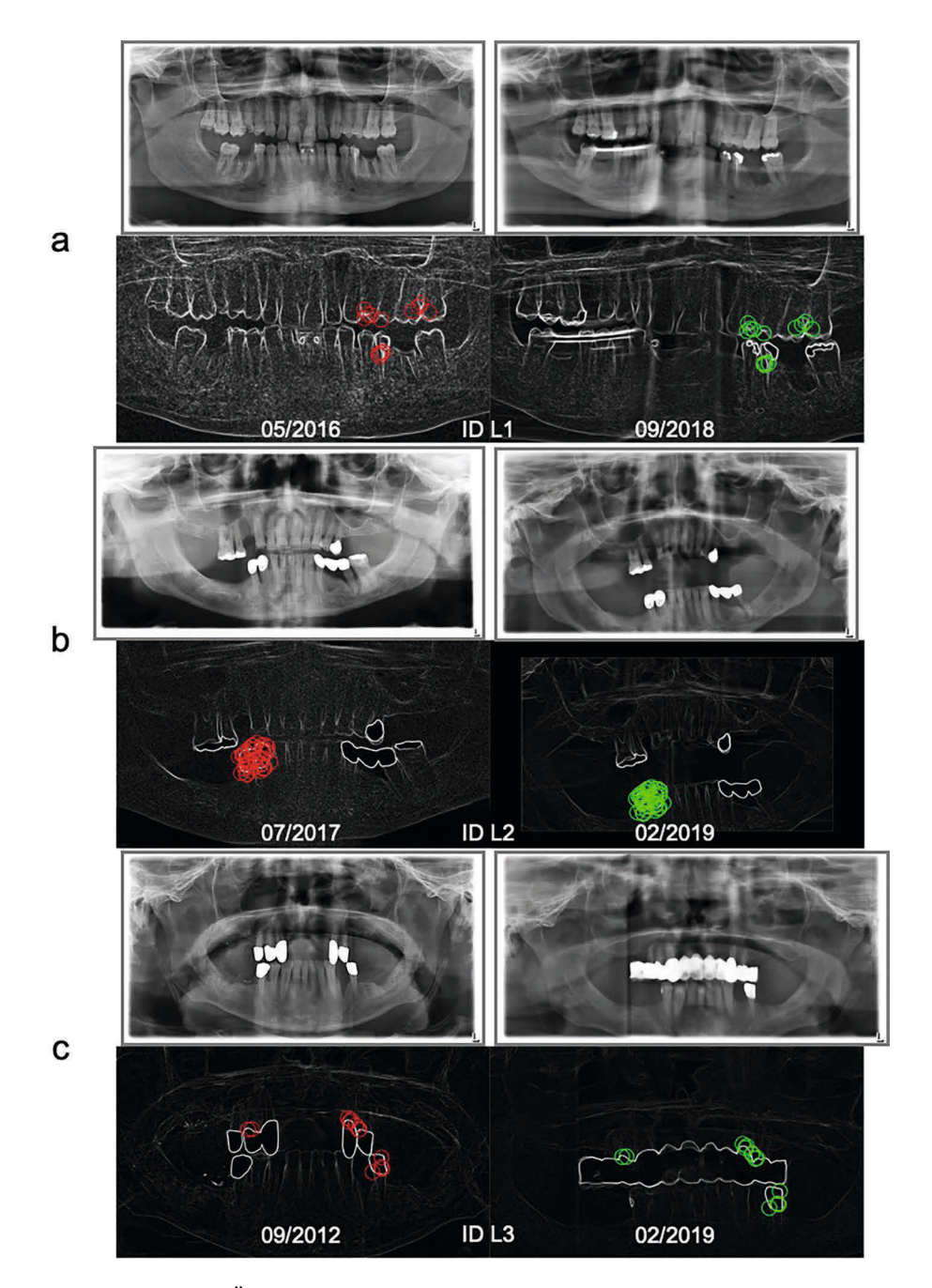

Abbildung 4.23: Übereinstimmungspunkte zweier OPGs für ID L1 (a), L2 (b) und L3 (c) mit Zeitstempel der Akquisition [38]

#### 4.2.2.3 Identifizierung einer unbekannten Leiche

Die Akquisition eines postmortalen OPG einer bereits stark verwesten Leiche war erfolgreich. Trotz dieser fortgeschrittenen Verwesung gelang eine eindeutige Identifizierung der Leiche mittels Abgleich des postmortalen OPG mit der Merkmal-Datenbank (siehe Tab. 4.7 und Abb. 4.24). Dabei konnte die Person mit allen Filtereinstellungen identifiziert werden.

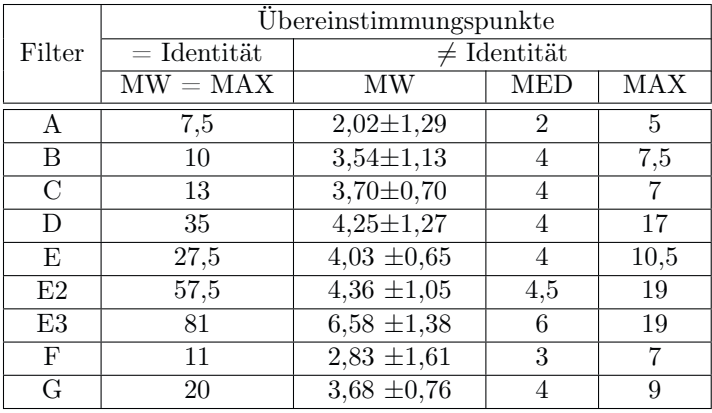

Tabelle 4.7: Identifizierung einer unbekannten Leiche durch Anwendung der entwickelten Identifizierungsmethode

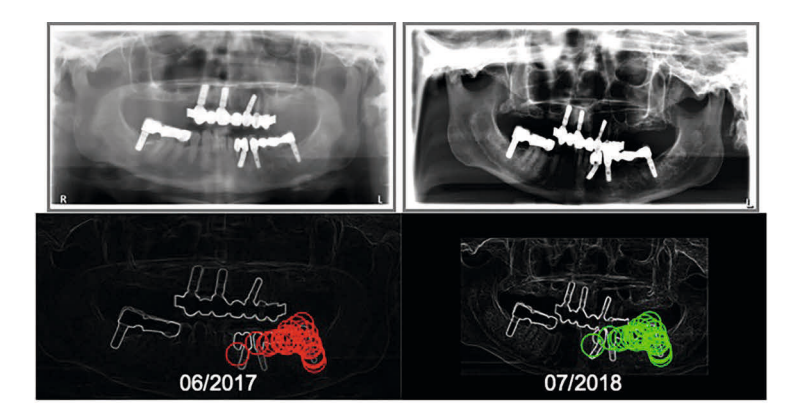

Abbildung 4.24: Erfolgreiche Identifizierung einer unbekannten Leiche mit Übereinstimmungspunkte und Zeitstempel der Akquisition

# Kapitel 5 Diskussion

Das Ziel dieser Arbeit war die automatisierte Identifizierung unbekannter Personen anhand eindeutiger Merkmale in ante- und postmortale OPGs. Zu diesem Zweck wurde eine Software, eine Merkmal-Datenbank und eine Fixierungsliege entwickelt. Die Software ist in der Lage, große Datenbanken mit vielen Einträgen von potentiell gesuchten Identitäten zu filtern. Zur Identifizierung konnten Merkmale u. a. an Konturen der Zähne, zahnärztlichen Arbeiten und Zahnimplantate gewonnen werden. Die Identifizierungsmethode war auch dann erfolgreich, wenn zwischen Such- und Referenzbild Zahnmerkmale hinzugefügt oder entfernt wurden. Zudem konnte ein Schwellenwert gefunden werden, ab der eine Person mit hoher Wahrscheinlichkeit identifiziert war. Zusätzlich kann bei Nichterreichung des Schwellwerts das beste Ergebnis, oder eine kleine Gruppe mit den meisten Übereinstimmungspunkten, manuell überprüft werden um die Erfolgsrate der Identifizierung zu erhöhen. Der Schwellwert ermöglicht darüber hinaus die Erkennung eines falsch-positiven Ergebnisses, wenn keine Referenzaufnahme der gesuchten Person in der Merkmal-Datenbank vorliegt. Mit Hilfe einer Fixierungsliege konnten standarisierte postmortale OPGs, bei kleinen/leichten und auch bei großen/schweren Leichen, zuverlässig angefertigt und für die Identifizierungsmethode erfolgreich genutzt werden. Die Zielstellung dieser Arbeit wurde in vollem Umfang erreicht und alle Hypothesen konnten bestätigt werden.

Der Einsatz dieser Identifizierungsmethode kann ein nützliches und zuverlässiges Werkzeug zur schnellen Identifizierung unbekannter Leichen und hilfloser Personen sein. In der Vergangenheit [29] und auch im Rahmen dieser Arbeit hat sich gezeigt, dass eine schnelle Feststellung der Identität eines Mordopfers zu den Tatmotiven, Tatumständen und schließlich zum Täter führen kann. Für die individuelle Identitätsbeurteilung bleibt unabhängig von der beschriebenen Methode qualifiziertes Personal in der forensischen Odontologie unerlässlich [80, 95].

#### 5.1 Vergleich mit anderen Methoden

In den vergangen Jahren wurden verschiedene Ansätze und Algorithmen zur Identifizierung von Identitäten aus OPGs und Bissflügelaufnahmen publiziert. Die meisten dieser Methoden umfassten nur sehr kleine Datenbanken mit weniger als 170 Personen. Dadurch konnte keine Aussage über die Robustheit der vorgeschlagenen Lösungen für große Datenmengen getroffen werden. In den Abschnitten 5.1.1 und 5.1.2 sind die wichtigsten Publikationen, ohne Anspruch auf Vollständigkeit, zusammengefasst.

#### 5.1.1 Identifizierung über Bissflügelaufnahmen

Nomir und Abdel-Mottaleb [71, 72, 74, 73] präsentierten Lösungen zur Segmentierung der Zähne mit iterativer und adaptiver Schwellwertbildung, sowie anschließender Separation der Einzelzähne durch horizontale und vertikale Integralprojektionen. Im nächsten Schritt extrahierten sie die Konturpunkte [32] der Einzelzähne. Die Konturpunkte wurden erneut abgetastet, um in einer Datenbank eine vorgegebene Anzahl an Punkten zu speichern. Zudem erfolgte eine Klassifizierung der Zähne [62] in eindeutige Zahnnummern (vgl. mit FDI-Zahnschema in Abschnitt 2.1.1.1). Das Matching-Verfahren fand nur zwischen Zähnen mit gleicher Zahnnummer statt. Unter Skalierung, Drehung und Verschiebung wurde der euklidische Abstand zwischen zwei Einzelzähnen berechnet. Die Identität mit den meisten übereinstimmenden Zähnen war nach Definition die gesuchte Person. Bei einer gleichen Anzahl von übereinstimmenden Zähnen war die Person mit den kleinsten durchschnittlichen euklidischen Abstand für das gesamte Matching-Verfahren die gesuchte Identität. Um den Erfolg der Identifizierung weiter zu erhöhen, wurde ein kleiner Satz Merkmale über eine Kraftfeld-Energiefunktion extrahiert. Dabei betrachteten sie das Graustufenbild des Zahnes als ein lineares Kraftfeld, mit der Annahme, dass jedes Pixel im Bild eine isotrope Kraft auf alle anderen Pixel ausübt. Mit diesem Kraftfeld war eine potenzielle Energiefläche verbunden, deren Richtungseigenschaft sie nutzten, um automatisch eine kleine Anzahl von potentiellen Energiequellen zu lokalisieren und für das Matching-Verfahren zu berücksichtigen. Weiterhin konnten die Konturen jedes Zahnes durch Fourier-Deskriptoren beschrieben und im Matching-Verfahren zwischen zwei Datensätzen verglichen werden. Die Datenbank bestand aus 187 antemortalen Bissflügelaufnahmen und wurde mit 50 Aufnahmen abgeglichen. Die Erfolgsrate der Identifizierung betrug bis zu 86%. Die Identifizierung war erschwert, wenn die Zahnkontur nicht korrekt extrahiert werden konnte, bspw. aufgrund einer schlechten Bildqualität. Aber auch, wenn die 2D-Formen der Konturen zwischen verschiedenen Personen zu ähnlich waren oder es aufgrund von Zahnarbeiten, Zahnwachstum oder Zahnimplantate zu einer Änderung des Zahnstatus kam. Zudem konnten falsch-positive Ergebnisse auftreten, wenn die gesuchte Person nicht in der Datenbank enthalten ist.

Zhou und Abdel-Mottaleb [100] nutzten für die Identifizierung die Konturen einzelner Zähne. Dabei verbesserten sie zunächst mit Top-Hat und Bottom-Hat Filtern [41] den Kontrast des Bildes, in dem die Helligkeit der Zahnregionen erhöht und die der Knochen reduziert wurde. Anschließend extrahierten sie die Zähne über ein Schwellwertverfahren und berechneten die Konturen mit einem sog. Schlangen-Algorithmus [51]. Das Matching-Verfahren basierte auf dem Hausdorff-Abstandsmaß zwischen den Zahnkonturen der gesuchten Person und Referenzaufnahmen aus einer Datenbank, welche aus 60 bis 102 Röntgenbildern bestand. Die Erfolgsrate der Identifizierung lag bei 83%.

Lin, Lai und Huang [56, 57] präsentierten eine Identifizierungsmethode über den Abgleich von Zahnkonturen, welcher auf die Berechnung eines gewichteten Hausdorff-Abstands basierte. Die Segmentierung der Einzelzähne orientiert sich dabei an der Methode von Nomir et al. [71]. Jedoch erhöhten sie zuvor den Kontrast des Bildes und nutzen einen Canny-Kantenfilter [15], um Zahnfleisch und Zähne besser voneinander zu trennen. Zudem berücksichtigten sie Zahnarbeiten innerhalb eines Zahnes in Form, Größe, Lage und Orientierung. Im Matching-Verfahren fand ein Abgleich der Zahnkonturen, Zahnarbeiten und des Gesamtbildes durch messen des Hausdorff-Abstands zwischen zwei Datensätzen statt. Die Datenbank umfasste 93 Bissflügelaufnahmen (552 Zähne und 122 Zahnarbeiten), welche mit 35 Bissflügelaufnahmen (220 Zähne und 38 Zahnarbeiten) abgeglichen wurden. Kritisch zu bemängeln ist, dass die Bissflügelaufnahmen aus verschiedenen Webseiten im Internet stammen und für den Abgleich die selben Aufnahmen lediglich durch Änderung der Größe, Rotation und Kontrast modifiziert wurden. Von den Autoren selbst stammten 24 Bissflügelaufnahmen, je die Hälfte für die Datenbank und dem Abgleich, mit einem zeitlichen Abstand von ca. 3 Monaten zwischen den Akquisitionen. Damit ist die Erfolgsrate der Identifizierung von über 94,3% sehr kritisch zu betrachten.

Ølberg und Goodwin [76] extrahierten die Konturen von Zähne und Zahnarbeiten als Punktvektoren. Dabei haben sie im Vorfeld die Bilder manuell gedreht und den auszuwertenden Bildausschnitt definiert. Für das Matching-Verfahren wurde der Hausdorff-Abstand zwischen Einzelzahnaufnahmen verglichen. Die Datenbank umfasste 67 Personen. Die Erfolgsrate der Identifizierung lag bei 86%.

#### 5.1.2 Identifizierung über OPG

Der Vergleich zwischen einem ante- und postmortalen OPG ist eine zuverlässige Methode zur Personenidentifizierung [20, 17, 26, 98, 54]. In der Literatur [40, 3, 24, 48, 75] sind daher verschiedene Ansätze und Algorithmen zur automatisierten Identifizierung von Personen mittels OPG beschrieben. Allerdings war die Anzahl der OPGs für die Evaluierung der Methoden sehr klein.

Hofer und Marana [40] extrahierten Zahnarbeiten, wie bspw. Füllungen, anhand eines Schwellwertverfahrens mit anschließender Anwendung des sog. Schlangen-Algorithmus [51] zur Gewinnung der Konturen aus bis zu 68 OPGs. Sie generierten einen Code anhand der Position und Größe der Zahnarbeit, sowie deren Abstand zu benachbarten Zahnarbeiten. Das Matching-Verfahren erfolgte anhand der Levenshtein-Distanz zwischen zwei Codes, welche die minimale Anzahl von Einfüge-, Lösch- und Ersetz-Operationen zur Umwandlung von Code 1 zu Code 2 angibt [66]. Die Erfolgsrate der Identifizierung lag bei 86%.

Barboza, Marana und Oliveira [3] entwickelten einen Algorithmus zur halbautomatischen grafikbasierten Segmentierung der Zahnkonturen, welche als Einzelzahnbilder für einen Abgleich in eine Datenbank gespeichert wurden. Das Matching-Verfahren erfolgte über einen Konturenvergleich durch zwei verschiedene Methoden (Shape Context [6] und Beam Angle Statistics [2]). Bei einigen Zähnen traten Schwierigkeiten in der Segmentierung aufgrund eines zu geringen Kontrastes auf. Die Ursachen wurden mit einer schlechten Bildqualität, sowie aus der überlagerten Projektion von Nachbarzähnen und anderen Strukturen des Schädels, begründet. Die Datenbank umfasste 1.126 Zähne aus 40 OPGs von 20 Personen. Die Erfolgsrate der Identifizierung lag bei 55%.

Frejlichowski und Czapiewski [24] nutzten ebenfalls die Zahnkonturen für eine halbautomatische Identifizierung. Sie berechneten eine Bildpyramide (vgl. mit Abschnitt 2.2.2.1) und nutzten die beiden vorletzten Pyramidenschichten, um den Kontrast des Bildes zu verstärken. Für die Segmentierung der oberen und unteren Zahnreihe war eine manuelle Festlegung des Startpunktes erforderlich. Anschließend wurden die Zähne anhand der Lücken zwischen den Zahnhälsen voneinander getrennt und die Zahnkontur mittels der Methode Curvature Scale Space Transformation [69, 82] beschrieben. Für das Matching-Verfahren nutzten sie den euklidischen Abstand zwischen den Konturmaxima zweier Datensätze als Maß für die Übereinstimmung. Die Datenbank bestand aus 30 OPGs von 30 Personen, weitere 30 OPGs derselben Personen nutzten sie für den Abgleich. Die Erfolgsrate der Identifizierung lag bei 67%.

Karunya, Askarunisa und Athiraja [48] verwendeten die Zahnkonturen und Zahnarbeiten (Füllungen) für die Identifizierung. Die Gewinnung der Zahnkonturen erfolgte über ein nicht näher beschriebenen Algorithmus zur Konturerkennung. Die Zahnarbeiten wurden mit Hilfe eines Intensitäts-Histogramms bestimmt. Für das Matching-Verfahren berechneten sie den euklidischen Abstand zwischen den extrahierten Merkmalen. Die Datenbank bestand aus 55 OPGs und weiteren 10 Bildern. Die Erfolgsrate der Identifizierung lag bei 72%.

Oktay [75] ermittelte die Position jedes Zahnes mittels maschinelles Lernen und grafische Modelle. Die Zahn-Merkmale wurden in Form eines PHOG-Deskriptors [10] beschrieben. Im Matching-Verfahren verglich sie den Abstand der Zähne zum Zentrum der Mundöffnung und die Ähnlichkeit der Deskriptoren zweier Datensätze. Die Datenbank umfasste 206 OPGs von 170 Personen. Die Erfolgsrate der Identifizierung lag bei 81%.

Bei den publizierten Methoden konnten zwar hohe Erfolgsraten bei der Identifizierung erzielt werden, jedoch war die Anzahl der untersuchten Datensätze sehr gering. Zudem sind zur Anwendung meist optimale Aufnahmen erforderlich, wie bspw. ein sehr guter Kontrast, viele Zähne, keine Zahnimplantate und keine Milchzähne. Bei zwei Methoden [3, 24] sind teilweise manuelle Eingriffe erforderlich, welche bei einer großen Anzahl von OPGs nicht mehr realisiert werden können. Auch wurde die Möglichkeit eines falsch-positiven Ergebnisses nur unzureichend diskutiert, wenn die gesuchte Person keine Referenzaufnahme in der Datenbank besitzt. Im Rahmen dieser Arbeit hat sich die in der Literatur beschriebene Erkenntnis bestätigt, dass vor allem Konturen von Zähne und Zahnarbeiten viele wichtige und individuelle Merkmale enthalten.

#### 5.2 Computer Vision Algorithmus

Der entwickelte Computer Vision Algorithmus zur Personenidentifizierung besteht aus einer Kombination robuster Algorithmen. Im ersten Schritt wird das OPG normiert, sowie mit einem Hochpass- (Sobel-Filter [14, 31, 34]) und Tiefpassfilter (Mittelwertfilter [22, 96, 92]) bearbeitet. Anschließend werden die SURF-Merkmale [4, 5] detektiert, gefiltert und ggf. in einer Merkmal-Datenbank gespeichert. Für diesen Vorgang wurden i.d.R. OPGs im DICOM-Format ausgewertet, sowie aus dem DICOM Header Informationen über die Untersuchung und Person erfasst. Grundlegend kann der Algorithmus auch OPGs im JPG-Format verarbeiten.

#### 5.2.1 Filtereinstellung

Die Normierung erlaubte unterschiedliche Farbtiefen und Bildauflösungen der OPGs zu vereinheitlichen. Die Konvertierung zu einer 8 Bit Farbtiefe (256 Farben [25]), als kleinster gemeinsamer Nenner, hat sich für das Matching-Verfahren als zuverlässig bewährt. Zudem wiesen die OPGs unterschiedliche Pixeldichten (Pixel pro Millimeter) auf. Durch eine Umrechnung zwischen Pixel und Millimeter mit den Informationen aus dem DICOM Header, konnte der Zuschnitt, unabhängig von der Bildauflösung, stets den gleichen anatomischen Bereich darstellen.

Der Sobel-Filter, ein Algorithmus zur Kantendetektion, berechnet eine eher ungenaue Annäherung der Bildgradienten [14, 31, 34]. Dabei ist der Operator richtungsabhängig, weshalb der Filter auf insgesamt acht Richtungen angewendet werden kann (vgl. mit Abb. 4.2). Das Ergebnis der Filterung ist für die Personenidentifizierung über OPGs von großer Bedeutung. Die robustesten Merkmale in einem OPG fanden sich an den Konturen der Zähne, zahnärztlichen Arbeiten und Zahnimplantate (vgl. mit Abb. 4.7). Die dabei relativ kleinen Skalengrößen der SURF-Merkmale haben den großen Vorteil, dass trotz Änderungen am einzelnen Zahn oder des gesamten Zahnstatus das SURF-Merkmal in einer Referenzaufnahme wiedergefunden werden konnte. Hingegen war ohne Anwendung eines Sobel-Filters zu erkennen, dass die wichtigsten SURF-Merkmale in großen Flächen von Zahnlücken, Zähne, Füllungen, Zahnimplantate und der Mundöffnung extrahiert wurden. Die hierbei relativ großen Skalengrößen der SURF-Merkmale reduzieren die Robustheit der Merkmale gegenüber Änderungen des Zahnstatus. So konnten schon kleine Änderungen am Zahn oder der Aufnahmetechnik (bspw. veränderte Mundöffnung) eine Wiedererkennung des Merkmals in einer Referenzaufnahme erschweren (vgl. Filtereinstellung A mit B in Tab. 3.6 mit Ergebnis in Tab. 4.3). Ein modifizierter Sobel-Operator  $G_a$ konnte die Konturen im OPG besser hervorheben und damit die Merkmalsgewinnung deutlich verbessern. Eine größere Anzahl an SURF-Punkten erlaubte es potentiell mehr Übereinstimmungspunkte in einer Referenzaufnahme derselben Identität zu finden. Idealerweise führte eine größere Anzahl an SURF-Punkten nicht zwangsläufig zu mehr Übereinstimmungspunkte bei OPGs verschiedener Personen. Anderseits ist der Speicherbedarf der Merkmal-Datenbank, die Dauer der Signalverarbeitung (vgl. mit Abb. 4.5) und das Bildrauschen (vgl. mit Abb. 4.4) proportional vom Parameter a des modifizierten Sobel-Operators abhängig. Zudem konnten bei einem zu großen Gradienten, feinere Strukturen und wichtige Merkmale überlagert sein und damit als Übereinstimmungspunkt nicht mehr wiedererkannt werden.

Die Anwendung eines Mittelwertfilters [22, 96, 92] konnte das Bildrauschen reduzieren und die Konturen glätten. Ein Mittelwertfilter ersetzt jeden Pixelwert in einem Bild durch den Mittelwert seiner Nachbarn, einschließlich seiner selbst. Dies ermöglicht die Eliminierung von Pixelwerten, die für ihre Umgebung nicht repräsentativ sind. Mit zunehmender Größe wirkte das OPG unschärfer. Dabei stellt die Größe des Filterkerns ein Kompromiss zwischen der Rauschunterdrückung, also Unterdrückung unbedeutender potentieller Merkmale, und Kantenunschärfe dar. Bei einem relativ großen Gradienten a des Sobel-Filters konnte eine geringfügige Glättung der Konturen, durch einen Mittelwertfilter  $(b < 7)$ , die Robustheit einiger Merkmale erhöhen (vgl. mit Abb. 4.6) bei gleichzeitiger Reduzierung der Dauer der Signalverarbeitung.

Der SURF-Algorithmus von Herbert Bay et al. [4, 5] ermöglichte eine schnelle und robuste Erkennung von dentalen Merkmalen. Grundlegend wurden individuelle Merkmale vor allem an Kanten und Flächen von Zähne, zahnärztlichen Arbeiten und Zahnimplantate extrahiert. Im geringen Maße konnten aber auch markante Merkmale außerhalb des Mundraumes, bspw. an der Zahnwurzel oder am Kiefer, gewonnen werden. Die Parameter des SURF-Algorithmus haben das Ergebnis beeinflusst. Eine höhere Anzahl an Oktaven (Parameter "NumOctaves") erlaubte es größere Merkmale im OPG zu detektieren. Somit ist die Wahl des Parameters individuell vom Such- und Referenzbild abhängig, welche bspw. 32 gesunde Zähne oder große Zahnimplantate darstellen können. Im Allgemeinen zeigte sich, dass ab einem Wert von vier keine Verbesserung des Ergebnisses mehr auftrat (vgl. mit Abb. 4.8 unten). Die optimale Anzahl der Box-Filter pro Oktave (Parameter "NumScaleLevels") ist von der Bildgröße abhängig, zu große Werte führten zu einer Unterabtastung des Bildes. Im Allgemeinen konnten ab einem Wert von sieben nur noch geringfügige Verbesserungen beobachtet werden (vgl. mit Abb. 4.8 oben). Mit der Mindeststärke eines Merkmals (Parameter "MectricThreshold") konnte die Anzahl bzw. die Zuverlässigkeit der gefundenen Merkmale reguliert werden. Eine hohe Anzahl an Merkmale, durch eine Verringerung der Schwelle, ermöglichte mehr Übereinstimmungspunkte in einer Referenzaufnahme derselben Identität zu finden, ohne im gleichem Maße die Übereinstimmungspunkte bei OPGs verschiedener Identitäten zu erhöhen (vgl. mit Abb. 4.9). Dieser Zusammenhang kann in besonders schwierigen Identifizierungsverfahren hilfreich sein. Allerdings führt eine erhöhte Anzahl an Merkmalen zu einer deutlich längeren Dauer der Signalverarbeitung. Die Vergrößerung der SURF-Deskriptoren von 64 auf 128 (Parameter "Featuresize") konnte die Genauigkeit der Merkmale erhöhen. Allerdings ist diese Genauigkeit für das Identifizierungsverfahren über OPGs eher ungeeignet (vgl. mit Abb. 4.9). Die Ignorierung der Hauptorientierung des Merkmals (Parameter "Upright") führte, bei gleichbleibender Dauer der Signalverarbeitung, zu mehr Übereinstimmungspunkte (vgl. Ergebnisse mit Filtereinstellung E gegenüber Filtereinstellung E2 und siehe Abb. 4.9). Allerdings konnten ebenfalls die Übereinstimmungspunkte bei ähnlichen OPGs verschiedener Identitäten ansteigen (vgl. mit Abb. 4.19). Eine weitere Möglichkeit der Filteroptimierung stellen die Matching-Parameter "MatchThreshold" und "MaxRatio" dar, welche eine Mindestübereinstimmung zwischen den Deskriptoren des Such- und Referenzbildes festlegen. Eine Erhöhung dieser Werte kann das Matching-Ergebnis verbessern. Jedoch steigt die Dauer der Signalverarbeitung und das Maximum der Übereinstimmungspunkte bei OPGs verschiedener Personen deutlich an (vlg. mit Abb. 4.11, siehe Maximum verschiedener Identitäten in Tab. 4.3 und Tab. 4.4 für Filtereinstellung E3).

Der RANSAC-Algorithmus [9] hatte einen großen Einfluss auf das Matching-Verfahren. Er ist eine wertvolle iterative Methode zum Schätzen von Parametern eines mathematischen Modells aus einem Satz von beobachteten Daten, welche Ausreißer und grobe Fehler enthalten können. Grundlegend für den Erfolg dieses Algorithmus war die geschickte Auswahl des Parameters "MaxDistance", welcher den maximalen Abstand eines Datenpunktes vom Modell definiert bis dieser als grober Fehler eingestuft wird - ist dieser Wert zu groß oder klein kann der Algorithmus versagen [87]. Dagegen kann die Anzahl der Iterationen nahezu beliebig hoch gewählt werden und die Überprüfung des Modells anhand der Anzahl unterstützender Messwerte ist nicht zwingend erforderlich [87], weshalb diese Parameter nicht variiert wurden. Das Identifizierungsverfahren konnte auch ohne den RANSAC-Algorithmus erfolgreich sein, jedoch sind grundlegend falsch-positive Ergebnisse wahrscheinlicher, da es keinen geeigneten Schwellenwert in Bezug auf die Anzahl der mindestens benötigten Übereinstimmungspunkte für eine eindeutige Identifizierung gibt (vgl. mit Maximum verschiedener Identitäten für  $-1$  (ohne) und  $> 0$  (mit) in Abb. 4.12 und Abb. 4.15).

Der entwickelte Algorithmus beschreibt einen komplexen mathematischen und algorithmischen Vorgang, deren Ergebnis mit jeder Durchführung um wenige Übereinstimmungspunkte variieren konnte. Das Matching-Verfahren basiert auf eine Vorwärts-Rückwärts-Übereinstimmung, so dass aus einem Merkmal nur maximal ein Übereinstimmungspunkt gewonnen werden konnte. Denn noch kann die Reihenfolge der OPGs einen Einfluss auf das Ergebnis haben (vgl. mit Abb. 4.10). Aus diesem Grund wurde der Parameter "Matchvar" eingeführt. Die Dauer der Signalverarbeitung kann deutlich reduziert werden, wenn das Matching-Verfahren nur einmal ausgeführt wird (Parameter Matchvar gleich 1 oder 2). Jedoch kann für das Identifizierungsverfahren die Bildung eines Mittelwerts aus zwei Matching-Verfahren mit vertauschter Reihenfolge (Parameter Matchvar gleich 3) hilfreich sein, da bspw. das Maximum der Übereinstimmungspunkte bei OPGs verschiedener Personen niedriger ausfällt. In Abhängigkeit des Such- und Referenzbildes können in schwierigen Identifizierungsverfahren auch das Maximum (Parameter Matchvar gleich 4) oder das Minimum (Parameter Matchvar gleich 5) aus zwei Matching-Verfahren von Vorteil sein.

Die Wahl einer geeigneten Filtereinstellung ist vom Such- und Referenzbild abhängig. Die Filtereinstellung E mit kleineren Änderungen (vgl. mit Filtereinstellung E2 und E3) erlaubte für die Mehrheit der untersuchten Datensätze die besten Resultate (siehe Abb. 5.1 und vgl. mit Tab. 4.5). Allerdings kann bei

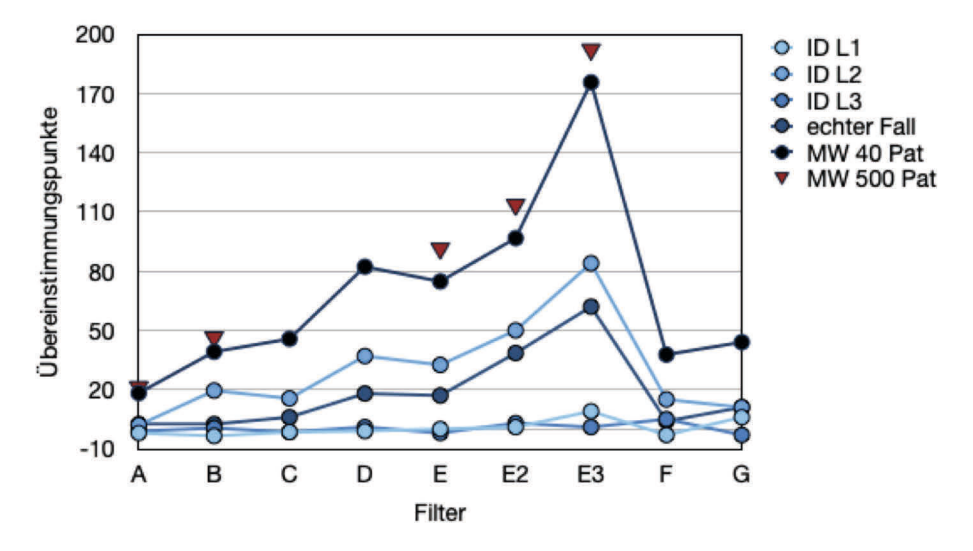

Abbildung 5.1: Differenz der maximalen Übereinstimmungspunkte bei OPGs derselben Identität und verschiedener Personen bei neun Filtereinstellungen. "MW" ist der Mittelwert der Ergebnisse aus 40 bzw. 500 Matching-Verfahren.

schwierigen Voraussetzungen eine andere Filtereinstellung sinnvoller sein, wie bspw. die Filtereinstellung F für ID L3. Zudem kann ein niedriges Maximum an Übereinstimmungspunkte bei OPGs verschiedener Personen bei der Identifizierung der korrekten Identität hilfreich sein. Vor allem wenn das Suchbild eine große Zahnspange oder eine Plattenosteosynthese [50] aufweist, sollte die Hauptorientierung des Merkmals (Parameter "Upright") berücksichtigt werden.

#### 5.2.2 Identifizierungssicherheit

Bei der praktischen Anwendung der entwickelten Identifizierungsmethode ist die Wahrscheinlichkeit groß, dass die gesuchte Person über keine Referenzaufnahme in der Merkmal-Datenbank verfügt. Ein Parameter an dem die Sicherheit der korrekten Identifizierung abgeleitet werden kann, ist daher von großer Bedeutung. Ein möglicher Parameter ist das Maximum an Übereinstimmungspunkte bei OPGs verschiedener Identitäten, welcher aus einer großen Anzahl von Identifizierungsverfahren abgeleitet werden kann (siehe Abb. 4.20). Hierbei sind pro Filtereinstellung mehr als 15 Millionen Messungen erfolgt (500 Patienten mit jeweils mehr als 30.000 Matching-Verfahren). Dabei sollte jedoch auch das Suchbild berücksichtigt werden, da die Darstellung einer Plattenosteosynthese oder einer großen Zahnspange das Maximum an Übereinstimmungspunkte bei OPGs verschiedener Identitäten deutlich erhöhen kann.

#### 5.2.3 Potential und Limitationen

Die Computer Vision [52, 89] ist ein mächtiges Werkzeug, dessen Potenzial noch nicht vollständig erforscht wurde. So konnte das Ergebnis durch eine geschickte Vorverarbeitung der OPGs deutlich verbessert werden. Eine Identifizierung gelang auch dann, wenn nur ein einziges Referenzbild in der Merkmal-Datenbank vorhanden war. Dennoch basiert das Matching-Verfahren auf relativ kleine Bilddetails, sehr große Veränderungen des Zahnstatus durch Zahnwachstum, Zahnextraktion, Zahnarbeiten oder Zahnimplantate konnten die Identifizierung erschweren. Darüber hinaus konnte die Identifizierung aufgrund einer zu schlechten Bildqualität (bspw. durch eine nachträgliche Digitalisierung des Röntgenfilms) oder einer fehlerhaften Bildaufnahme (bspw. falsche Positionierung des Kopfes oder Überbelichtung der Aufnahme) scheitern. Eine weitere Limitation der Methode ist die Notwendigkeit eindeutiger, individueller Merkmale. Personen ohne Zähne und Zahnimplantate können i.d.R. nicht identifiziert werden. Die Wahl der optimalen Filtereinstellung hängt grundlegend vom Suchbild der zu identifizierenden Person ab. Eine Herausforderung stellen große Zahnspangen und Plattenosteosynthesen [50] dar (vgl. Abb. 4.21), deren Darstellung bei Aufnahmen verschiedener Personen sehr ähnlich sein kann. Denn noch kann der SURF-Algorithmus auch in diesen schwierigen Fällen robuste und individuelle Merkmale extrahieren, wodurch die Anzahl der Übereinstimmungspunkte bei OPGs derselben Identität i.d.R. deutlich höher ausfiel. Zudem können die SURF-Merkmale unabhängig von der Bildgröße des Such- und Referenzbildes wiedererkannt werden. So wären für das Matching-Verfahren auch einzelne Bildausschnitte oder ein bearbeitetes Suchbild (Grauwert von unerwünschten Bereichen auf Null setzen) denkbar.

#### 5.2.4 Dauer der Signalverarbeitung

Die Dauer der Signalverarbeitung kann von vielen Faktoren, wie der Hardware des Computers und parallel laufenden Prozessen, abhängen. Im wesentlichen können der Prozessor, Arbeitsspeicher, Festplatte und Grafikprozessor einen wesentlichen Einfluss auf die Dauer der Signalverarbeitung haben [53]. Generell erfordert das Hantieren mit großen Datenmengen einen größeren Aufwand in der technischen Umsetzung [53]. So mussten für die Identifizierungsmethode einige Hürden überwunden werden, wie bspw. die Java Speicherverwaltung (Java Heap Space) im Zusammenspiel mit dem JDBC Treiber oder die maximale Größe eines Pakets in MySQL. Eine Optimierung des entwickelten Algorithmus hatte stetig statt gefunden, denn noch gibt es weitere Möglichkeiten für eine Beschleunigung der Methode. So kann die Umsetzung auch direkt in C++ mit den Bibliotheken von OpenCV erfolgen, wodurch eine drastische Reduzierung der Dauer der Signalverarbeitung möglich ist [1, 33]. Auch weitere Logiken, wie das ungefähre Alter der unbekannten Person können die Anzahl der zu vergleichenden Referenzaufnahmen deutlich reduzieren, da bspw. ein OPG einer relativ jungen Person nicht mit Aufnahmen von älteren Identitäten verglichen werden muss. Zudem kann mit der entwickelten Methode eine Identifizierung auf mehrere Computer verteilt werden, so dass ein paralleler Datenbankzugriff die Dauer einer vollständigen Auswertung deutlich verkürzt. Weiterhin ist ein Abgleich mit der gesamten Merkmal-Datenbank nicht erforderlich, wenn ein Matching-Ergebnis bereits eine festgelegte Mindestanzahl an Übereinstimmungspunkten (Schwellwert) übertroffen hat. Die Anzahl der gefundenen Merkmale haben einen weiteren Einfluss auf die Dauer. Eine geschickte Wahl der Filtereinstellung in Abhängigkeit des Suchbildes kann die Identifizierungsmethode ebenfalls beschleunigen.

#### 5.3 Postmortale OPG Akquisition

Die Anfertigung eines postmortalen OPG erfordert technische und methodische Voraussetzungen, welche in der Rechtsmedizin und Radiologie oft nicht gegeben sind. Aus diesem Grund erfolgt die Durchführung i.d.R. erst nach ausdrücklicher Aufforderung durch die Staatsanwaltschaft. Die Messdurchführung ist weder standarisiert, noch existieren kommerziell erhältliche Lösungen zur Unterstützung des Vorhabens. Damit die postmortale Aufnahme mit antemortalen Referenzaufnahmen verglichen werden kann, ist die korrekte Positionierung des Körpers und Ausrichtung des Kopfes von entscheidender Bedeutung [8, 67], dabei existieren folgende Bedingungen:

- 1. Der Kopf bzw. die Frontzähne müssen in einem vorgegebenen Abstand von der Röntgenröhre entfernt sein (innerhalb der Schärfenzone des Gerätes).
- 2. Der Kopf muss mittig und waagerecht ausgerichtet sein, damit eine gedachte Ebene den tiefstgelegenen Punkt des Unterrandes der Augenhöhle und den höchsten Punkt des äußeren knöchernen Gehörgangs schneidet ("Frankfurter Horizontale").
- 3. Der Körper muss so positioniert werden, dass der Hals möglichst leicht gestreckt ist und es während der Messung zu keiner Bewegung des Körpers kommt.
- 4. Die Röntgenröhre und der Detektor müssen um den Körper frei rotieren können (360°), besonders die Schultern dürfen den gleichmäßigen Messvorgang nicht behindern.
- 5. Der Mund sollte leicht geöffnet sein, um die obere und untere Zahnreihe voneinander zu trennen.

Eine Stützung des postmortalen Körpers durch Personen ist aufgrund der ionisierenden Strahlung nicht zulässig. Aus diesem Grund wurde eine Fixierungsliege entwickelt (siehe Abschnitt 3.3.1), welche die Messdurchführung unterstützte. Die erfolgreiche Identifizierung mehrerer Personen anhand eines anteund postmortalen OPG machen deutlich, dass die Fixierungsliege die strengen Anforderungen einer standardisierten Aufnahme erfüllen konnte.

Das Potential der in dieser Arbeit entwickelten Identifizierungsmethode wird besonders im Fall ID L3 deutlich. Auf dem ersten Blick ist selbst für einen Menschen kaum eine Ähnlichkeit zwischen der ante- und postmortalen Aufnahme erkennbar (siehe Abb. 4.23 c), dennoch konnte der Computer die Person eindeutig identifizieren. Erst die Darstellung der gefundenen Übereinstimmungspunkte machen deutlich, dass es sich um die gesuchte Person handelte. Dabei konnten in beiden Aufnahmen dieselben Zähne identifiziert werden, allerdings ist im postmortalen OPG ein zusätzliches Zahnimplantat vorhanden, welches an diesen Zähnen fixiert wurde.

#### 5.4 Anwendung in der Praxis

In der Rechtsmedizin werden unbekannte Tote häufig durch einen odontologischen Vergleich identifiziert [65, 49]. Anwendung findet die forensische Odontologie vor allem bei Opfern von Verbrechen, Unfällen und Massenkatastrophen [45]. So konnten bei einer Naturkatastrophe 400 von 478 Personen (83,7 %) ausschließlich durch einen odontologischen Vergleich ihres Zahnstatus identifiziert werden [49]. Füllungstherapien, das Hinzufügen von Einzelkronen, Brückenprothesen oder anderer Zahnimplantate können hinsichtlich der Lokalisation, Ausdehnung und Art der verwendeten Materialien große Unterschiede aufweisen. Aber auch operative Eingriffe, wie Zahnextraktion, Wurzelspitzenresektionen, Knochennarben und geheilte Frakturen erzeugen eine Vielzahl von individuellen Merkmalen, welche insgesamt mehr als zwei Billionen verschiedene Kombinationsmöglichkeiten erlauben [97]. Diese Individualität kann zu einer sehr genauen Eingrenzung der Person führen, wodurch die Sicherheit der Identifizierung mit der eines Fingerabdrucks vergleichbar ist. Für eine erfolgreiche Identifizierung ist die forensische Odontologie jedoch von Referenzmaterialien abhängig [97]. Aufbewahrungsfristen für Röntgenaufnahmen von 10 Jahren nach der letzten Untersuchung [83], oder keine ausreichend große Einschränkung der möglichen Identität einer unbekannten Person, erschweren die Identifizierung erheblich. In so einem Fall wird eine zeitaufwendige öffentliche Suche über die Polizei durchgeführt, um Hinweise einer möglichen Identität zu erhalten. Wenn entscheidende Hinweise ausbleiben, wird die Identität möglicherweise nie geklärt werden können. Die in dieser Arbeit entwickelte und evaluierte Identifizierungsmethode stellt eine neue Lösung dar, wodurch das gegenwärtige Verfahren deutlich beschleunigt und vereinfacht werden kann. Dieser Erfolg ist jedoch entscheidend von der Unterstützung zahnärztlicher Zentren abhängig, welche pseudoanonymisierte antemortale OPGs für die Merkmal-Datenbank zur Verfügung stellen. Im Rahmen dieser Arbeit wurde deutlich, dass aufgrund einer unsicheren Rechtslage eine Kooperation eher abgelehnt wird. Auf der anderen Seite erfuhr die entwickelte Methode viel Zuspruch von praxiserfahrenen Personen in der internationalen Forensik, Radiologie, dem BKA und der Bundeswehr.

### Kapitel 6

# Zusammenfassung und Ausblick

Die Identifizierung unbekannter Personen über ante- und postmortale OPGs mit Hilfe der Computer Vision ist schnell, robust und vollständig automatisiert möglich, selbst wenn sich die Zahncharakteristika im Laufe der Zeit oder durch Gewalteinwirkungen veränderten. Die in dieser Arbeit vorgestellte Methode ist im Umfang der untersuchten Datenmenge und in der praktischen Anwendbarkeit für die forensische Odontologie bislang einmalig. Die Arbeit umfasst die Entwicklung und Evaluierung eines Computer Vision Algorithmus zur Merkmalextraktion und Abgleich dieser Merkmale zwischen einer unbekannten Person und einer Merkmal-Datenbank. Dabei konnten ausreichend viele und eindeutige Merkmale an Zähne, Zahnarbeiten, Zahnimplantate, aber auch Knochen und knöcherne Strukturen gewonnen und im Matching-Verfahren zwischen zwei verschiedenen Aufnahmen - auch bei unterschiedlicher Auflösung, Farbtiefe und Positionierung des Kopfes - wiedererkannt werden. Die Anwendung der Methode war auch bei mehr als 60.000 Datensätzen erfolgreich. In insgesamt 544 Identifizierungsverfahren wurden die Stärken und Herausforderungen der entwickelten Methode systematisch und ausführlich untersucht.

In systematischen Messungen konnte dargelegt werden, dass eine geschickte Wahl der Filtereinstellung die Erfolgsrate der Identifizierung, vor allem in schwierigen Fällen, erheblich steigern kann. Zudem ist in der praktischen Anwendung des Identifizierungsverfahrens ein Referenzwert wünschenswert, welcher eine falsch-positive Identifizierung vermeiden kann - wenn bspw. die gesuchte Person noch nicht in der Merkmal-Datenbank enthalten ist. Dieser Referenzwert, das Maximum an Übereinstimmungspunkten bei OPGs verschiedener Personen, konnte unter Anwendung des RANSAC-Algorithmus gewonnen werden, welcher in Abhängigkeit der Filtereinstellung die Anzahl der Übereinstimmungspunkte bei OPGs verschiedener Personen signifikant und zuverlässig auf einen kleinen Wert reduzierte. Bei Nicht-Erreichung des Referenzwertes können die Ergebnisse mit den höchsten Übereinstimmungspunkten manuell überprüft werden,

um die Erfolgsrate der Identifizierung zu erhöhen. Die Identifizierungsmethode basiert auf kleine Merkmale, welche in einer Referenzaufnahme wiedererkannt werden müssen. Eine ungeeignete Such- oder Referenzaufnahme mit wenigen oder keinen eindeutigen Merkmalen können die Identifizierung erschweren. Dies war bspw. der Fall, wenn auf dem OPG keine Zähne und Zahnersatz ersichtlich waren.

Die Anfertigung eines postmortalen OPG ist eine anspruchsvolle Aufgabe, welche in der Rechtsmedizin und Radiologie keine Routine darstellt. Die Entwicklung einer Fixierungsliege ermöglichte eine erhebliche Vereinfachung der postmortalen OPG Akquisition. Dabei konnte die Fixierungsliege flexibel für kleine und große Leichen angepasst werden. Das postmortale OPG war im anschließenden Matching-Verfahren mit den antemortalen Aufnahmen stets vergleichbar. Darüber hinaus konnte mit Hilfe der entwickelten Methode ein bereits stark verwestes Mordopfer eindeutig identifiziert werden.

Die in dieser Arbeit vorgestellte Methode zur Personenidentifizierung wurde bereits während der Entwicklung von erfahrenen Forensikern, Radiologen, dem BKA und der Bundeswehr als vielversprechend gelobt. Die erfolgreiche Anwendung ist jedoch entscheidend von der Unterstützung zahnärztlicher Praxen und Kliniken abhängig, welche Referenzaufnahmen in pseudonymisierter Form für eine Merkmal-Datenbank zur Verfügung stellen.

Die Identifizierungsmethode soll in naher Zukunft weiter entwickelt und beschleunigt werden. So ist eine Implementierung in C++ mit der freien Programmbibliothek OpenCV geplant. Es sollen weitere Logiken, wie bspw. das ungefähre Alter der gesuchten Person berücksichtigt werden, um die Anzahl der Matching-Verfahren und somit die Dauer der Signalverarbeitung zu reduzieren. Zudem wäre der Aufbau eines deutschen oder europäischen Netzwerks für eine große Merkmal-Datenbank wünschenswert. Des Weiteren soll, neben der praktischen Anwendung, die Methode Vorbild für weitere Grundlagenforschung sein. So favorisieren Forensikern die Verwendung von kleinen, mobilen Röntgengeräte direkt am Auffindungsort der Leiche. Die dabei gewonnen Röntgenbilder, wie bspw. Bissflügelaufnahmen und Darstellungen der Hand, Schulter oder des Fußes, können ebenfalls auf vergleichbarer Weise mit vorhandenen antemortalen Referenzaufnahmen abgeglichen werden.

### Literaturverzeichnis

- [1] T. Andrews. Computation time comparison between matlab and  $c++$ using launch windows. 2012.
- [2] Nafiz Arica and Fatos T. Yarman Vural. Bas: a perceptual shape descriptor based on the beam angle statistics. Pattern Recognition Letters,  $24(9):1627 - 1639, 2003.$
- [3] Elizabeth Bonsaglia Barboza, Aparecido Nilceu Marana, and Denise Tostes Oliveira. Semiautomatic dental recognition using a graph-based segmentation algorithm and teeth shapes features. In 2012 5th IAPR International Conference on Biometrics (ICB), pages 348–353. IEEE, 2012.
- [4] Herbert Bay, Andreas Ess, Tinne Tuytelaars, and Luc Van Gool. Speededup robust features (surf). Computer vision and image understanding, 110(3):346–359, 2008.
- [5] Herbert Bay, Tinne Tuytelaars, and Luc Van Gool. Surf: Speeded up robust features. In Aleš Leonardis, Horst Bischof, and Axel Pinz, editors, Computer Vision –  $ECCV$  2006, pages 404–417, Berlin, Heidelberg, 2006.
- [6] Serge Belongie, Jitendra Malik, and Jan Puzicha. Shape matching and object recognition using shape contexts. IEEE Transactions on Pattern Analysis & Machine Intelligence, (4):509–522, 2002.
- [7] Chiraz BenAbdelkader, Ross Cutler, and Larry Davis. Stride and cadence as a biometric in automatic person identification and verification. In Proceedings of Fifth IEEE International Conference on Automatic Face Gesture Recognition, pages 372–377. IEEE, 2002.
- [8] D. Beyer, G. Friedmann, H.D. Pape, M. Herzog, F. Zanella, K. Bohndorf, E. Walter, and A. Hüls. Röntgendiagnostik von Zahn- und Kiefererkrankungen: Ein klinisch-radiologisches Konzept. Springer Berlin Heidelberg, 2013.
- [9] Robert C. Bolles and Martin A. Fischler. A ransac-based approach to model fitting and its application to finding cylinders in range data. In IJCAI, volume 1981, pages 637–643, 1981.
- [10] Anna Bosch, Andrew Zisserman, and Xavier Munoz. Representing shape with a spatial pyramid kernel. In *Proceedings of the 6th ACM international* conference on Image and video retrieval, pages 401–408. ACM, 2007.
- [11] Matthew Brown and David Lowe. Invariant features from interest point groups. In BMVC, volume 4, 2002.
- [12] E. Buddecke. Molekulare Medizin: eine systematische Einführung. ecomed, 2002.
- [13] Bundeskriminalamt. Die polizeiliche Bearbeitung von Vermisstenfällen in Deutschland, Abruf am 08.05.2019. Webseite: https://www.bka.de/DE/ UnsereAufgaben/ Ermittlungsunterstuetzung/ BearbeitungVermisstenfaelle/ bearbeitungVermisstenfaelle.html.
- [14] W. Burger and M.J. Burge. Digitale Bildverarbeitung: Eine algorithmische Einführung mit Java. X.media.press. Springer Berlin Heidelberg, 2009.
- [15] John Canny. A computational approach to edge detection. IEEE Transactions on pattern analysis and machine intelligence, (6):679–698, 1986.
- [16] Chi-hau Chen. Handbook of pattern recognition and computer vision. World Scientific, 2015.
- [17] A. Du Chesne, S. Benthaus, K. Teige, and B. Brinkmann. Post-mortem orthopantomography–an aid in screening for identification purposes. International journal of legal medicine, 113(2):63–69, 2000.
- [18] J Cohen. Statistical power analysis for the behavioral sciences. Hillsdale. NJ: Erihaum, 1988.
- [19] Luka Čular, Mia Tomaić, Marko Subašić, Tea Šarić, Viktorija Sajković, and Marin Vodanović. Dental age estimation from panoramic x-ray images using statistical models. In Proceedings of the 10th International Symposium on Image and Signal Processing and Analysis, pages 25–30. IEEE, 2017.
- [20] R. B. Dettmeyer, H. F. Schütz, and M. A. Verhoff. Identifizierung, pages 249–256. Springer Berlin Heidelberg, Berlin, Heidelberg, 2014.
- [21] R. B. Dettmeyer and M. A. Verhoff. Identifizierung. In Rechtsmedizin, pages 239–246. Springer, 2011.
- [22] O. Dössel. Bildgebende Verfahren in der Medizin: Von der Technik zur medizinischen Anwendung. Springer Berlin Heidelberg, 2013.
- [23] Christopher Evans. Notes on the opensurf library. University of Bristol, Tech. Rep. CSTR-09-001, January, (1), 2009.
- [24] Dariusz Frejlichowski and Piotr Czapiewski. An application of the curvature scale space shape descriptor for forensic human identification based on orthopantomograms. In IFIP International Conference on Computer Information Systems and Industrial Management, pages 67–76. Springer, 2013.
- [25] A. Friesecke. Die Audio-Enzyklopädie: ein Nachschlagewerk für Tontechniker. K.G. Saur Verlag, 2007.
- [26] A. Fuhrmann, U. Schreiner, U. Lockemann, K. Püschel, and U. Rother. Identifikation unbekannter Toter durch odontologische Untersuchungen. Rechtsmedizin, 11(2):37–41, 2001.
- [27] Margrit-Ann Geibel, Katrin Beckert, Carsten Reinhardt, and Daniela Kildal. Fremdkörper in der zahn medizinischen bildgebung. In Medizinische Fremdkörper in der Bildgebung, pages 179–197. Springer, 2017.
- [28] B. Gelbrich, G. Gelbrich, and R. Lessig. Does the quality of dental images depend upon patient's age and sex? explanations from the forensic sciences. J Forensic Odontostomatol, 27(1):2–11, 2009.
- [29] Bianca Gelbrich and Rüdiger Lessig. Aufgabenstellungen von zahnärzten in der forensischen medizin. Zahnmedizin up2date, 10(04):383–402, 2016.
- [30] Renjith George, Wesley Joel Tan, Agnes Liong Shih Yi, and Preethy Mary Donald. The effects of temperature on extracted teeth of different age groups: A pilot study. Journal of forensic dental sciences, 9(3):165, 2017.
- [31] B. Girod, G. Greiner, and H. Niemann. Principles of 3D Image Analysis and Synthesis. The Springer International Series in Engineering and Computer Science. Springer US, 2000.
- [32] Rafael C Gonzalez and Richard E Woods. Digital image processing addison-wesley. Reading, Ma, 2, 1992.
- [33] K. Hanbay, S. Golgiyaz, and M. F. Talu. Real time fabric defect detection system on matlab and  $c++/$ opency platforms. In 2017 International Artificial Intelligence and Data Processing Symposium (IDAP), pages 1–8, Sep. 2017.
- [34] H. Handels. Medizinische Bildverarbeitung: Bildanalyse, Mustererkennung und Visualisierung für die computergestützte ärztliche Diagnostik und Therapie. XStudienbücher Medizinische Informatik. Vieweg+Teubner Verlag, 2009.
- [35] Christopher Harris and Mike Stephens. A combined corner and edge detector. In Alvey vision conference, volume 15, pages 10–5244. Citeseer, 1988.
- [36] W. Harzer. Kieferorthopädie. Checklisten Zahnmedizin. Thieme, 2011.
- [37] Andreas Heinrich, Felix Güttler, Sebastian Wendt, Sebastian Schenkl, Michael Hubig, Rebecca Wagner, Gita Mall, and Ulf Teichgräber. Forensic odontology: Automatic identification of persons comparing antemortem and postmortem panoramic radiographs using computer vision. Fortschr Röntgenstr, 190(12):1152–1158, 2018.
- [38] Andreas Heinrich, Felix V. Güttler, Sebastian Schenkl, Rebecca Wagner, and Ulf K.-M. Teichgräber. Automatic human identification based on dental x-ray radiographs using computer vision. Scientific Reports, 10(1):3801, 2020.
- [39] A. Helfrich-Schkarbanenko, K. Rapedius, V. Rutka, and A. Sommer. Mathematische Aufgaben und Lösungen automatisch generieren: Effizientes Lehren und Lernen mit MATLAB. Springer Berlin Heidelberg, 2018.
- [40] Michael Hofer and Aparecido Nilceu Marana. Dental biometrics: human identification based on dental work information. In XX Brazilian Symposium on Computer Graphics and Image Processing (SIBGRAPI 2007), pages 281–286. IEEE, 2007.
- [41] D. Huang, L. Heutte, and M. Loog. Advanced Intelligent Computing Theories and Applications: With Aspects of Contemporary Intelligent Computing Techniques. Communications in Computer and Information Science. Springer Berlin Heidelberg, 2007.
- [42] Michael Hubig, Sebastian Schenkl, Holger Muggenthaler, Felix Güttler, Andreas Heinrich, Ulf Teichgräber, and Gita Mall. Fully automatic cthistogram-based fat estimation in dead bodies. International journal of legal medicine, 132(2):563–577, 2018.
- [43] Gert Jacobi, Reinhard Dettmeyer, Sibylle Banaschak, Burkhard Brosig, and Bernd Herrmann. Misshandlung und vernachlässigung von kindern– diagnose und vorgehen. Dtsch Arztebl Int, 107(13):231–40, 2010.
- [44] B. Jähne. Digitale Bildverarbeitung: und Bildgewinnung. Springer Berlin Heidelberg, 2012.
- [45] S.H. James, J.J. Nordby, S. Bell, and J.J. Nordby. Forensic Science: An Introduction to Scientific and Investigative Techniques, Second Edition. Forensic Science: An Introduction to Scientific & Investigative Techniques. Taylor & Francis, 2005.
- [46] H.Y. Jeong, M.S. Obaidat, N.Y. Yen, and J.J. Park. Advances in Computer Science and its Applications: CSA 2013. Lecture Notes in Electrical Engineering. Springer Berlin Heidelberg, 2013.
- [47] DG Joshi, YV Rao, S Kar, Valli Kumar, and R Kumar. Computer-visionbased approach to personal identification using finger crease pattern. Pattern Recognition, 31(1):15–22, 1998.
- [48] R. Karunya, A. Askarunisa, and A. Athiraja. Human identification using dental biometrics. International Journal of Applied Engineering Research, 9(20):2014, 2014.
- [49] Hans-Peter Kirsch, Klaus Rötzscher, Claus Grundmann, and Rüdiger Lessig. The Tsunami Disaster in the Kingdom of Thailand 2004. International Poster Journal of Dentistry and Oral Medicine, 9(03), 2007. Poster 370.
- [50] Steffen Koerdt, Antonis Sabatakakis, Max Heiland, and Kilian Kreutzer. Lösungsmöglichkeiten bei fehlgeschlagenen osteosynthesen in der mund-, kiefer-und gesichtschirurgie. OP-JOURNAL, 2019.
- [51] R. Koprowski. Medical and Biological Image Analysis. Biomedical Engineering, Volume 1. IntechOpen, 2018.
- [52] S. Krig. Computer Vision Metrics: Survey, Taxonomy, and Analysis. Apress, 2014.
- [53] Tobias Lauer and Rolf Gegenmantel. In-memory, gpu und große datenmengen – realität und chancen. Wirtschaftsinformatik  $\mathcal{B}$  Management, 4(5):14–19, Oct 2012.
- [54] R. Lessig and S. Benthaus. Forensische odontostomatologie. Rechtsmedi- $\, zin, \, 13(3):161-169, \, 2003.$
- [55] Rüdiger Lessig, L. Aspinall, and H. Bratzke. Identifizierungstätigkeit bei massenunfällen und katastrophen. Rechtsmedizin, 19(4):209–212, 2009.
- [56] Phen-Lan Lin, Yan-Hao Lai, and Po-Whei Huang. Dental biometrics: Human identification based on teeth and dental works in bitewing radiographs. Pattern Recognition, 45(3):934–946, 2012.
- [57] PL Lin, YH Lai, and PW Huang. An effective classification and numbering system for dental bitewing radiographs using teeth region and contour information. Pattern Recognition, 43(4):1380–1392, 2010.
- [58] Tony Lindeberg. Feature detection with automatic scale selection. International journal of computer vision, 30(2):79–116, 1998.
- [59] David Lowe. Object recognition from local scale-invariant features. In iccv, volume 99, pages 1150–1157, 1999.
- [60] David Lowe. Distinctive image features from scale-invariant keypoints. International journal of computer vision, 60(2):91–110, 2004.
- [61] Burkhard Madea. Rechtsmedizin: Befunderhebung, Rekonstruktion, Begutachtung. Springer-Verlag, 2014.
- [62] Mohammad H Mahoor and Mohamed Abdel-Mottaleb. Classification and numbering of teeth in dental bitewing images. Pattern Recognition, 38(4):577–586, 2005.
- [63] F. Mathiak. Strukturdynamik diskreter Systeme. Strukturdynamik diskreter Systeme. De Gruyter, 2011.
- [64] MathWorks. Matlab dokumentation, Abruf am 10.09.2019. Webseite: https://de.mathworks.com/help/.
- [65] Armin Mätzler and Ingo Wirth. Mätzler/Wirth, Todesermittlung, volume 22. CF Müller GmbH, 2016.
- [66] R. Merkl and S. Waack. Bioinformatik Interaktiv: Algorithmen und Praxis. Greim/Henschler: Occupational Toxicants. Wiley, 2003.
- [67] H. Mincer, J. Chaudhry, J. Blankenship, and E.Turner. Postmortem dental radiography. Journal of forensic sciences, 53(2):405–407, 2008.
- [68] Darshana Mistry and Asim Banerjee. Comparison of feature detection and matching approaches: Sift and surf. GRD Journal, 2, 2017.
- [69] Farzin Mokhtarian. Silhouette-based occluded object recognition through curvature scale space. Machine Vision and Applications, 10(3):87–97, 1997.
- [70] Marius Muja and David G Lowe. Fast matching of binary features. In 2012 Ninth conference on computer and robot vision, pages 404–410. IEEE, 2012.
- [71] Omaima Nomir and Mohamed Abdel-Mottaleb. A system for human identification from X-ray dental radiographs. Pattern Recognition, 38(8):1295– 1305, 2005.
- [72] Omaima Nomir and Mohamed Abdel-Mottaleb. Human identification from dental x-ray images based on the shape and appearance of the teeth. IEEE transactions on information forensics and security, 2(2):188–197, 2007.
- [73] Omaima Nomir and Mohamed Abdel-Mottaleb. Fusion of matching algorithms for human identification using dental X-ray radiographs. IEEE Transactions on Information Forensics and Security, 3(2):223–233, 2008.
- [74] Omaima Nomir and Mohamed Abdel-Mottaleb. Hierarchical contour matching for dental X-ray radiographs. Pattern Recognition, 41(1):130–138, 2008.
- [75] A. B. Oktay. Human identification with dental panoramic radiographic images. IET Biometrics, 7(4):349–355, 2018.
- [76] Jan-Vidar Ølberg and Morten Goodwin. Automated Dental Identification with Lowest Cost Path-Based Teeth and Jaw Separation. Scandinavian Journal of Forensic Science, 22(2):44–56, 2016.
- [77] OpenCV. Introduction to surf (speeded-up robust features), Abruf am 10.09.2019. Webseite: https://docs.opencv.org/ master/ df/ dd2/ tutorial py surf intro.html.
- [78] N. Panigrahi. Computing in Geographic Information Systems. Taylor & Francis, 2014.
- [79] O. Peschel, R. Lessig, C. Grundmann, J. Peter, and M. Tsokos. Tsunami 2004. Rechtsmedizin, 15(6):430–437, Dec 2005.
- [80] Vilma Pinchi, Gian-Aristide Norelli, Fabio Caputi, Gianfranco Fassina, Francesco Pradella, and Cecilia Vincenti. Dental identification by comparison of antemortem and postmortem dental radiographs: Influence of operator qualifications and cognitive bias. Forensic Science International,  $222(1):252 - 255, 2012.$
- [81] G. Reese and A. Oram. Database Programming with JDBC and Java. Java (O'Reilly). O'Reilly, 2000.
- [82] Myung-Cheol Roh, Bill Christmas, Joseph Kittler, and Seong-Whan Lee. Robust player gesture spotting and recognition in low-resolution sports video. In European conference on computer vision, pages 347–358. Springer, 2006.
- [83] K. Rötzscher. Forensische Zahnmedizin. Springer, 2003.
- [84] K. Rötzscher, C. Grundmann, and S. Benthaus. The effects of high temperatures on human teeth and dentures. Int Poster J Dent Oral Med, 6(1):1–4, 2004.
- [85] P Sainio, SM Syrjänen, and S Komakow. Positive identification of victims by comparison of ante-mortem and post-mortem dental radiographs. The Journal of forensic odonto-stomatology, 8(1):11–16, 1990.
- [86] Sebastian Schenkl, Holger Muggenthaler, Michael Hubig, Bodo Erdmann, Martin Weiser, Stefan Zachow, Andreas Heinrich, Felix Victor Güttler, Ulf Teichgräber, and Gita Mall. Automatic ct-based finite element model generation for temperature-based death time estimation: feasibility study and sensitivity analysis. International journal of legal medicine, 131(3):699–712, 2017.
- [87] O. Schreer. Stereoanalyse und Bildsynthese. Springer Berlin Heidelberg, 2005.
- [88] Utkarsh Sinha. Sift: Theory and practice, Abruf am 10.09.2019. Webseite: http://aishack.in/tutorials/sift-scale-invariant-feature-transformfeatures/.
- [89] Milan Sonka, Vaclav Hlavac, and Roger Boyle. Image processing, analysis, and machine vision. Cengage Learning, 2014.
- [90] N. Stockhausen. Methoden der digitalen Signalverarbeitung: Mit interaktivem Lernprogramm und LabView-Experimenten. Wiley, 2016.
- [91] W. Thiel, H. Clages, and K. Neidhardt. Identifizierung von Personen. Lehr- und Studienbriefe Kriminalistik/Kriminologie. Verlag Deutsche Polizeiliteratur, 2013.
- [92] Klaus D. Tönnies. Grundlagen der Bildverarbeitung, volume 1. Pearson Studium München, 2005.
- [93] S. Verma and C. Singh. Efficient person identification from periocular region using intelligent fusion of local and global features. In 2017 8th International Conference on Computing, Communication and Networking Technologies (ICCCNT), pages 1–5. IEEE, 2017.
- [94] L. Weisi, D. Tao, J. Kacprzyk, Z. Li, E. Izquierdo, and H. Wang. Multimedia Analysis, Processing and Communications. Studies in Computational Intelligence. Springer Berlin Heidelberg, 2011.
- [95] A. Wenzel, A. Richards, and J. Heidmann. Matching simulated antemortem and postmortem dental radiographs from human skulls by dental students and experts: testing skills for pattern recognition. J Forensic Odontostomatol, 28(1):5–12, 2010.
- [96] Martin Werner. Signale und Systeme: Lehr-und Arbeitsbuch. Springer-Verlag, 2008.
- [97] I. Wirth and A. Schmeling. Rechtsmedizin: Grundwissen für die Ermittlungspraxis. Grundlagen der Kriminalistik. Kriminalistik, 2012.
- [98] RE Wood. Forensic aspects of maxillofacial radiology. Forensic science international, 159:S47–S55, 2006.
- [99] Alice Zheng and Amanda Casari. Feature Engineering for Machine Learning: Principles and Techniques for Data Scientists. O'Reilly Media, Inc., 2018.
- [100] Jindan Zhou and Mohamed Abdel-Mottaleb. A content-based system for human identification based on bitewing dental X-ray images. Pattern Recognition, 38(11):2132–2142, 2005.

# Anhang

- 1. Eidesstattliche Erklärung
- 2. Danksagung
- 3. Curriculum vitae
- 4. Votum Ethik-Kommission
- 5. Forensics 2019 Zertifikat
- 6. ECR 2019 The Voice of EPOS
# Eidesstattliche Erklärung

Hiermit erkläre ich, Andreas Heinrich, diese Arbeit selbständig und ohne fremde Hilfe verfasst, andere als die von mir angegebenen Quellen und Hilfsmittel nicht benutzt und die den benutzten Werken wörtlich oder inhaltlich entnommenen Stellen als solche kenntlich gemacht zu haben. Ich erkläre, die Angaben wahrheitsgemäß gemacht, keine vergeblichen Promotionsversuche unternommen und keine Dissertation an einer anderen wissenschaftlichen Einrichtung zur Erlangung eines akademischen Grades eingereicht zu haben. Ich bin weder vorbestraft noch sind gegen mich Ermittlungsverfahren anhängig.

Jena, April 2020 Andreas Heinrich

## Ich danke...

- Professor Jochen Balbach für die Betreuung dieser Arbeit und stets motivierenden Worte,
- Professor Ulf Teichgräber für die Bereitstellung der finanziellen, personellen und technischen Rahmenbedingungen,
- Felix Güttler für die Förderung, Rückendeckung und Beratung ohne Dich wäre vieles nicht möglich gewesen,
- den Kollegen der Rechtsmedizin Dr. Sebastian Schenkl, Dr. Rebecca Wagner, Dr. Michael Hubig und Professorin Gita Mall für die Unterstützung bei den postmortalen Messungen,
- unseren MTRAs, vor allem Cornelia Walther, für die freiwillige und tapfere Unterstützung bei den postmortalen Messungen,
- den Kollegen der Forschungswerkstatt Günter Ditze, Michael Händel und Thomas Thierbach für die professionelle Unterstützung bei der Realisierung der Fixierungsliege,
- meiner Frau Maria und unserer Tochter Laura für die Geduld und das Verständnis, sowie meiner Tante Bärbel Dehne für das Korrekturlesen.

# Curriculum vitae

Dipl.-Phys. (Med.) Andreas Heinrich

Universitätsklinikum Jena Institut für Diagnostische und Interventionelle Radiologie Am Klinikum 1 07747 Jena

Ausbildung und akademischer Grad

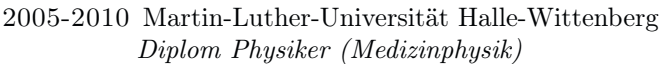

1998-2005 Eliteschule des Sports, Sportschule in Frankfurt/Oder Abitur

Akademischer Werdegang

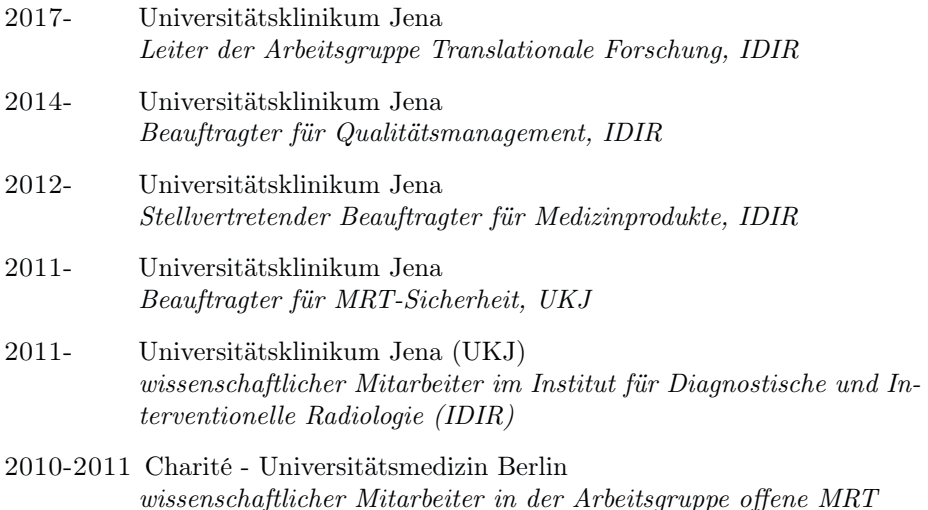

#### Fachkunden

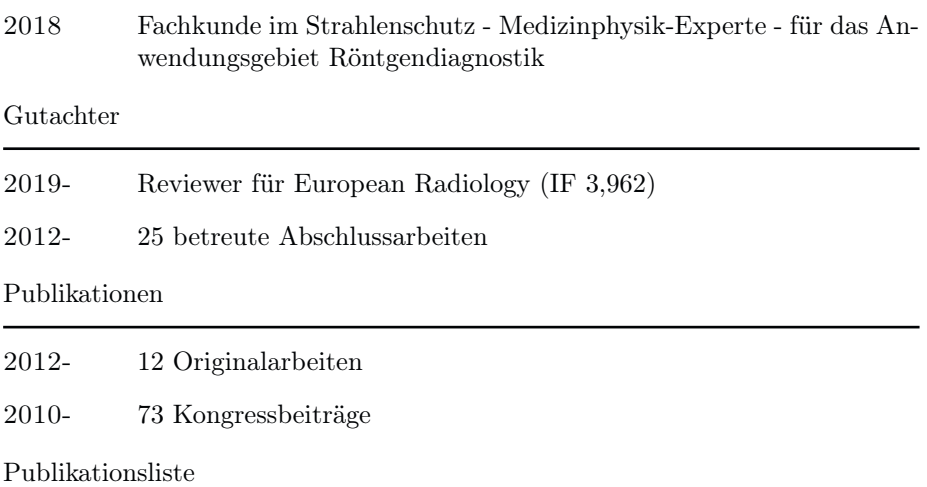

Originalarbeiten

- Heinrich A, Güttler FV, Schenkl S, Wagner R, Teichgräber UKM. Automatic human identification based on dental X-ray radiographs using computer vision. Scientific Reports. 2020;10(1):3801.
- Heinrich A, Dörschel J, Mashoor M, Güttler F, Teichgräber U. Development of an apparatus for digital measurement of magnetically induced torque on medical implants to facilitate the application of the ASTM F2213 standard. IEEE Transactions on Biomedical Engineering. 2019:1.
- Heinrich A, Güttler F, Wendt S, Schenkl S, Hubig M, Wagner R, et al. Forensic Odontology: Automatic Identification of Persons Comparing Antemortem and Postmortem Panoramic Radiographs Using Computer Vision. RoFo : Fortschritte auf dem Gebiete der Rontgenstrahlen und der Nuklearmedizin. 2018;190(12):1152-8.
- Güttler F, Heinrich A, Sibbel R, U. Teichgräber. Leistungsorientierte Personalbedarfsplanung für die Krankenhaus-Radiologie. Management & Krankenhaus. 2018:4.
- Hubig M, Schenkl S, Muggenthaler H, Güttler F, Heinrich A, Teichgräber U, et al. Fully automatic CT-histogram-based fat estimation in dead bodies. International journal of legal medicine. 2018:1-15.
- Schenkl S, Muggenthaler H, Hubig M, Erdmann B, Weiser M, Zachow S, Heinrich A, Güttler FV, Teichgräber U, Mall G. Automatic CT-based finite element model generation for temperature-based death time estimation: feasibility study and sensitivity analysis. International journal of legal medicine. 2017;131(3):699-712.
- Heinrich A, Güttler FV, Schlesies F, Aschenbach R, Eckardt N, Teichgräber UK. In vitro stent assessment by MRI: visibility of lumen and artifacts for 27 modern stents. Biomedical Engineering/Biomedizinische Technik. 2017;62(6):565-73.
- Güttler F, Heinrich A, Krauß P, Guntermann J, de Bucourt M, Teichgräber U. RFID-Based Real-Time Navigation for Interventional Magnetic Resonance Imaging: Development and Evaluation of a Novel Tracking System. Journal of Medical Devices. 2017;11(3):031007.
- Heinrich A, Teichgräber UK, Güttler FV. Measurement of susceptibility artifacts with histogram-based reference value on magnetic resonance images according to standard ASTM F2119. Biomedical Engineering/Biomedizinische Technik. 2015;60(6):541-9.
- Güttler F, Heinrich A, Teichgräber U. Ganzkörperferrodetektorsysteme in der klinischen MRT. Whole-body ferromagnetic detector systems in clinical MRI. Der Radiologe. 2015;55(8):649-53.
- Jonczyk M, Hamm B, Rathke H, Heinrich A, Thomas A, Guettler F, et al. Initial clinical experience with a quadrupol butterfly coil for spinal interventions in an open vertical MRI at 1.0 Tesla. Journal of Vascular and Interventional Radiology. 2013;24(4):S136.
- Güttler F, Heinrich A, Rump J, de Bucourt M, Schnackenburg B, Bamberg C, et al. Magnetic resonance imaging of the active second stage of labour: Proof of principle. European radiology. 2012;22(9):2020-6.

Kongressbeiträge (Auswahl)

- Heinrich A, Güttler F, Schenkl S, Wagner R, Mall G, Teichgräber U. Automatische Identifizierung einer unbekannten und stark verwesten Leiche mittels künstlicher Intelligenz. DRK 2020.
- Heinrich A, Buckreus D, Schenkl S, Güttler F, Teichgräber U. CT-based Thermometry of Fat, Muscle and Bone with Dual-Energy and Iterative Reconstruction. ECR 2020.
- Heinrich A, Riedel C, Engler M, Güttler F, Teichgräber U. Active Medical Implants in MRI: Digital Measurement of Magnetically Induced Torque of Implants with Current-Carrying Parts. ECR 2020.
- Heinrich A, Kaleth P, Finke C, Güttler F, de Bucourt M, Teichgräber U. Pediatric MRI: Should stainless steel crowns be removed? ECR 2019.
- Heinrich A, Schulz A, Güttler F, Teichgräber U. Camera based measurement of the BMI before radiological examination. ECR 2019.
- Heinrich A, Sariyildiz S, Güttler F, Teichgräber U. Automated CT dose data monitoring using RIS database and DICOM-SR. ECR 2018.
- Güttler F, Heinrich A, Herrmann F, Teichgräber U. Gesture control: The hand for the contactless control of the MRI during interventional procedures. ECR 2018.
- Diamantis I, Guettler F, Heinrich A, Schmidt B, Aschenbach R, Behringer W, Lehmkuhl L, Teichgraeber U. Evaluation of the Big-5 CT-Protocol: Diagnostic of Ischemic Stroke Including Origins. RSNA 2018.
- Heinrich A, Güttler F, Teichgräber U. Management-Cockpit und Echtzeit-Monitoring zur Prozessoptimierung. DRK 2016.
- Güttler F, Heinrich A, Teichgräber U. Balanced Scorecard: Auswahl radiologischer Kennzahlen und automatisierte Datenerhebung. DRK 2016.
- Heinrich A, Skusa F, Teichgräber U, Güttler F. Steifigkeit, Radialfestigkeit und Flexibilität von peripheren Stents. DRK 2014.
- Heinrich A, Güttler F, Sonnabend M, Krauß P, Guntermann J, Teichgräber U. Development of an MRI-compatible tracking system: Interference of RFID with MRI. CARS 2013.
- Güttler F, Winterwerber K, Seebauer C, Rump J, Heinrich A, de Bucourt M, Teichgräber U. Development of MRI-compatible devices for real-time MR-guided orthopaedic surgery. CARS 2013.
- Heinrich A, Güttler F, de Bucourt M, Teichgräber U. Maximum instrument length for MR-guided minimal-invasive interventions of the lumbar spine in open high-field MRI. BMT 2012.
- Heinrich A, Güttler F, Urte J, Teichgräber U. Can ferromagnetic metal detectors improve MRI safety? BMT 2012.
- Güttler F, Ipczynski R, Klaus J, Heinrich A, Teichgräber U. Etablierung eines Web-basierten Qualitätsmanagementsystems in der Radiologie. DRK 2012.
- Heinrich A, Rump J, Güttler F, Seebauer C, Hamm B, Teichgräber U. Development of a MR-compatible cardiotocograph for the non-invasive assessment of the birth process via MRI. ISMRM 2010.

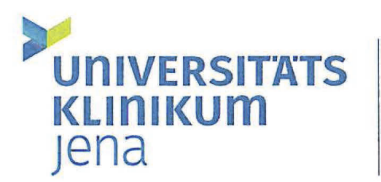

#### **Ethik-Kommission**

Universitätsklinikum Jena · Ethik-Kommission · 07740 Jena

Universitätsklinikum Jena Institut für Diagnostische und Interventionelle Radiologie Andreas Heinrich Am Klinikum 1 07747 Jena

Vorsitzender: Prof. Dr. med. Ulrich Brandl Geschäftsstelle: Dr. phil. Ulrike Skorsetz

Bachstraße 18 07743 Jena

Telefon 03641 93 37 70 Telefax 03641 93 37 71

E-Mail: ethikkommission@med.uni-jena.de

15.08.2019

Reg.-Nr.:

2019-1505-MV

Sehr geehrter Herr Heinrich,

wir haben die Anzeige Ihrer Untersuchung

Implemetierung einer Software zur merkmalbasierten Bildanalyse von Post-mortem und Antemortem Orthopantomogrammen (OPG) zur odontologischen Personenidentifizierung

zustimmend zur Kenntnis genommen und sehen keine ethischen Bedenken.

Mit freundlichen Grüßen (i. A. Dr. Ulrike Skorsetz)

Prof. Dr. U. Brandl Vorsitzender der Ethik-Kommission

Bachstraße 18 · 07743 Jena · Telefon 03641 93 00 Internet: www.uniklinikum-jena.de Gerichtsstand Jena USt.-IdNr. DE 150545777 Bankverbindung: Sparkasse Jena · BLZ 830 530 30 Konto 221 IBAN: DE97 8305 3030 0000 0002 21 **BIC: HELADEF1JEN** 

Universitätsklinikum Jena · Körperschaft des Öffentlichen Rechts als Teilkörperschaft der Friedrich-Schiller-Universität Jena Verwaltungsratsvorsitzender: Staatssekretär Markus Hoppe Kaufmännischer Vorstand und Sprecherin des Klinikumsvorstandes: Dr. Brunhilde Seidel-Kwem Medizinischer Vorstand: PD Dr. Jens Maschmann Wissenschaftlicher Vorstand: Prof. Dr. Klaus Benndorf

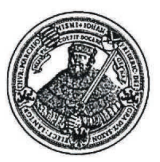

# **FORENSICS 2019**

# **CERTIFICATE**

Hereby it is declared that

## **Andreas Heinrich**

has attended and presented an Oral Communication entitled "Forensic Odontology: Automatic Identification of Persons Comparing Ante-mortem and Post-mortem Dental Panoramic Radiographs Using Computer Vision" in the 2nd International Caparica Conference in Translational Forensics held in Capuchos, Caparica - Portugal, the 18<sup>th</sup> to 20<sup>th</sup> of November 2019.

 $2010$ 

Prof. José Luis Capelo Martínez | PhD | FRSC Conference Chair

#060

**ECR2019** 100000000000000000000000000000000

# **THE VOICE OF EPOS™**

## **Confirmation of Presentation**

### A. Heinrich

presented the poster

### $C-2210$

Forensic odontology: Automatic identification of persons comparing ante-mortem and postmortem panoramic radiographs using Computer Vision - an Update. A. Heinrich, F. V. Güttler, J. Balbach, U. K. M. Teichgräber

> on Wednesday, February 27, 2019, 12:00-13:00 in the moderated oral poster session

### **VoE 094: Artificial Intelligence and Machine Learning**

within the framework of the scientific programme at

**ECR 2019** February 27 - March 3, 2019 Vienna, Austria

Prof. Ioana G. Lupescu<br>EPOS™ Editor-in-Chief

Vienna, March 2019

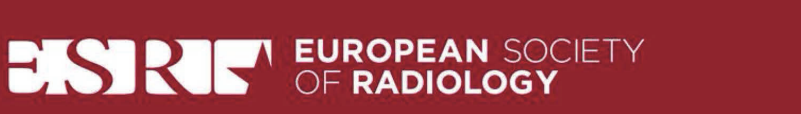